### UNIVERSIDADE FEDERAL DE MATO GROSSO DO SUL CENTRO DE CIENCIAS EXATAS E TECNOLOGIA ˆ DEPARTAMENTO DE FÍSICA MESTRADO EM FÍSICA APLICADA

## **Estados de Baixa Dimensão e Caos Numérico na Equação de Schrödinger Não Linear**

MIGUEL FONSECA DA SILVA Campo Grande - MS Julho - 2009

## **Livros Grátis**

http://www.livrosgratis.com.br

Milhares de livros grátis para download.

### UNIVERSIDADE FEDERAL DE MATO GROSSO DO SUL CENTRO DE CIENCIAS EXATAS E TECNOLOGIA ˆ DEPARTAMENTO DE FÍSICA MESTRADO EM FÍSICA APLICADA

# **Estados de Baixa Dimensão e Caos Numérico na Equação de Schrödinger Não Linear**

Dissertação apresentada ao curso de Mestrado em Física Aplicada da Universidade Federal de Mato Grosso do Sul, como parte das exigências para a obtenção do título de Mestre em Física.

Orientador: Prof. Dr. Glaucius Iahnke de Oliveira

MIGUEL FONSECA DA SILVA Campo Grande - MS Julho - 2009

## *Agradecimentos*

Agradeço primeiramente a Deus, pois sem ele nada disso seria possível.

Agradeço, imensamente, ao Prof. Dr. Glaucius Iahnke de Oliveira, pelo apoio, compreensão, paciência e dedicação ao se dispor em orientar-me nesta dissertação de mestrado.

A todas as pessoas que torceram, incentivaram e acreditaram que eu pudesse vencer mais essa etapa da minha vida.

## *Dedicatoria ´*

Aos meus pais, Djanete e Joaquim, que me deram a vida, cuidaram, educaram e ajudaram a me tornar a pessoa que sou.

Aos meus irmãos, Gabriel e Raquel, por existirem em minha vida.

A minha avó Maria, um dos meus maiores exemplos de vida.

A todos os meus tios, tias, primos, primas, amigos e amigas, pela torcida, pelos conselhos e por compreender as muitas vezes que estive ausente.

A todos os meus colegas de trabalho, por todo apoio e incentivo.

*"A mente que se abre a uma nova ideia ´ jamais volta ao seu estado original".*

Albert Einstein

### *Resumo*

Estudamos processos de quatro ondas (instabilidade modulacional) descritos pela Equação de Schrödinger Não Linear (NLS) com o auxílio de um modelo de baixa dimensão, no qual o número de modos linearmente instáveis é controlado em um espaço de parâmetros bidimensional. Testamos a validade do modelo integrando numericamente a NLS. Nas simulações se observa o desenvolvimento de caos numérico, e as causas de sua origem são examinadas.

## *Abstract*

Four wave processes (modulational instability) described by the Nonlinear Schrödinger Equation (NLS) are studied with the help of a low dimensional model, where the number of unstable linear modes is controlled in a two dimensional parameter space. We test the validity of the model via numerical integration of the NLS equation. In the numerical simulations the development of numerical chaos is observed, and the reason for it is examined.

# *´Indice*

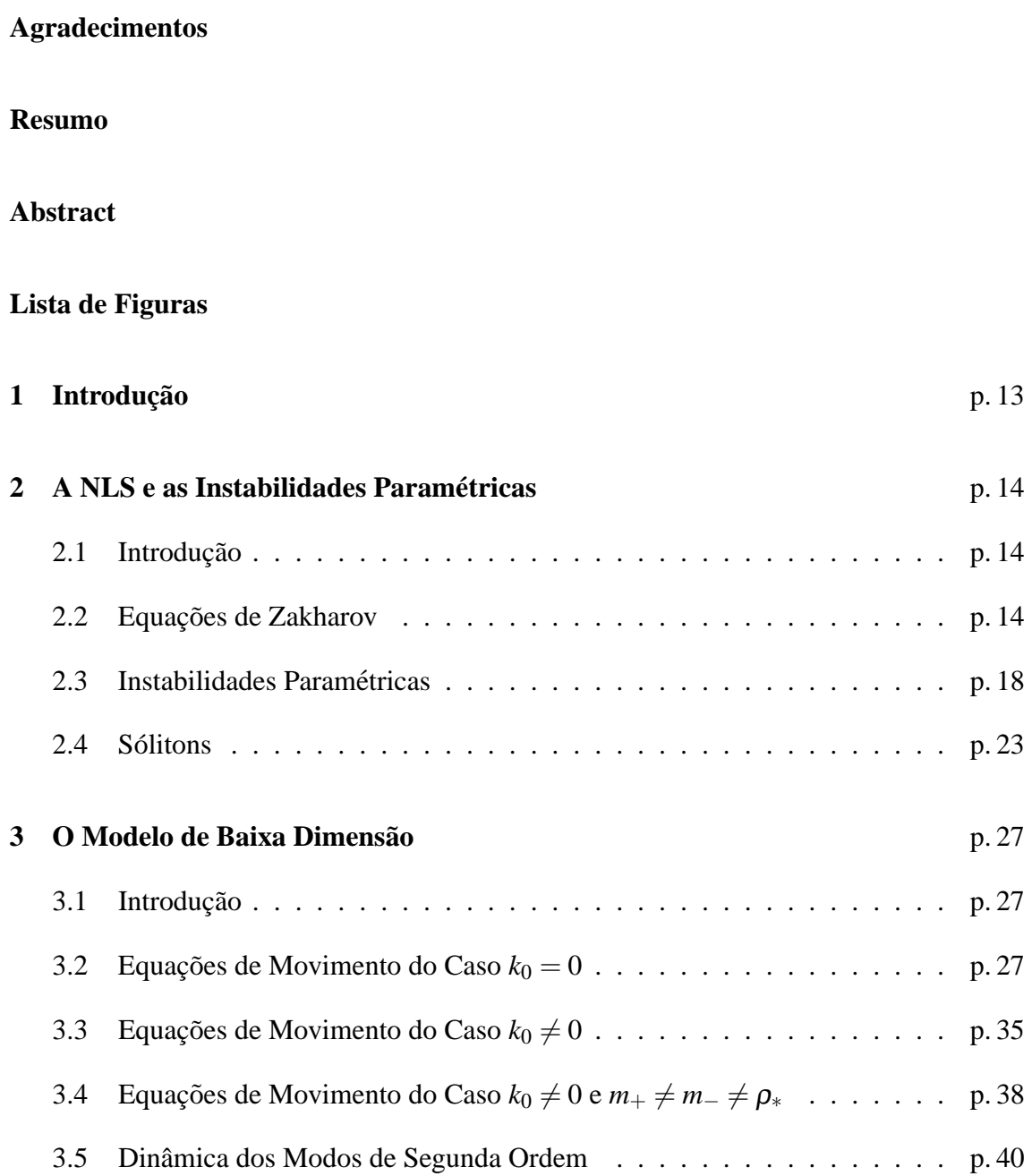

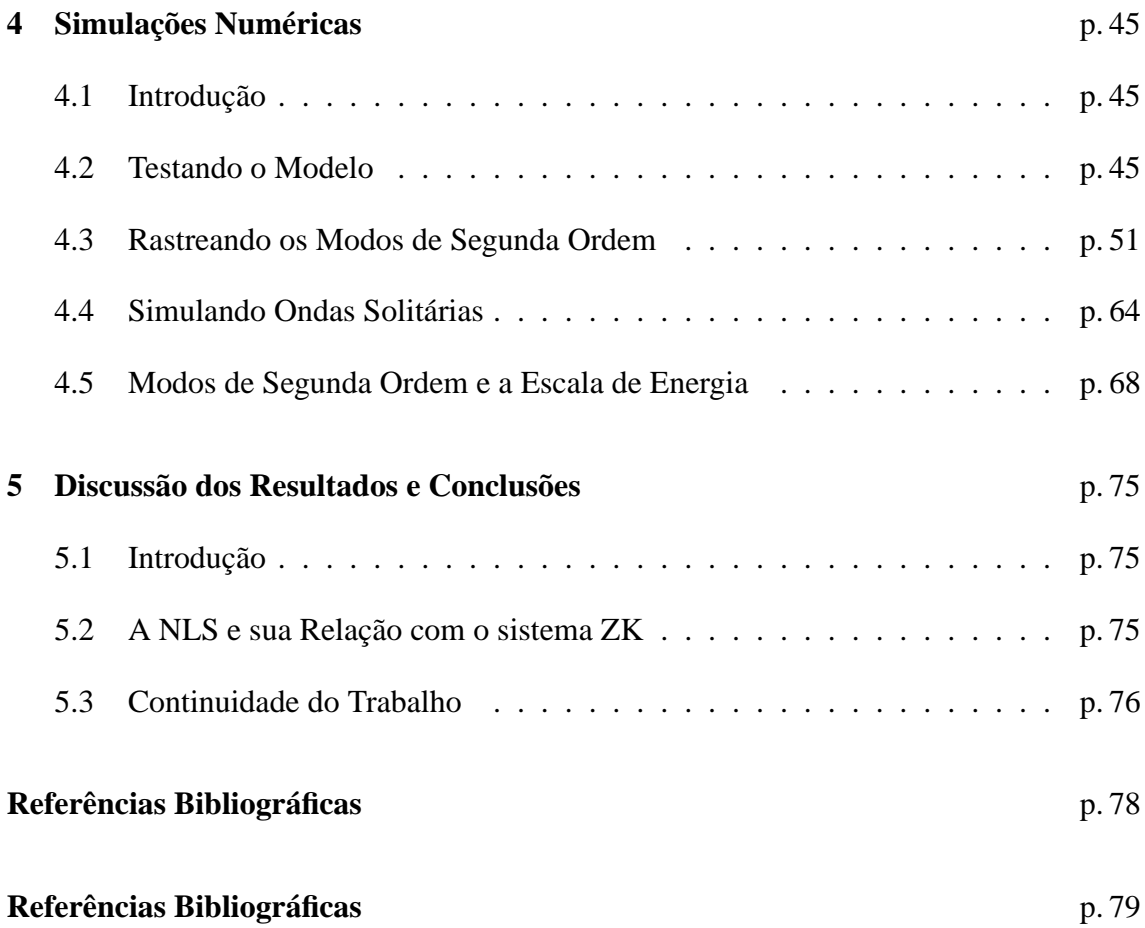

# *Lista de Figuras*

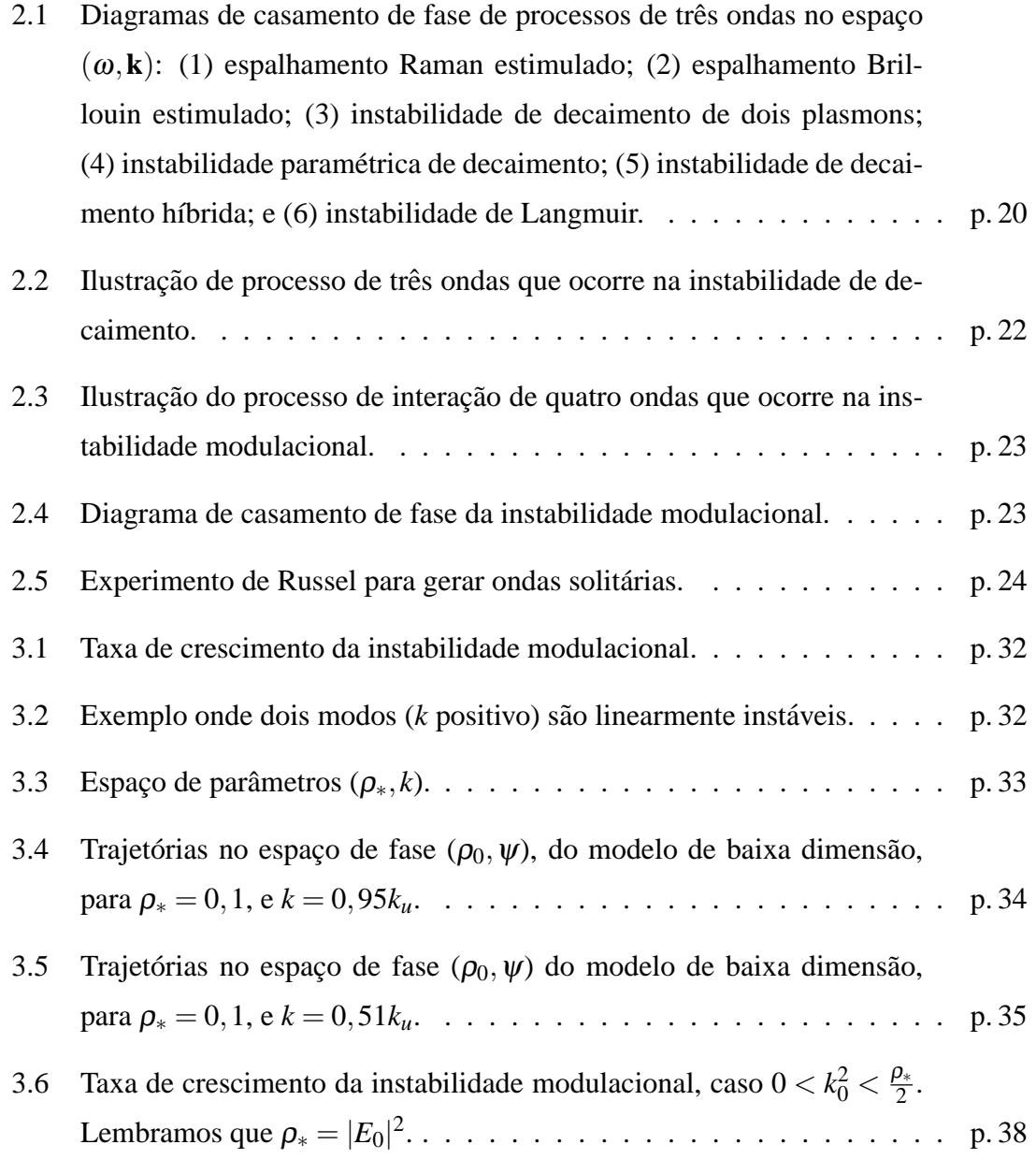

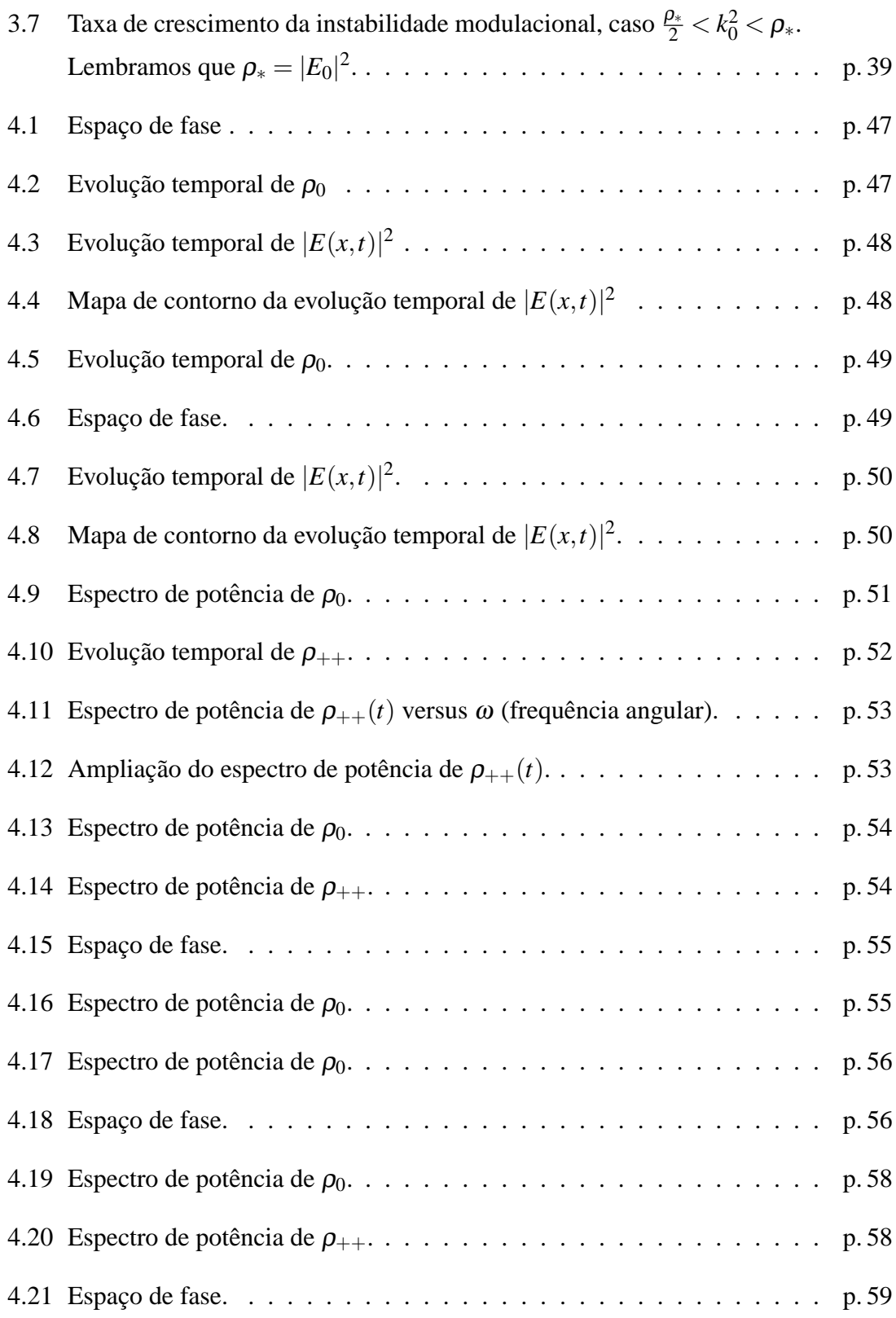

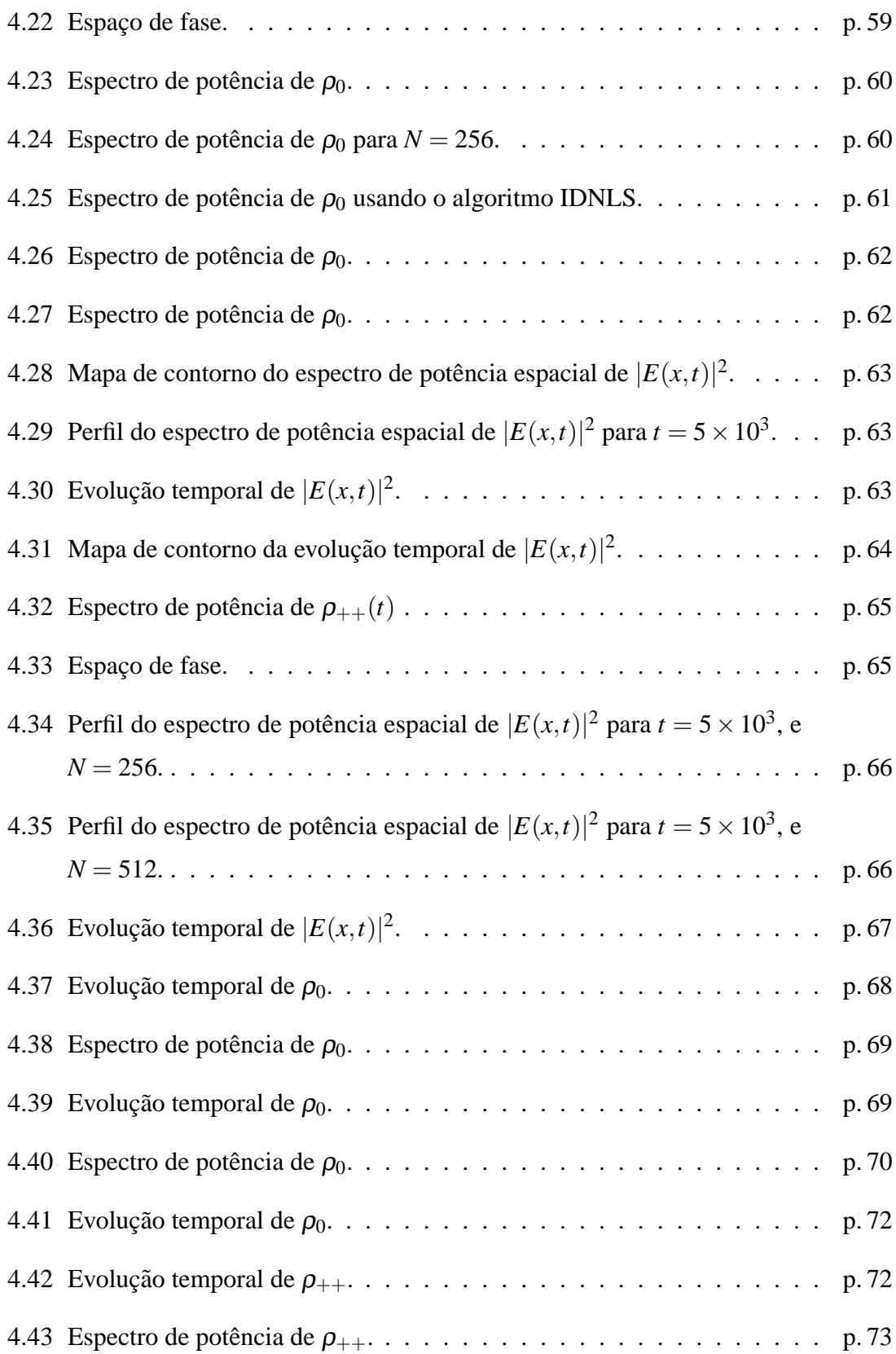

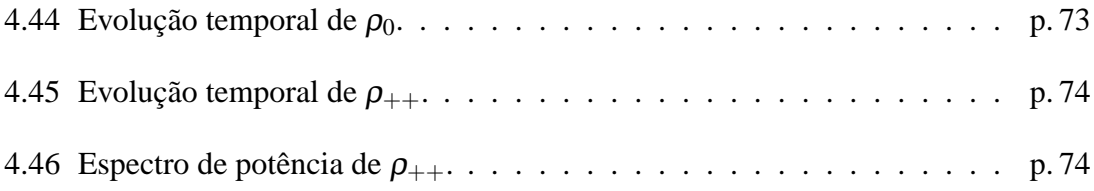

### *1 Introdução*

Ondas não lineares em meios contínuos [24] ou discretos [6] têm há muito desafiado profissionais em física e matemática a compreender seu comportamento. Em particular processos de interação de três e quatro ondas apresentam uma rica variedade de fenômenos, com forte impacto em diversas áreas da física, como ótica não linear [9], física de plasmas [19], condensados de Bose-Einstein [17], teoria da formação de padrões [4], redes discretas [6], etc. Nesta dissertação nos ocuparemos, para definir um sistema físico específico, dos processos de quatro ondas que ocorrem em plasmas homogêneos e isotrópicos, na ausência de campos magnéticos externos. Também vamos abordar a questão da propagação de sólitons neste meio, embora devêssemos falar mais precisamente em propagação de ondas solitárias. No capítulo 2 vamos apresentar, de forma resumida, a fundamentação da teoria. Vamos comentar, seguindo a referência [22], como, partindo da descrição de fluido de um plasma se chega nas Equações de Zakharov (sistema ZK), e destas na Equação de Schrödinger não Linear (NLS - do inglês Nonlinear Schrödinger). No capítulo 3 desenvolvemos um modelo de baixa dimensão apropriado a introdução controlada de modos linearmente instáveis via um espaço reduzido de parâmetros (uma escala de energia e uma escala espacial). Este modelo já foi desenvolvido em trabalho anterior [11], mas ele é aqui estendido, introduzindo na análise efeitos de segunda ordem. De posse do modelo vamos, no capítulo 4, testar a sua validade e os seus limites com o auxílio da integração numérica da NLS, bem como verificar a precisão dos algoritmos numéricos usados para implementar a referida integração numérica. Finalmente, no capítulo 5 apresentamos a nossa interpretação para os resultados obtidos nos dois capítulos anteriores, bem como sugerimos trabalhos que dariam continuidade ao desenvolvido nesta dissertação.

## *2 A NLS e as Instabilidades Parametricas ´*

#### 2.1 Introdução

Neste capítulo serão apresentados alguns dos conceitos básicos necessários para o estudo de instabilidades em plasma. Na primeira seção comentaremos sobre as condições em que o nosso plasma será tratado, posteriormente consideraremos a descrição pelas equações de Maxwell e de fluidos para o mesmo, a partir das quais obtém-se as Equações de Zakharov (sistema ZK), que por meio das aproximações consideradas se reduzem à Equação de Schrödinger Não Linear (NLS). Na segunda seção serão introduzidos os conceitos de Instabilidades Parametricas em plasmas, comentaremos sobre seus tipos e fa- ´ remos algumas considerações em relação às condições necessárias para sua ocorrência. Por fim introduziremos o conceito de sóliton, comentaremos sobre a equação Kortewegde Vries (KdV), devido a sua importância histórica, e encontraremos a solução de onda solitária da NLS.

#### 2.2 Equações de Zakharov

Para o desenvolvimento deste trabalho, consideraremos plasmas que sejam completa e uniformemente ionizados, não magnetizados, e nos quais existem duas temperaturas:  $T_e$ , temperatura dos elétrons, e  $T_i$ , temperatura dos íons, de modo que  $T_i \ll T_e$ . Esta relação indica-nos que os modos íon-acústicos são fracamente dissipados.

As relações de dispersão [22] para os modos naturais existentes em um plasma

térmico e não magnetizado são:

Onda eletromagnética (T):

$$
\omega_T^2 = \omega_{pe}^2 + c^2 k_T^2. \tag{2.1}
$$

Onda eletrônica de plasma ou onda de Langmuir (L):

$$
\omega_L^2 = \omega_{pe}^2 + 3v_{Te}^2 k_L^2. \tag{2.2}
$$

Onda íon-acústica (S):

$$
\Omega_S^2 = C_S^2 k_S^2. \tag{2.3}
$$

onde  $\omega_{pe}^2 = \frac{4\pi n_0 e^2}{m_e}$  $\frac{e^{tn_0e^2}}{m_e}$  é a frequência de plasma eletrônica,  $v_{Te}=\sqrt{\frac{T_e}{m_e}}$  $\frac{I_e}{m_e}$  é a velocidade térmica dos elétrons,  $C_S = \sqrt{\frac{T_e}{m_S}}$  $\frac{I_e}{m_i}$  é a velocidade íon-acústica,  $n_0$  é a densidade de equilíbrio,  $m_e$  é a massa do elétron,  $m_i$  é a massa do íon,  $c$  é a velocidade da luz,  $e$  é a carga elementar do próton, e  $k$  é o vetor de onda. Nesta dissertação usaremos o sistema de unidades *cgs*.

Serão considerados, neste trabalho, apenas os modos eletrostáticos de Langmuir  $(ω)$  e íon-acústicos  $(Ω)$ . Podemos desprezar a dissipação de energia (amortecimento Landau), desde que os campos de Langmuir e íon-acústicos oscilem de forma tal que as velocidades de fase sejam muito maiores que as velocidades térmicas envolvidadas no processo, de modo que não existam interações ressonantes com elétrons. Plasmas nas condições acima apresentam seu movimento descrito em duas escalas temporais muito diferentes:

*Escala lenta:* escala de tempo dos íons, dada por

$$
\tau_i \ge \omega_{pi}^{-1},\tag{2.4}
$$

onde  $\omega_{pi}$  é a frequência de plasma iônica.

*Escala rápida:* escala de tempo dos elétrons, dada por

$$
\tau_e \le \omega_{pe}^{-1}.\tag{2.5}
$$

A partir disto pode-se separar as equações de Maxwell e de fluidos que descrevem

o plasma em partes lenta e rápida, nas quais aparecerão termos de interação que envolvem médias de variáveis lentas e rápidas, na escala lenta. Tais procedimentos encontram-se na referência [22], de onde resultam uma equação na escala rápida,

$$
\left(\partial_t^2 + v_e \partial_t + c^2 \vec{\nabla} \times (\vec{\nabla} \times) - 3v_{Te}^2 \vec{\nabla} (\vec{\nabla} \cdot) + \omega_{pe}^2 \right) \vec{\mathscr{E}}_f = -\left(\frac{\delta n}{n_0}\right) \omega_{pe}^2 \vec{\mathscr{E}}_f, \qquad (2.6)
$$

e uma equação escala lenta,

$$
\left(\partial_t^2 + v_i \partial_t - C_S^2 \nabla^2\right) \left(\frac{\delta n}{n_0}\right) = \nabla^2 \frac{\langle \vec{\mathscr{E}}_f^2 \rangle}{8\pi n_0 m_i},\tag{2.7}
$$

nas quais δ*n* é a variação da densidade de equilíbrio, e ν<sub>e</sub> e ν<sub>i</sub> são as frequências de amortecimento dos elétrons e dos íons, respectivamente.

Estas equações, em termos do campo elétrico  $\vec{\mathscr{E}}_f$ , são denominadas equações generalizadas, ou híbridas, de Zakharov por incluírem os efeitos eletromagnéticos. Quando se considera apenas as ondas eletrostáticas (ondas longitudinais onde  $\vec{\nabla} \times \vec{\mathscr{E}}_f = 0$ ), as equações de Zakharov tornam-se

$$
\partial_t^2 \vec{\mathscr{E}}_f + \omega_{pe}^2 \vec{\mathscr{E}}_f - 3v_{Te}^2 \vec{\nabla}(\vec{\nabla} \cdot \vec{\mathscr{E}}_f) = -\left(\frac{\delta n}{n_0}\right) \omega_{pe}^2 \vec{\mathscr{E}}_f, \tag{2.8}
$$

$$
\partial_t^2 \left( \frac{\delta n}{n_0} \right) - C_S^2 \nabla^2 \left( \frac{\delta n}{n_0} \right) = \nabla^2 \frac{<\vec{\mathscr{E}}_f^2>}{8\pi n_0 m_i},\tag{2.9}
$$

de modo que o sub-índice *f* indica componente na escala rápida.

Podemos colocar a equação para o campo eletrostático na escala lenta introduzindo uma modulação complexa  $\vec{E}$ , de variação lenta, de modo que

$$
\vec{\mathcal{E}}_f = \frac{1}{2} [\vec{E}(x, t) e^{-i\omega_{pe}t} + \vec{E}^*(x, t) e^{i\omega_{pe}t}], \tag{2.10}
$$

na qual "\*" indica o complexo conjugado. Inserindo 2.10 em 2.8 e 2.9, desprezando o termo  $\partial_t^2 \vec{E}$  em relação ao termo  $\omega_{pe} \partial_t^2 \vec{E}$ , e usando as normalizações e adimensionalizações (ver referência [22])

$$
\frac{3}{2}\sqrt{\frac{m_e}{m_i}}\frac{x}{\lambda_D} \to x, \quad \frac{2}{3}\frac{m_e}{m_i}\omega_{pe}t \to t, \quad \frac{E}{\sqrt{\frac{8\pi}{3}\frac{m_e}{m_i}n_0T_e}} \to E, \quad \frac{4}{3}\frac{\delta n}{\frac{m_e}{m_i}n_0} \to n,
$$
 (2.11)

onde  $\lambda_D$  é o comprimento de Debye, obtemos as equações

$$
i\partial_t E(x,t) + \partial_x^2 E(x,t) = n(x,t)E(x,t),
$$
\n(2.12)

$$
\partial_t^2 n(x,t) - \partial_x^2 n(x,t) = \partial_x^2 |E(x,t)|^2,
$$
\n(2.13)

nas quais  $E(x,t)$  é o campo eletrostático normalizado, e  $n(x,t)$  é o campo de flutuações de densidade normalizado.

Sabe-se que o sistema ZK possui as constantes de movimento [10]:

$$
\mathcal{N} = \int |E(x,t)|^2 dx, \tag{2.14}
$$

$$
\mathcal{H} = \int \left[ |\partial_x E(x,t)|^2 + n(x,t) |E(x,t)|^2 + \frac{1}{2} n(x,t)^2 + \frac{1}{2} |V(x,t)|^2 \right] dx, \tag{2.15}
$$

nas quais  $\mathcal N$  é chamado números de plasmons e  $\mathcal H$  está relacionado com a energia.  $V(x,t)$  é dada pelas relações

$$
V(x,t) = -\partial_x u(x,t), \qquad e \qquad \partial_t u(x,t) = n(x,t) + |E(x,t)|^2. \tag{2.16}
$$

Temos também, além das constantes de movimento acima, a conservação do momento linear e do momento angular.

Faremos uso da chamada aproximação subsônica, a qual supõem que o campo de flutuações de densidade é tal que  $\partial_t^2 n \ll \partial_x^2 n$ , de modo que podemos escrever  $n = -|E|^2$ e as equações de Zakharov reduzem-se a

$$
i\partial_t E(x,t) + \partial_x^2 E(x,t) + |E(x,t)|^2 E(x,t) = 0.
$$
 (2.17)

A equação obtida acima é a bem conhecida Equação de Schrödinger Não Linear (NLS), que sabe-se possuir infinitas constantes de movimento, e tem como solução *N* sólitons (entre outras), solução esta que pode ser encontrada por meio da teoria do espalhamento inverso, sendo por consequência um sistema integrável (se pode mostrar; ver referência [5]). É importante observar que a NLS é um limite integrável do sistema ZK, o qual tem indicações de não ser integrável [11].

#### **2.3 Instabilidades Parametricas ´**

Dentre todas as interações não lineares onda-onda, o fenômeno Instabilidades Paramétricas talvez seja o mais estudado. Este termo é usado para designar fenômenos de amplificação de modos de oscilação devido a modulação periódica de algum parâmetro que caracteriza um dado sistema.

Em plasmas estas instabilidades consistem na interação não linear de três ou mais ondas, no qual uma onda, dita "pump wave", decai em outras duas. Ha ainda processos de ´ fusão, no qual a onda fonte junta-se com outra, formando ou amplificando uma terceira onda.

No regime linear a instabilidade cresce exponencialmente no tempo. Já no regime não linear, a instabilidade cresce até atingir um valor máximo ou ponto de saturação. Em uma instabilidade paramétrica a amplitude cresce até um ponto de saturação, a partir do qual a oscilação entra em um regime estacionário.

Instabilidades paramétricas ocorrem para ondas que obedecem às condições de ressonância, também denominadas condições de casamento,

$$
\sum_{j} \mathbf{k}_{j} = 0, \qquad \sum_{j} \omega_{j}(\mathbf{k}_{j}) = 0, \tag{2.18}
$$

onde *j* representa os diferentes modos de oscilação.

A Instabilidade de decaimento é o tipo mais simples de instabilidade paramétrica que pode ocorrer em um plasma, na qual a onda indutora decai em dois modos naturais do plasma. Ocorre quando as frequências  $\omega_{\alpha}$  e os números de onda  $k_{\alpha}$  ( $\alpha = 1,2,3$ ) da onda indutora ( $\alpha = 1$ ) e dos modos naturais satisfazem as condições de casamento acima, dadas neste caso em particular por:

$$
\omega_1 = \omega_2 + \omega_3 \qquad e \qquad \mathbf{k}_1 = \mathbf{k}_2 + \mathbf{k}_3. \tag{2.19}
$$

As relações de dispersão para os modos naturais existentes em um plasma térmico e não magnetizado já foram vistas, 2.1, 2.2 e 2.3. A partir destas condições de casamento e das relações de dispersão dos modos de um plasma não magnetizado, pode-se construir conjuntos de tripletos de modos naturais que satisfaçam as condições de casamento para o caso de instabilidade de decaimento ressonante (ver referências [7, 21, 23]):

1. Espalhamento Raman estimulado: para uma onda indutora eletromagnética com frequência  $\omega_1 > 2\omega_{pe}$ , esta onda pode decair em uma onda eletrônica de plasma e em uma outra onda eletromagnética.

$$
T \to T' + L, \quad \omega_1 = \omega_T + \omega_L, \quad \mathbf{k}_1 = \mathbf{k}_T + \mathbf{k}_L. \tag{2.20}
$$

2. Espalhamento de Brillouin estimulado: para  $\omega_1 > \omega_{pe}$  a onda indutora eletromagnética pode decair em uma onda íon-acústica e em uma outra onda eletromagnética.

$$
T \rightarrow T' + S, \quad \omega_1 = \omega_T + \omega_S, \quad \mathbf{k}_1 = \mathbf{k}_T + \mathbf{k}_S. \tag{2.21}
$$

3. Instabilidade de "dois plasmons": para  $\omega_1 = 2\omega_{pe}$  a onda indutora eletromagnética pode decair em duas ondas eletrônicas de plasma.

$$
T \rightarrow L + L', \quad \omega_1 = \omega_L + \omega'_L, \quad \mathbf{k}_1 = \mathbf{k}_L + \mathbf{k}'_L. \tag{2.22}
$$

4. Instabilidade de decaimento eletromagnético: quando a frequência da onda indutora é aproximadamente igual a frequência de plasma ( $\omega_1 \approx \omega_{pe}$ ), ela pode decair em uma onda eletrônica de plasma e em uma onda íon-acústica.

$$
T \to L+S, \quad \omega_1 = \omega_L + \omega_S, \quad \mathbf{k}_1 = \mathbf{k}_L + \mathbf{k}_S. \tag{2.23}
$$

5. Instabilidade de decaimento híbrida: quando a onda indutora é uma onda de Langmuir, ela pode decair em uma onda eletromagnética e em uma onda íon-acústica.

$$
L \to T' + S, \quad \omega_1 = \omega_T + \omega_S, \quad \mathbf{k}_1 = \mathbf{k}_T + \mathbf{k}_S. \tag{2.24}
$$

6. Instabilidade de decaimento de Langmuir: quando a indutora é uma onda de Langmuir, ela pode decair em outra onda eletrônica de plasma e em uma onda íonacústica.

$$
L \rightarrow L' + S, \quad \omega_1 = \omega_L + \omega_S, \quad \mathbf{k}_1 = \mathbf{k}_L + \mathbf{k}_S. \tag{2.25}
$$

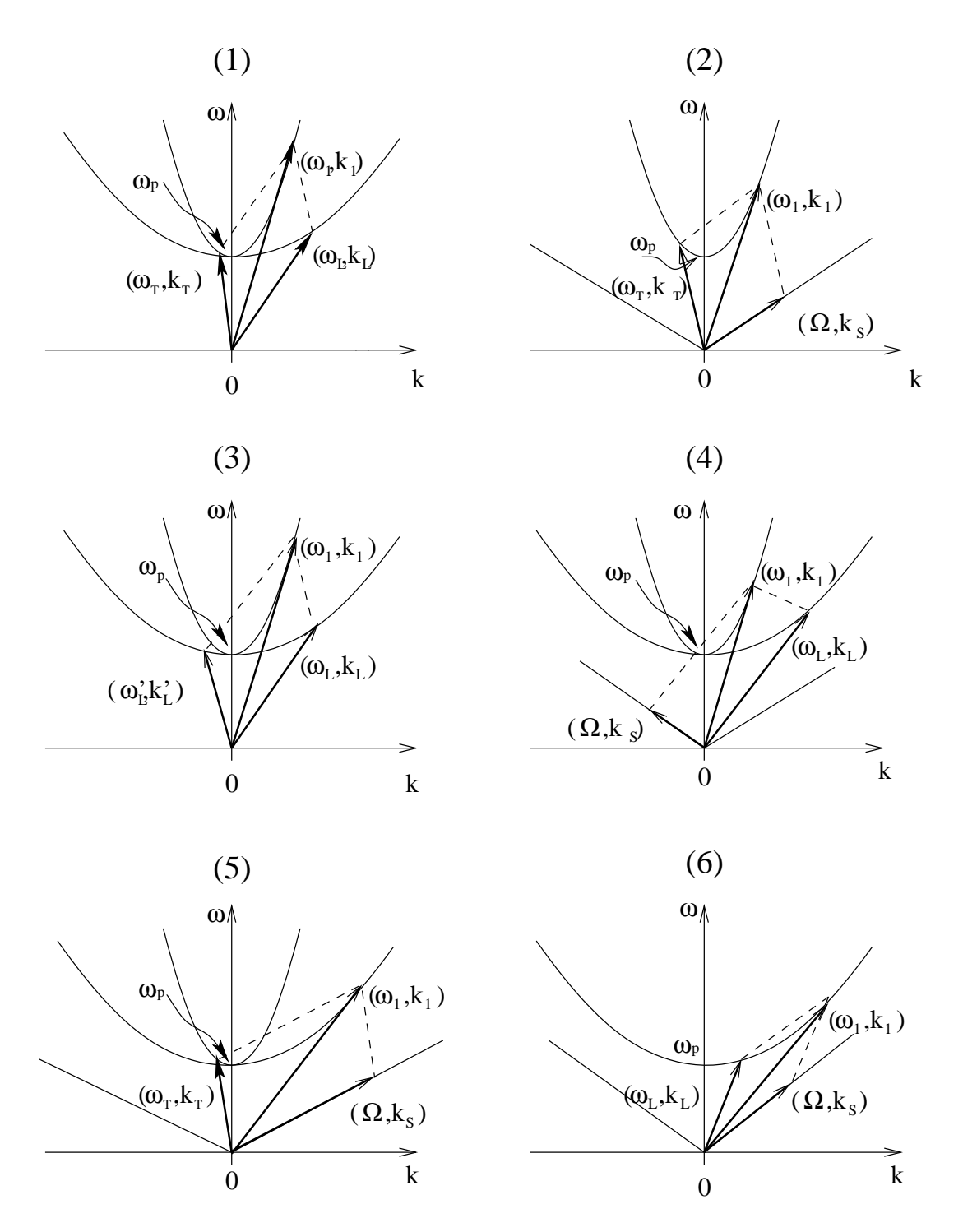

Figura 2.1: Diagramas de casamento de fase de processos de três ondas no espaço  $(\omega, \mathbf{k})$ : (1) espalhamento Raman estimulado; (2) espalhamento Brillouin estimulado; (3) instabilidade de decaimento de dois plasmons; (4) instabilidade parametrica de decaimento; (5) ´ instabilidade de decaimento híbrida; e (6) instabilidade de Langmuir.

Os processos [1], [2] e [6] são considerados como um espalhamento estimulado por um outro modo do plasma. Os processos [3] e [4] sao considerados efetivos em ˜ transformar a energia externa em energia interna do plasma, enquanto o processo [5] contribui para a perda de energia por radiação do plasma. Estes processos podem ser visualizados nos diagramas da figura  $(2.1)$ . Observe que nestes diagramas as condições de casamento são obedecidas gráficamente, sendo cada par  $(\omega(k),k)$  representado por um vetor abstrato. A soma de dois destes vetores deve sempre cair sobre uma curva da relação de dispersão para que tenhamos de fato uma interação ressonante.

Como exemplo específico destes processos de três ondas, consideremos a instabilidade de decaimento de Langmuir, na qual, como observado acima, uma onda indutora  $(\omega_0, k_0)$  decai em outra onda de Langmuir  $(\omega_1, k_1)$ , chamada Stokes, e em uma onda  $i$ on-acústica  $(Ω, k)$ . Estas ondas obedecem às relações de dispersão

$$
\omega_0 = k_0^2, \qquad \omega_1 = k_1^2, \qquad \Omega = k. \tag{2.26}
$$

A instabilidade ocorre se as ondas obedecem às condições de ressonância

$$
\omega_0 = \omega_1 + \Omega, \qquad k_0 = k_1 + k. \tag{2.27}
$$

Das condições de ressonância e das relações de dispersão, obtém-se

$$
k = 2k_0 - 1, \qquad k_1 = -k_0 + 1. \tag{2.28}
$$

Portanto dado  $k_0$ , todos os outros parâmetros da interação são impostos pelas condições de casamento. Uma ilustração simples do processo é apresentada na figura  $(2.2)$ 

Para ocorrerem os processos acima, se houver dissipação no plasma (amortecimento de Landau), a amplitude da onda indutora deverá exceder uma certa amplitude crítica, necessária para compensar a dissipação de energia. Neste caso os modos nos quais a indutora decai começam a crescer a partir do nível de ruído, absorvendo energia e momento da indutora.

No plasma que estamos considerando, os modos de Langmuir (eletrostático) e íonacústicos permitem a ocorrência da instabilidade de decaimento de Langmuir (processo

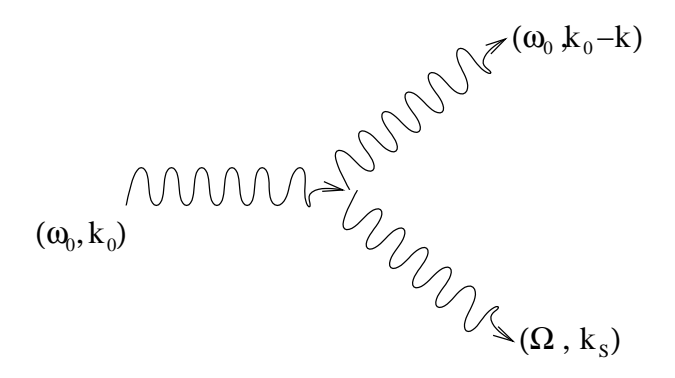

Figura 2.2: Ilustração de processo de três ondas que ocorre na instabilidade de decaimento.

de três ondas). Além deste processo, também pode ocorrer a chamada instabilidade modulacional. Esta instabilidade é um processo de quatro ondas que pode ser descrito no contexto do sistema ZK, assim como a instabilidade de decaimento. Esta instabilidade também pode ser descrita no contexto da NLS, embora esta não contemple processos de três ondas. Em outras palavras, a NLS descreve exclusivamente processos de quatro ondas.

A instabilidade modulacional (foco desta dissertação) pode ser descrita da seguinte maneira: uma onda indutora, chamada "pump wave"  $(\omega_0, k_0)$ , decai em uma onda Stokes  $(\omega_1, k_1)$  e em um modo puramente crescente ion-acústico  $(\Omega, k)$ ,  $\Omega$  sendo um imaginário puro. Uma segunda onda indutora, uma segunda "pump wave", também com frequência e número de onda dados por  $(\omega_0, k_0)$ , funde-se com o modo íon-acústico  $(\Omega, k)$ , formando a chamada onda anti-Stokes (<sup>ω</sup>−1, *k*−1), resultando em uma forte troca de energia entre as indutoras e as ondas Stokes e anti-Stokes. Por processo puramente crescente queremos dizer que a onda íon-acústica envolvida não obedece a sua relação de dispersão, basicamente porque a referida onda é muito rápida em relação ao tempo característico da instabilidade modulacional, se comportando de forma isotermica. Colocado de outra ´ forma, a onda íon-acústica responde instantaneamente às perturbações associadas com a instabilidade modulacional, agindo como um meio ativo, mediador da mesma. Uma ilustração simples do processo de quatro ondas está representado na figura (2.3). Na figura (2.4) temos a representação no espaço  $(\omega, k)$  do processo de quatro ondas. Veja que nesta representação a ponta dos vetores associados aos modos íon-acústicos não repou-

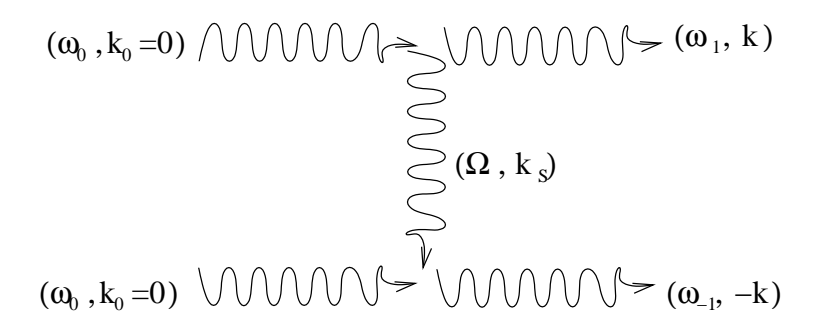

Figura 2.3: Ilustração do processo de interação de quatro ondas que ocorre na instabilidade modulacional.

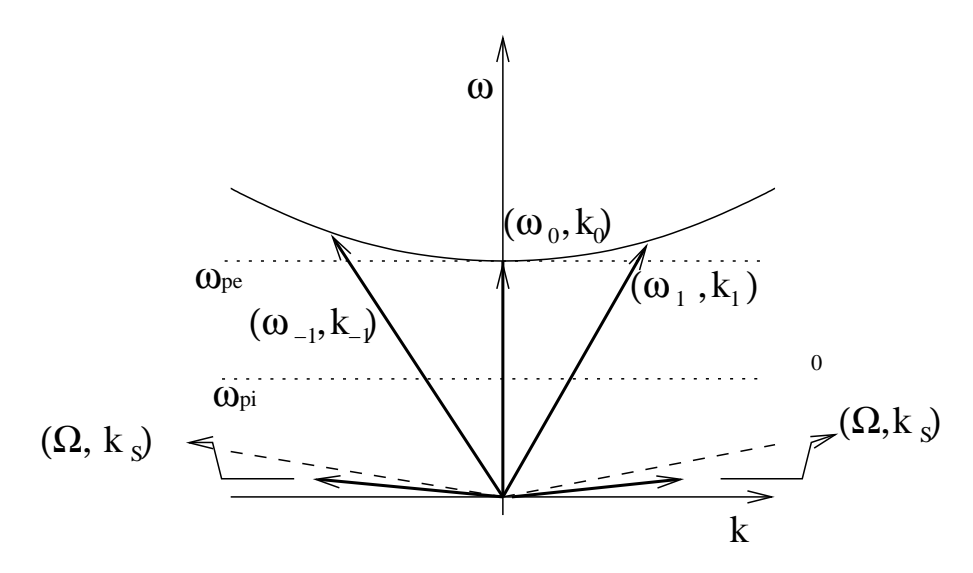

Figura 2.4: Diagrama de casamento de fase da instabilidade modulacional.

sam sobre a respectiva relação de dispersão, pois estes modos são puramente crescentes, como observamos acima.

### **2.4 Solitons ´**

Sólitons são ondas localizadas espacialmente e/ou temporalmente, que interagem inelasticamente frente a colisões com outros sólitons, e que mantêm sua forma inalterada a medida que se propagam, pois em tese não se dispersam nem se dissipam [10, 12]. Os sólitons surgem tipicamente de alguns tipos de equações diferenciais parciais não lineares.

Em 1834 houve a primeira observação de onda solitária, quando John Scott Rus-

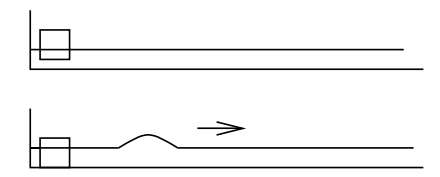

Figura 2.5: Experimento de Russel para gerar ondas solitárias.

sel, engenheiro naval britanico, observava um barco sendo puxado por dois cavalos no ˆ canal que liga Edinburgh a Glasgow,na Escócia. Observou ele que quando o barco foi subitamente freado, surgiu uma grande onda de forma arredondada, bem definida. Perseguindo a onda propagante formada, observou que a mesma seguia seu curso ao longo do canal sem mudar a forma ou diminuir a velocidade (velocidade aproximada de 15 *km*/*h*) por um longo trecho (em torno de 3 *km*).

Russel ficou tão interessado pelo que acabava de ver que posteriormente fez uma série de experimentos na tentativa de reproduzir a tal onda observada por ele. Para tanto ele utilizou um canal de água raso e longo, onde poderia jogar pesos, como indica a figura  $(2.5)$ . Tais experiências o fizeram descobrir:

- A Existência de ondas solitárias em canais de águas rasas, ondas estas de perfil invariável a medida que se propagavam;
- Para estas ondas a velocidade *v* seria dada por:  $v = \sqrt{g(h+\eta)}$  (ondas de maior amplitude se propagam mais rápido), onde  $\eta$  é a amplitude da onda, h a profundidade do canal e *g* a aceleração da gravidade (nesse experimento  $\frac{\eta}{h} \ll 1$ ).

Russel percebeu que não havia teoria matemática que explicasse e desse respaldo aos resultados encontrados por ele, fazendo com que não fossem aceitos por parte da comunidade matemática. Nessa época ainda não havia uma equação que descrevesse ondas em água rasa, equação a qual ele propunha uma solução. No ano de 1845 Airy publicou em seu livro "Ondas e Marés" (Tides and Waves), uma teoria de ondas longas onde ele conclui que não existem ondas que se propagam sem modificar seu perfil, o que levou a um confronto de idéias entre Russel e Airy.

Em 1895, D. J. Korteweg e G. de Vries puseram fim à "disputa" entre Russel e Airy, onde encontraram teoricamente a formula de Russel para a velocidade e mostraram ´ que a forma envoltória da onda solitária era dada por

$$
\eta(x,t) = \eta_0 \mathrm{sech}^2[\beta(x - vt)],\tag{2.29}
$$

onde  $\beta^{-2} = \frac{4h^2(h+\eta_0)}{3n_0}$  $\frac{(n+1)}{3\eta_0}$ , sendo  $\eta_0$  a amplitude da onda solitária.

A equação encontrada por D. J. Korteweg e G. de Vries recebeu o nome de Equação Korteweg-de Vries, ou simplesmente KdV. É uma equação diferencial parcial não linear formulada inicialmente para explicar a propagação de ondas em um canal de águas rasas. Posteriormente verificou-se que tal equação está relacionada a uma grande variedade de fenômenos físicos, principalmente aqueles relacionados a existência de ondas de choque e sólitons.

Korteweg e de Vries tomaram a equação básica da dinâmica dos fluidos, a equação de Navier-Stokes, em uma dimensão, e consideraram uma expansão perturbativa. Em primeira ordem de perturbação encontraram uma equação linear unidirecional cujas soluções são ondas que se propagam com velocidade constante  $v_0 = \sqrt{gh}.$  Em segunda ordem, em um referencial que se move com velocidade  $v_0$ , encontraram a equação

$$
\frac{\partial \eta}{\partial t} + \frac{3v_0}{2h} \eta \frac{\partial \eta}{\partial x} + \frac{v_0 h^2}{6} \frac{\partial^3 \eta}{\partial x^3} = 0.
$$
 (2.30)

Fazendo as transformações  $x \to \alpha x$ ,  $t \to \beta t$  e  $\eta \to \gamma \eta$ , com  $\alpha, \beta, \gamma$  constantes reais e diferentes de zero, pode-se notar que os coeficientes que acompanham os termos da equação acima podem ser escolhidos arbitrariamente. Por conveniência reescreve-se a equação acima como

$$
\eta_t - 6\eta \eta_x + \eta_{xxx} = 0. \tag{2.31}
$$

 $\acute{E}$  esta equação que chamaremos, a partir de agora, de equação KdV. Ela possui, entre outras, a solução (2.29) quando as transformações indicadas acima são aplicadas em sentido reverso.

Do ponto de vista matemático, os sólitons são soluções de equações ou sistemas de equações diferencias não lineares integráveis, dentre elas a NLS. Na prática, os sólitons podem representar fenômenos que apresentam as características de serem não lineares, localizados, e interagem fortemente mantendo sua identidade. Uma grande variedade de

fenômenos apresentam tais propriedades, o que despertou o interesse de alguns ramos da física, como a ótica não linear e a física de plasmas.

Os sólitons quando interagem mantêm a mesma forma e velocidade que tinham antes da interação, com apenas uma pequena mudança de fase como fruto da colisão.

Se considerarmos a NLS,

$$
i u_t + u_{xx} + u|u|^2 = 0,
$$
\n(2.32)

e supormos como solução uma onda propagante do tipo

$$
u(\xi) = r(\xi)e^{i[\theta(\xi) + nt]},\tag{2.33}
$$

com  $r(\xi)$ ,  $\theta(\xi)$  funções reais,  $\xi = x - vt$ , e *v* e *n* constantes reais, por meio de integrações é possível mostrar que:

$$
\dot{\theta} = \frac{1}{2} \left( v + \frac{A}{S} \right), \quad e \quad \dot{S}^2 = -2F(S),
$$
\n(2.34)

com *S* =  $r^2$  e  $F(S) = S^3 - \left(2n - \frac{v^2}{2}\right)$  $(\frac{v^2}{2}) + BS + \frac{1}{2}$  $\frac{1}{2}A^2$ , sendo *A* e *B* constantes de integração.

Teremos soluções reais para a equação (2.32) quando  $F(S) \le 0$ , já que  $\dot{S}^2 \ge 0$  e  $\dot{S}^2 = -2F(S)$ . Existirão soluções periódicas quando  $F(S) < 0$ . Para que a solução do tipo onda solitária exista, será necessário que  $S, \dot{S}, \ddot{S} \rightarrow 0$  quando  $\xi \rightarrow 0$  (uma melhor explicação pode ser obtida na referência [5]), assim teremos  $A = B = 0$ .

Dessa forma obtemos como solução

$$
u(x,t) = ae^{i\left[\frac{c}{2}(x-ct) + nt\right]} \text{sech}\left[\frac{a(x-ct)}{\sqrt{2}}\right],\tag{2.35}
$$

onde  $a^2 = 2n - \frac{c^2}{2} > 0$ . Neste caso a velocidade de propagação independe da amplitude, e o módulo de  $u(x,t)$  se propaga sem mudar seu perfil  $(u(x,t))$  é uma quantidade complexa).

### *3 O Modelo de Baixa Dimensao˜*

#### 3.1 Introdução

Neste capítulo introduzimos o modelo de baixa dimensão, no qual o número de modos linearmente instáveis (instabilidade modulacional) é controlado por dois parâmetros, a escala de energia  $\rho_*$  (aqui usamos o termo energia de forma pouco rigorosa) e a escala de espaço *k*, sendo *k* o número de onda do modo fundamental, ou primeiro harmônico, dado por  $k = \frac{2\pi}{L}$  $L\frac{2\pi}{L}$ , na qual *L* é o tamanho do sistema, e suporemos condições de contorno periódicas. Primeiramente faremos o tratamento adequado com a NLS a fim de obtermos as equações de movimento que governam o nosso sistema físico. Num primeiro momento consideraremos o caso dipolar (número de onda da "pump wave"  $k_0 = 0$ ). Na Seção 3.3 faremos o tratamento do caso não dipolar ( $k_0 \neq 0$ ). Na Seção 3.4 relaxaremos a condição *m*<sub>+</sub> = *m*− =  $ρ_*$  (estas quantidades são definidas mais adiante) utilizada na seção anterior. Por fim, na seção 3.5, incluimos termos de segunda ordem na teoria.

#### **3.2 Equações de Movimento do Caso**  $k_0 = 0$

Na Seção 2.2 obtivemos a NLS, dada por

$$
i\partial_t E + \partial_x^2 E + |E|^2 E = 0.
$$
\n(3.1)

Como mencionamos acima, suporemos um sistema periódico no espaço, com pe-

riodicidade *L*, na qual  $k = \frac{2\pi}{L}$ <sup>2 $\frac{2\pi}{L}$ . Escrevemos o campo *E* como uma série de Fourier,</sup>

$$
E(x,t) = \sum_{p=-\infty}^{\infty} E_p(t)e^{ipkx}.
$$
 (3.2)

Na expansão de E vamos supor que o sistema opera em um regime tal que os modos de Fourier  $E_p(t)$  tenham suas ordens de grandeza dadas por  $\varepsilon^p$ , com  $\varepsilon \ll 1$ , mas não  $\acute{\text{e}}$  infinitesimal. Veremos mais adiante que  $\epsilon$  fisicamente corresponde a diferença entre o número de onda crítico no qual o sistema se torna modulacionalmente instável (chamaremos esta quantidade de  $k_u$ ) e o número de onda  $k$ . Assim  $E_0$  pode ser chamado de modo de ordem zero, modo dipolar, ou "pump wave". Os modos *E*+<sup>1</sup> e *E*−1, que vamos chamar simplesmente de  $E_+$  e  $E_-$ , são os modos de primeira ordem, ou modos de ordem  $\varepsilon$ , os modos  $E_{++}$  e  $E_{--}$ , seguindo a notação que acabamos de adotar, são os modos de segunda ordem, ou modos de ordem  $\varepsilon^2$ , e assim por diante. Inicialmente vamos supor a existência de um regime onde apenas os modos  $E_0$ ,  $E_+$  e  $E_−$  determinam a dinâmica do sistema (modelo de baixa dimensão). Claro que esta hipótese deverá ser verificada a posteriori. Esta abordagem nos levará a equações que na literatura são chamadas genericamente de equações de amplitude [4]. Assim propomos que o campo  $E$  é bem representado pela expansão truncada

$$
E(x,t) = E_0(t) + E_+(t)e^{ikx} + E_-(t)e^{-ikx} + \cdots.
$$
 (3.3)

Aqui escrevemos o campo da "pump wave" como um campo dipolar  $(k_0 = 0)$ , ou seja, sem dependência em *x*, sendo este esquema de expansão é essencialmente o mesmo apresentado na referência [11].

Substituindo esta expansão na NLS, e levando em conta apenas termos ressonantes (instabilidade modulacional), obtemos o conjunto de equações

$$
i\dot{E}_0 + (|E_+|^2 + |E_-|^2)E_0 + 2E_0^*E_+E_- = 0,
$$
\n(3.4)

$$
i\dot{E}_{+} + (|E_{0}|^{2} + |E_{-}|^{2} - k^{2})E_{+} + E_{0}^{2}E_{-}^{*} = 0,
$$
\n(3.5)

$$
i\dot{E}_{-} + (|E_0|^2 + |E_{+}|^2 - k^2)E_{-} + E_0^2 E_{+}^* = 0.
$$
 (3.6)

Escrevemos,

$$
E_0 = \sqrt{\rho_0(t)} e^{i\phi_0(t)}, \qquad E_+ = \sqrt{\rho_+(t)} e^{i\phi_+(t)}, \qquad E_- = \sqrt{\rho_-(t)} e^{i\phi_-(t)}, \tag{3.7}
$$

$$
\psi(t) = 2\phi_0(t) - \phi_+(t) - \phi_-(t). \tag{3.8}
$$

com  $\rho_{0,+,-}$  real positivo e  $\phi_{0,+,-}$  real.

Substituindo nas equações acima, separando em partes real e imaginária, obtemos o seguinte conjunto de seis equações:

$$
\dot{\rho_0} = 4\rho_0 \sqrt{\rho_+\rho_-} \text{sen}(\psi),\tag{3.9}
$$

$$
\dot{\phi}_0 = (\rho_+ + \rho_-) + 2\sqrt{\rho_+ \rho_-} \cos{(\psi)},
$$
\n(3.10)

$$
\dot{\rho_{+}} = -2\rho_0 \sqrt{\rho_{+}\rho_{-}} \text{sen}(\psi), \qquad (3.11)
$$

$$
\dot{\phi_{+}} = -k^2 + (\rho_0 + \rho_{-}) + \rho_0 \sqrt{\frac{\rho_{-}}{\rho_{+}}} \cos(\psi), \qquad (3.12)
$$

$$
\dot{\rho}_{-} = -2\rho_0 \sqrt{\rho_{+}\rho_{-}} \text{sen}(\psi),\tag{3.13}
$$

$$
\dot{\phi}_{-} = -k^2 + (\rho_0 + \rho_+) + \rho_0 \sqrt{\frac{\rho_+}{\rho_-}} \cos(\psi). \tag{3.14}
$$

Os pares de variáveis  $\rho_j$  e  $\phi_j$  são canonicamente conjugados,  $\rho_j = -\frac{\partial \mathcal{H}}{\partial \phi_j}$  $\frac{\partial \mathscr{H}}{\partial \phi_j}$  e  $\dot{\phi_j} =$ ∂H  $\frac{\partial \mathcal{H}}{\partial \rho_j}$ , e suas equações seguem do Hamiltoniano

$$
\mathcal{H} = 2\rho_0 \sqrt{\rho_+ \rho_-} \cos(\psi) - k^2 (\rho_+ + \rho_-) + \rho_0 (\rho_+ + \rho_-) + \rho_+ \rho_-.
$$
 (3.15)

A partir das equações 3.9-3.14, notamos que

$$
\rho_0(t) + 2\rho_+(t) = 0,\t(3.16)
$$

$$
\rho_0(t) + 2\rho_-(t) = 0,\t\t(3.17)
$$

de modo que

$$
\rho_0(t) + 2\rho_+(t) = m_+, \tag{3.18}
$$

$$
\rho_0(t) + 2\rho_-(t) = m_-, \tag{3.19}
$$

onde *m*<sub>+</sub> e *m*− são as chamadas constantes de Manley-Rowe. Aqui, nesta seção, adotare-

mos

$$
m_{+} = m_{-} = \rho_{*},\tag{3.20}
$$

assim obtemos a relação

$$
\rho_+ = \rho_- = \frac{1}{2}(\rho_* - \rho_0). \tag{3.21}
$$

Com o auxílio das constantes de movimento ( $\rho_0$ ,  $\rho_+$  e  $\rho_-$ ), podemos reduzir o número de graus de liberdade para um, e as variáveis canônicas passam a ser  $\rho_0$  e  $\psi$ ,

$$
\dot{\rho_0} = 2\rho_0(\rho_* - \rho_0)\text{sen}(\psi),\tag{3.22}
$$

$$
\dot{\psi} = 2k^2 + (\rho_* - \rho_0) + 2[(\rho_* - \rho_0)\cos(\psi) - \rho_0(1 + \cos(\psi))].
$$
 (3.23)

Estas equações podem ser obtidas do Hamiltoniano

$$
\mathcal{H} = (\rho_* - \rho_0) \left[ 2\rho_0 (1 + \cos(\psi)) + \frac{1}{2} (\rho_* - \rho_0) - 2k^2 \right].
$$
 (3.24)

Antes de analisar o espaço de fase gerado por este Hamiltoniano, vamos examinar a questão da estabilidade linear do modo de ordem zero, a "pump wave"  $E_0$ , que suporemos constante, quando perturbada pelos modos  $E_+ = E_+e^{i\omega t}$  e  $E_- = E_-e^{-i\omega^*t}$ , onde  $E_+$ e E<sub>−</sub> são constantes de módulo infinitesimal.

Substituindo nas equações 3.5 e 3.6, obtemos

$$
(-\omega + |E_0|^2 - k^2)E_+ + E_0^2 E_-^* = 0,
$$
\n(3.25)

$$
(\omega^* + |E_0|^2 - k^2)E_- + E_0^2 E_+^* = 0.
$$
\n(3.26)

Do sistema de equações acima, escrevendo  $ω = ω_r + iΓ$  obtemos a taxa de crescimento da instabilidade modulacional

$$
\Gamma = \pm k \sqrt{2|E_0|^2 - k^2},\tag{3.27}
$$

assim a instabilidade ocorre para

$$
2|E_0|^2 - k^2 > 0 \to k^2 < 2|E_0|^2,\tag{3.28}
$$

e Γ<sub>max</sub> ocorrerá quando <u>dΓ</u> = 0, de modo que

$$
\Gamma_{max} \to k = \pm |E_0|.\tag{3.29}
$$

Vale observar que o cálculo da instabilidade linear implica em tomar  $\rho_+(t = 0) = \rho_-(t = 0)$ 0) = 0, e  $\rho_0(t=0) = \rho_* = |E_0|^2$ .

Definindo  $k_u \equiv \sqrt{2\rho_*}$ , a condição para a ocorrência da instabilidade fica  $k < k_u$ , na qual *k*, que chamamos de escala espacial, será considerado um parâmetro de controle da instabilidade, pois a medida em que variamos *k* de um valor maior que *ku*, para um valor menor, o sistema sai de uma região do espaço de parâmetros onde a instabilidade modulacional não atua, para entrar em uma região na qual a mesma é um dos atores principais.

A figura (3.1) mostra Γ como função de k, onde se observa, como calculado acima, que a instabilidade ocorre em um intervalo finito de frequência. Como supusemos um sistema periódico, os valores que o número de onda  $k$  assume são na verdade discretos, dados por *pk*, onde  $p = -\infty, ..., -2, -1, 0, 1, 2, ..., +\infty$ . Neste caso, escolhendo convenientemente o valor de *k* podemos controlar o número de modos de Fourier linearmente instáveis que atuam no sistema. Se tomarmos  $\frac{k_u}{2} < k < k_u$ , temos apenas um modo linearmente instável atuando. Se  $\frac{k_u}{3} < k < \frac{k_u}{2}$  $\frac{x_u}{2}$ , temos dois, a assim por diante. A figura (3.2) ilustra o caso em que dois modos linearmente instáveis estão presentes (se contarmos apenas os valores positivos assumidos pelo número de onda).

Este conjunto de ideias é bem representado pelo espaço de parâmetros  $\rho_* \times k$  mostrado na figura (3.3). Quando por exemplo *k*, para um dado  $\rho_*$ , se localiza entre as curvas  $k_u$  e  $\frac{k_u}{2}$  $\frac{x_u}{2}$ , esperamos que o modelo de baixa dimensão reproduza com relativa precisão as soluções da NLS. Devemos salientar que o grande mérito desta abordagem, a nosso ver, é o controle do número de modos linearmente instáveis por um espaco de parâmetros bidimensional fisicamente significativo, pois envolve as escalas de energia,  $\rho_*$ , e espaço, *k*.

Voltemos ao problema não linear, onde o Halmiltoniano 3.24 depende apenas dos parâmetros  $\rho_*$  e *k*. Nele, como era de se esperar, o papel de  $k_u$  é determinante. Quando  $k > k_u$  o espaço de fase não tem pontos fixos (na região que tem significado

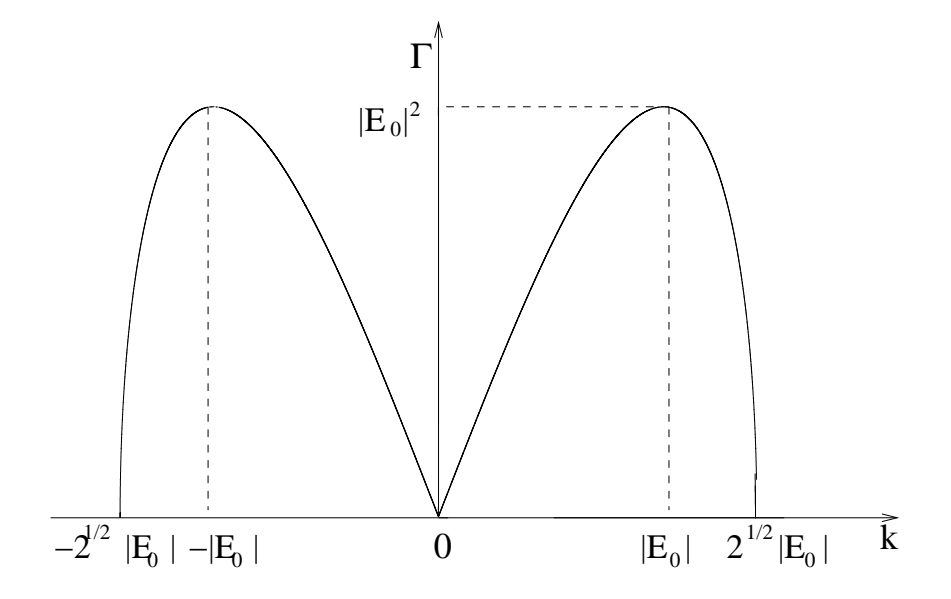

Figura 3.1: Taxa de crescimento da instabilidade modulacional.

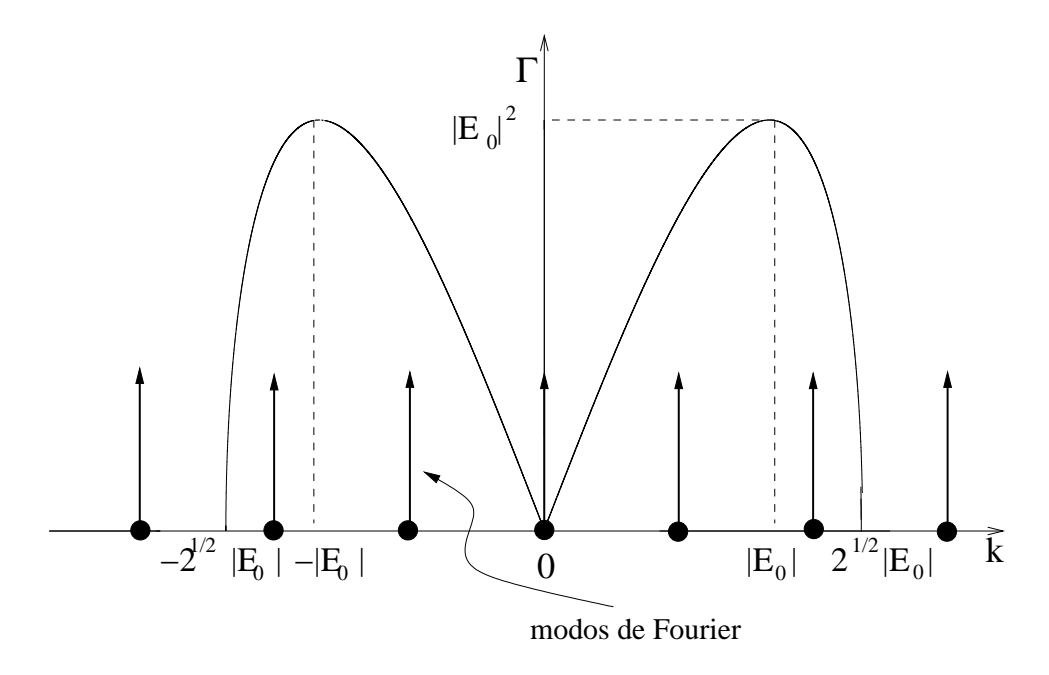

Figura 3.2: Exemplo onde dois modos (*k* positivo) são linearmente instáveis.

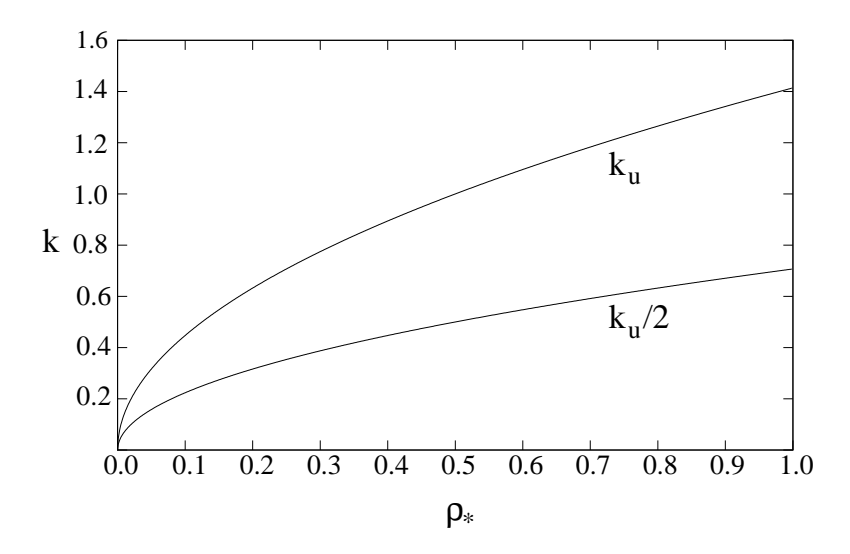

Figura 3.3: Espaço de parâmetros  $(\rho_*, k)$ .

físico  $0 < \rho_0 < \rho_*$ ), o que resulta em troca ineficiente de energia entre  $\rho_0$ ,  $\rho_+$  e  $\rho_-$ , como veremos no próximo capítulo. Para  $k < k<sub>u</sub>$  aparecem três pontos fixos, dois instáveis, com coordenadas:

$$
\rho_0 = \rho_*
$$
 e  $\psi = -\arccos\left(\frac{k^2}{\rho_*} - 1\right)$ , (3.30)

$$
\rho_0 = \rho_*
$$
 e  $\psi = \arccos\left(\frac{k^2}{\rho_*} - 1\right)$ , (3.31)

e um ponto fixo estavel com coordenadas ´

$$
\rho_0 = \frac{2}{7} \left( k^2 + \frac{3}{2} \rho_* \right) \qquad e \qquad \psi = 0. \tag{3.32}
$$

A presença destes pontos fixos pode ser observada na figura (3.4), onde  $k = 0.95k<sub>u</sub>$ . A presença de uma separatriz é o fato mais notável, embora ela ocupe uma pequena região do espaço de fase disponível. Quando diminuímos o valor de *k* para próximo da região de instabilização linear dos modos de segunda ordem,  $k = 0.51k<sub>u</sub>$ , a região ocupada pela separatriz é muito maior, como podemos ver na figura (3.5).

Em relação a conexão entre a NLS e o sistema ZK, pode-se mostrar, ver referência [11], que o regime subsônico ocorre quando as seguintes condições são observadas:

$$
\rho_* \ll 1
$$
, ou  $|2\rho_* - k^2| \ll 1$ . (3.33)

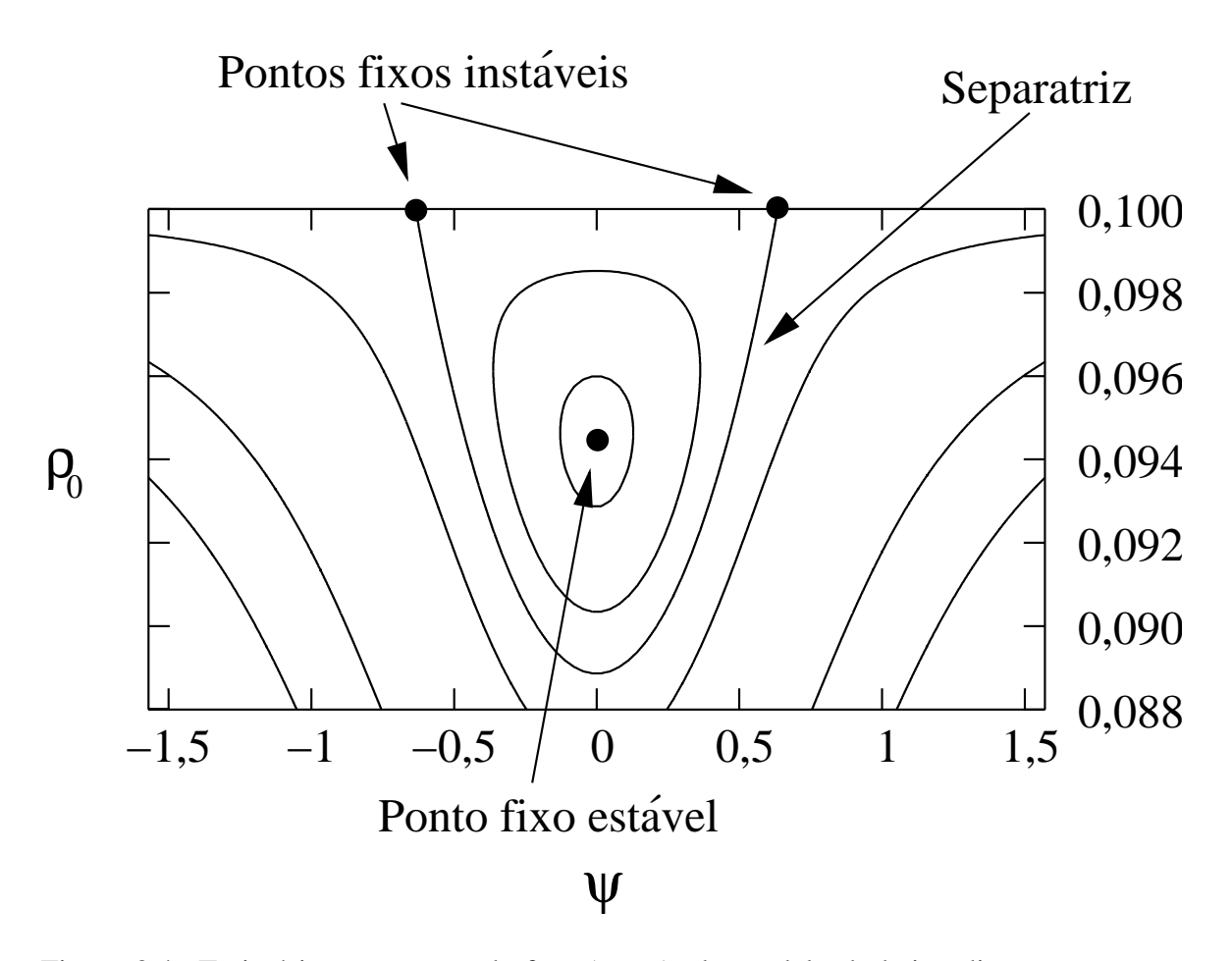

Figura 3.4: Trajetórias no espaço de fase  $(\rho_0, \psi)$ , do modelo de baixa dimensão, para  $\rho_* = 0, 1, e k = 0, 95k_u.$
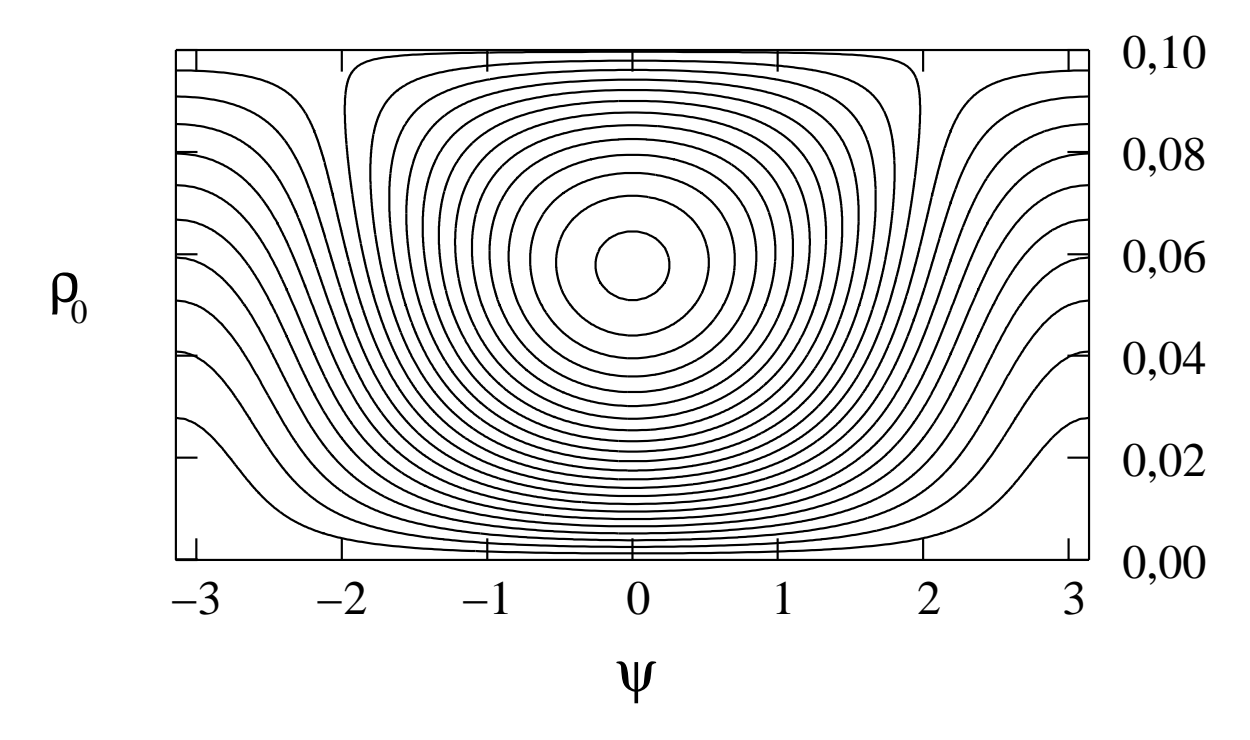

Figura 3.5: Trajetórias no espaço de fase  $(\rho_0, \psi)$  do modelo de baixa dimensão, para  $\rho_* = 0, 1, e k = 0, 51k_u.$ 

De qualquer modo, estas são condições físicas. A NLS tem propriedades de invariância frente a transformações nas escalas de espaço e tempo que tornam, do ponto de vista de regime de operação, a escolha do valor numérico de  $\rho_*$  é irrelevante.

## **3.3 Equações de Movimento do Caso**  $k_0 \neq 0$

Na seção anterior consideramos o campo E como sendo um campo dipolar, com  $k_0 = 0$ . Agora consideraremos *E* não dipolar,  $(k_0 \neq 0)$ (este caso não é contemplado na referência [11]). Para tanto escreveremos o campo E como

$$
E = E_0 e^{i(k_0 x - \omega_0 t)} + E_+ e^{i[(k_0 + k)x - (\omega_0 + \omega)t]} + E_- e^{i[(k_0 - k)x - (\omega_0 - \omega^*)t]} + \cdots
$$
 (3.34)

Substituindo na equação 2.17, obtemos

$$
i\dot{E}_0 + [|E_+|^2 + |E_-|^2 + (\omega_0 - k_0^2)]E_0 + 2E_0^*E_+E_- = 0,
$$
\n(3.35)

$$
iE_{+} + [(\omega_0 + \omega) + |E_0|^2 + |E_{-}|^2 - (k_0 + k)^2]E_{+} + E_0^2 E_{-}^* = 0,
$$
 (3.36)

$$
i\dot{E}_{-} + [(\omega_0 - \omega) + |E_0|^2 + |E_{+}|^2 - (k_0 - k)^2]E_{-} + E_0^2 E_{+}^* = 0.
$$
 (3.37)

Usando a relação de dispersão  $\omega_0 = k_0^2$ , e observando que

$$
i\dot{E}_{+} = i\dot{E}_{+} + (\omega_0 + \omega)E_{+},
$$
\n(3.38)

$$
i\dot{E}_{-} = i\dot{E}_{-} + (\omega_0 - \omega)E_{-},
$$
\n(3.39)

reescrevemos as equações 3.36-3.37 como

$$
i\dot{E}_0 + [|E_+|^2 + |E_-|^2]E_0 + 2E_0^*E_+E_- = 0,
$$
\n(3.40)

$$
i\dot{E}_{+} + [-(k_{0} + k)^{2} + |E_{0}|^{2} + |E_{-}|^{2}]E_{+} + E_{0}^{2}E_{-}^{*} = 0,
$$
\n(3.41)

$$
i\ddot{E}_{-} + [-(k_{0} - k)^{2} + |E_{0}|^{2} + |E_{+}|^{2}]E_{-} + E_{0}^{2}E_{+}^{*} = 0.
$$
 (3.42)

Substituindo os  $E = \sqrt{\rho_{0,+,+}}e^{\phi_{0,+,-}}$  e separando em parte real e imaginária, obtemos as equações

$$
\dot{\rho_0} = 4\rho_0 \sqrt{\rho_+\rho_-} \text{sen}(\psi),\tag{3.43}
$$

$$
\dot{\phi}_0 = (\rho_+ + \rho_-) + 2\sqrt{\rho_+ \rho_-} \cos(\psi), \tag{3.44}
$$

$$
\dot{\rho_{+}} = -2\rho_0 \sqrt{\rho_{+}\rho_{-}} \text{sen}(\psi), \qquad (3.45)
$$

$$
\dot{\phi_{+}} = -(k_0 + k)^2 + (\rho_0 + \rho_{-}) + \rho_0 \sqrt{\frac{\rho_{-}}{\rho_{+}}} \cos(\psi), \qquad (3.46)
$$

$$
\dot{\rho}_{-} = -2\rho_0 \sqrt{\rho_{+}\rho_{-}} \text{sen}(\psi),\tag{3.47}
$$

$$
\dot{\phi}_{-} = -(k_0 - k)^2 + (\rho_0 + \rho_+) + \rho_0 \sqrt{\frac{\rho_+}{\rho_-}} \cos(\psi). \tag{3.48}
$$

Como no caso dipolar, vamos supor  $m_-=m_+=\rho_*$ , tal que  $\rho_+=\rho_-=\frac{1}{2}$  $\frac{1}{2}(\rho_*-\rho_0),$ e o conjunto de equações acima se reduz a

$$
\dot{\rho_0} = 2\rho_0(\rho_* - \rho_0)\text{sen}(\psi),\tag{3.49}
$$

$$
\dot{\psi} = 2(k_0^2 + k^2) + (\rho_* - \rho_0) + 2[(\rho_* - \rho_0)\cos(\psi) - \rho_0(1 + \cos(\psi))],
$$
 (3.50)

que podem ser obtidas do Hamiltoniano

$$
\mathcal{H} = (\rho_* - \rho_0) \left[ 2\rho_0 (1 + \cos(\psi)) + \frac{1}{2} (\rho_* - \rho_0) - 2(k_0^2 + k^2) \right].
$$
 (3.51)

Os pontos fixos neste caso são dados por

$$
\rho_0 = 0
$$
 e  $\psi = \arccos \left[ -\frac{(k_0^2 + k^2)}{\rho_*} - \frac{1}{2} \right],$ \n(3.52)

$$
\rho_0 = \rho_* \quad \text{e} \quad \psi = \arccos\left[\frac{(k_0^2 + k^2)}{\rho_*} - 1\right],\tag{3.53}
$$

$$
\rho_0 = \frac{2}{7} \left[ (k_0^2 + k^2) + \frac{3}{2} \rho_* \right] \qquad \text{e} \qquad \psi = 0,
$$
\n(3.54)

$$
\rho_0 = [\rho_* - 2(k_0^2 + k^2)] \quad e \quad \psi = \pm \pi. \tag{3.55}
$$

Procedemos novamente a análise da estabilidade linear. Vamos escrever

$$
E_{+} = E_{+}e^{i(\omega_{0} + \omega)t}, \qquad e \qquad E_{-} = E_{-}e^{i(\omega_{0} - \omega^{*})t}.
$$
 (3.56)

Substituindo nas equações 3.41 e 3.42, resulta o sistema

$$
\left[ -(\omega_0 + \omega) - (k_0 + k)^2 + |E_0|^2 \right] \mathbf{E}_+ + E_0^2 \mathbf{E}_-^* = 0, \tag{3.57}
$$

$$
\left[ -(\omega_0 - \omega) - (k_0 - k)^2 + |E_0|^2 \right] \mathbf{E}_-^* + E_0^{*2} \mathbf{E}_+ = 0. \tag{3.58}
$$

Das equações acima obtemos a relação de dispersão

$$
[(\omega_0 + \omega) + (k_0 + k)^2 - |E_0|^2] [(\omega_0 - \omega) + (k_0 - k)^2 - |E_0|^2] - |E_0|^4 = 0.
$$
 (3.59)

Escrevendo  $\omega = \omega_r + i\Gamma$ , e inserindo na equação acima obtemos

$$
\omega_r = -2k_0 k, \tag{3.60}
$$

$$
\Gamma^2 = 2|E_0|^2(2k_0^2 + k^2) - 4k_0^2(k_0^2 + k^2) - k^4.
$$
 (3.61)

Para  $k_0 = 0$  reobtemos o resultado da seção acima. Para  $k_0 \neq 0$ , e  $k_0^2 < \frac{\rho_*}{2}$ , obtemos o indicado na figura (3.6), onde agora  $k_u = \sqrt{2(\rho_* - k_0^2)}$ . Como anteriormente, teremos

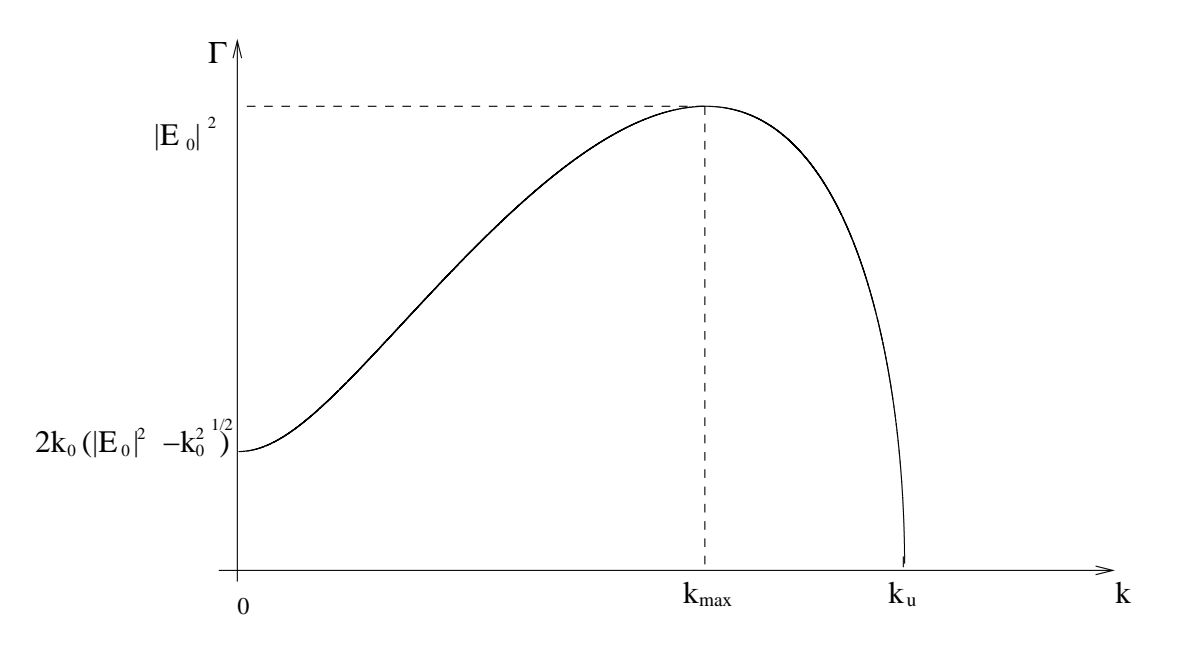

Figura 3.6: Taxa de crescimento da instabilidade modulacional, caso  $0 < k_0^2 < \frac{\rho_*}{2}$ . Lembramos que  $\rho_* = |E_0|^2$ .

instabilidade na região  $k < k_u$ . A taxa máxima de instabilidade ocorre em  $k = k_{max}$  $\sqrt{\rho_* - 2k_0^2}$ . Para  $\frac{\rho_*}{2} < k_0^2 < \rho_*$ , o pico mostrado na figura (3.6) desaparece, *k<sub>u</sub>* é dado pela mesma relação do caso anterior, e o valor máximo de  $\Gamma$  ocorre para  $k = 0$ , como indica a figura (3.7). Para  $k_0^2 > \rho_*$  não ocorre instabilidade.

## **3.4** Equações de Movimento do Caso  $k_0 \neq 0$  e  $m_+ \neq m_- \neq 0$  $\rho_*$

Na Seção 3.2, fizemos as análises considerando  $m_+ = m_- = \rho_*$ . Mas perguntamonos agora: o que ocorrerá com o sistema quando passamos a ter  $m_+ \neq m_- \neq \rho_*$ , ou seja, os valores de *m*<sub>+</sub> e *m*− forem diferentes de  $ρ$ <sub>\*</sub> (este caso também não foi abordado na referência [11])?

Temos agora

$$
\rho_0 + 2\rho_+ = m_+, \tag{3.62}
$$

$$
\rho_0 + 2\rho_- = m_-.
$$
\n(3.63)

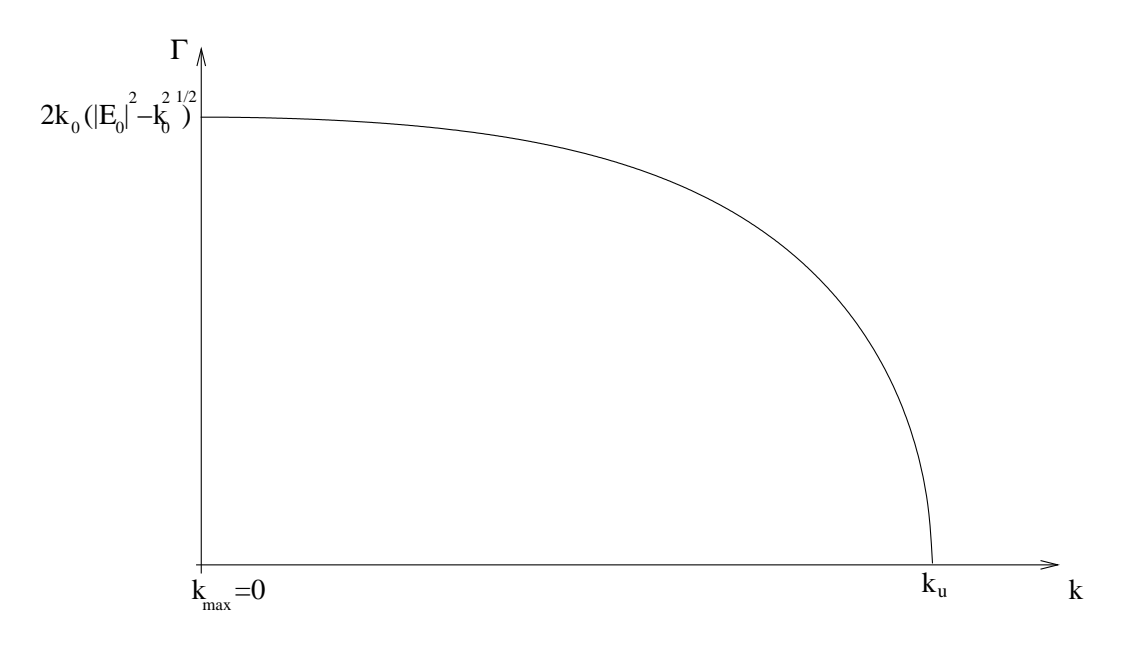

Figura 3.7: Taxa de crescimento da instabilidade modulacional, caso  $\frac{\rho_*}{2} < k_0^2 < \rho_*$ . Lembramos que  $\rho_* = |E_0|^2$ .

Fazendo uso dos mesmos procedimentos da seção 3.2, obtemos agora

$$
\dot{\rho_0} = 2\rho_0 \sqrt{(m_+ - \rho_0)(m_- - \rho_0)} \text{sen}(\psi), \qquad (3.64)
$$

$$
\dot{\psi} = 2(k_0^2 + k^2) + \left[\frac{1}{2}(m_+ + m_-) - 3\rho_0\right] +
$$
\n
$$
\left[2\sqrt{(m_+ - \rho_0)(m_- - \rho_0)} - \rho_0\left(\sqrt{\frac{m_- - \rho_0}{m_+ - \rho_0}} + \sqrt{\frac{m_+ - \rho_0}{m_- - \rho_0}}\right)\right] \cos(\psi).
$$
\n(3.65)

Estas equações são obtidas do Hamiltoniano

$$
\mathcal{H} = 2\rho_0 \sqrt{(m_+ - \rho_0)(m_- - \rho_0)} \cos(\psi) + [2(k_0^2 + k^2) + \frac{1}{2}(m_+ + m_-)]\rho_0 - \frac{3}{2}\rho_0^2.
$$
 (3.66)

E interessante notar que podemos escrever ´

$$
\rho_0 + \rho_+ + \rho_- = \frac{(m_+ + m_-)}{2} = \rho_*.
$$
\n(3.67)

Vamos então definir a quantidade  $\Delta \equiv \frac{1}{2}$  $\frac{1}{2}(m_{+}-m_{-}) = \rho_{+} - \rho_{-}$ , que representa o desnível de energia depositada em  $\rho_+$  e  $\rho_-$ . Considerando que o valor máximo que  $\rho_+$  e  $\rho_-\,$  podem assumir é  $\rho_+$ , concluimos que  $\Delta$  pode assumir valores no intervalo  $-\rho_* \leq \Delta \leq \Delta$ 

<sup>ρ</sup>∗. Podemos agora escrever

$$
\rho_{+} = \frac{1}{2} [(\rho_{*} - \rho_{0}) + \Delta], \qquad (3.68)
$$

$$
\rho_{-} = \frac{1}{2} [(\rho_{*} - \rho_{0}) - \Delta]. \tag{3.69}
$$

Para as equações de  $\rho_0$  e  $\psi$ , e o Hamiltoniano  $\mathcal H$  temos

$$
\dot{\rho_0} = 2\rho_0 \sqrt{[(\rho_* - \rho_0) + \Delta] [(\rho_* - \rho_0) - \Delta]} \text{sen}(\psi), \qquad (3.70)
$$

$$
\dot{\psi} = [2(k_0^2 + k^2) + \rho_*] - 3\rho_0 +
$$
  
\n
$$
2\sqrt{[(\rho_* - \rho_0) + \Delta][( \rho_* - \rho_0) - \Delta]} \cos(\psi) -
$$
  
\n
$$
\rho_0 \left( \sqrt{\frac{[(\rho_* - \rho_0) - \Delta]}{[(\rho_* - \rho_0) + \Delta]}} + \sqrt{\frac{[(\rho_* - \rho_0) + \Delta]}{[(\rho_* - \rho_0) - \Delta]}} \right) \cos(\psi),
$$
  
\n
$$
\mathcal{H} = 2\rho_0 \sqrt{[(\rho_* - \rho_0) + \Delta][( \rho_* - \rho_0) - \Delta]} \cos(\psi) + [2(k_0^2 + k^2) + \rho_*] \rho_0 - \frac{3}{2} \rho_0^2. \quad (3.72)
$$

O menor valor que  $\rho_+$  pode assumir é  $\rho_+ = 0$ . O mesmo vale para  $\rho_-$ . Destas considerações deduzimos que o máximo valor que  $\rho_0$  pode assumir é o menor valor do conjunto de valores  $\rho_* + \Delta, \rho_* - \Delta$ .

## **3.5 Dinamica dos Modos de Segunda Ordem ˆ**

No modelo de baixa dimensão supusemos que os modos de segunda ordem permanecem desprezíveis na região  $\frac{k_u}{2} < k < k_u$ . Esperamos que seja verdade, pelo menos quando *k* ∼ *k*<sub>*u*</sub>. Nesta seção vamos investigar mais detalhadamente esta questão deduzindo as equações para estes modos. Para simplificar a an'alise, impomos  $k_0 = 0$ . Vamos então escrever

$$
E(x,t) = E_0(t) + E_+(t)e^{ikx} + E_-(t)e^{-ikx} + E_{++}(t)e^{2ikx} + E_{--}(t)e^{-2ikx} + \cdots
$$
 (3.73)

Substituindo na equação 2.17 (NLS) obtemos

$$
i\dot{E}_0 + R_0 = 0,\t(3.74)
$$

$$
i\dot{E}_{+} - k^{2}E_{+} + R_{+} = 0, \qquad (3.75)
$$

$$
i\dot{E}_{-} - k^2 E_{-} + R_{-} = 0, \tag{3.76}
$$

$$
i\dot{E}_{++} - 4k^2 E_{++} + R_{++} = 0,\t\t(3.77)
$$

$$
i\dot{E}_{--} - 4k^2 E_{--} + R_{--} = 0, \tag{3.78}
$$

onde definimos

$$
R_0 = (|E_+|^2 + |E_-|^2 + |E_{++}|^2 + |E_{--}|^2)E_0 + 2E_0^*(E_+E_- + E_{++}E_{--}) +
$$
  

$$
2E_+E_-^*E_{--} + 2E_+^*E_-E_{++} + E_-^2E_{--}^* + E_+^2E_{++}^*,
$$
 (3.79)

$$
R_{+} = (|E_{0}|^{2} + |E_{-}|^{2} + |E_{++}|^{2} + |E_{--}|^{2})E_{+} + E_{0}^{2}E_{-}^{*} +
$$
  

$$
2(E_{0}E_{+}^{*} + E_{0}^{*}E_{-} + E_{-}^{*}E_{--})E_{++} + 2E_{0}E_{-}E_{--}^{*},
$$
 (3.80)

$$
R_{-} = (|E_0|^2 + |E_{+}|^2 + |E_{++}|^2 + |E_{--}|^2)E_{-} + E_0^2 E_{+}^* +
$$
  

$$
2(E_0 E_{-}^* + E_0^* E_{+} + E_{+}^* E_{++})E_{--} + 2E_0 E_{+} E_{++}^*,
$$
 (3.81)

$$
R_{++} = (|E_0|^2 + |E_+|^2 + |E_-|^2 + |E_{--}|^2)E_{++} + E_0^* E_+^2 + 2E_0 E_+ E_-^* + (E_0^2 + 2E_+ E_-) E_{--}^* ,
$$
\n(3.82)

$$
R_{--} = (|E_0|^2 + |E_+|^2 + |E_-|^2 + |E_{++}|^2)E_{--} + E_0^* E_-^2 +
$$
  

$$
2E_0 E_+^* E_- + (E_0^2 + 2E_+ E_-) E_{++}^*.
$$
 (3.83)

Supondo que  $|E_{--}| \sim |E_{++}| \ll |E_{-}|, |E_0|, |E_{+}|$ , pois são termos de segunda ordem, obtemos

$$
i\dot{E}_0 + (|E_+|^2 + |E_-|^2)E_0 + 2E_0^*E_+E_- = 0,
$$
\n(3.84)

$$
i\dot{E}_{+} + (|E_{0}|^{2} + |E_{-}|^{2} - k^{2})E_{+} + E_{0}^{2}E_{-}^{*} = 0,
$$
\n(3.85)

$$
i\dot{E}_{-} + (|E_0|^2 + |E_{+}|^2 - k^2)E_{-} + E_0^2 E_{+}^* = 0,
$$
\n(3.86)

$$
i\dot{E}_{--} - 4k^2 E_{--} + 2E_0 E_+^* E_- + E_0^* E_-^2 = 0,
$$
\n(3.87)

$$
i\dot{E}_{++} - 4k^2 E_{++} + 2E_0 E_+ E_-^* + E_0^* E_+^2 = 0.
$$
 (3.88)

Notamos que as equações 3.84-3.86 são idênticas às equações 3.4-3.6, encontradas na seção 3.2.

Observando atentamente as equações 3.87-3.88, notamos que as mesmas reduzemse às equações de um oscilador harmônico forçado

$$
i\dot{E}_{++} - 4k^2 E_{++} = -(2E_0 E_+ E_-^* + E_0^* E_+^2),\tag{3.89}
$$

$$
i\dot{E}_{--} - 4k^2 E_{--} = -(2E_0 E_+^* E_- + E_0^* E_-^2). \tag{3.90}
$$

Fazendo  $\omega = 4k^2$ , reescrevemos 3.89 como

$$
i\dot{E}_{++} - \omega E_{++} = -(2E_0 E_+ E_-^* + E_0^* E_+^2). \tag{3.91}
$$

Para procurar a solução deste oscilador, definiremos  $E_{++} = A(t)e^{-i\omega t}$ , e encontramos

$$
A(t) = i \int_0^t (2E_0 E_+ E_-^* + E_0^* E_+^2) e^{i\omega t'} dt'.
$$
 (3.92)

Avaliando a solução  $A(t)$  exatamente em cima do ponto fixo, utilizando 3.7, teremos

$$
A(t) = 2i\sqrt{\rho_0 \rho_+ \rho_-} \int_0^t e^{(\omega t' + \phi_0 + \phi_+ - \phi_-)} dt' + i\sqrt{\rho_0} \rho_+ \int_0^t e^{(\omega t' - \phi_0 + 2\phi_+)} dt'. \tag{3.93}
$$

Das equações 3.9-3.14, sabendo que no ponto fixo  $\psi = 0$ , e reescrevendo

$$
\rho_0 \to \rho_{0f}, \quad \rho_+ \to \rho_{+f}, \quad \rho_- \to \rho_{-f}, \tag{3.94}
$$

obtemos

$$
\dot{\rho}_0 = \dot{\rho_+} = \dot{\rho_-} = 0, \tag{3.95}
$$

$$
\dot{\phi}_0 = \rho_{+f} + \rho_{-f} + 2\sqrt{\rho_{+f}\rho_{-f}},\tag{3.96}
$$

$$
\dot{\phi}_{+} = -k^2 + \rho_{0f} + \rho_{-f} + \rho_{0f} \sqrt{\frac{\rho_{-f}}{\rho_{+f}}},\tag{3.97}
$$

$$
\dot{\phi}_{-} = -k^2 + \rho_{0f} + \rho_{+f} + \rho_{0f} \sqrt{\frac{\rho_{+f}}{\rho_{-f}}}.
$$
\n(3.98)

Integrando em *t*' e tendo como condição inicial  $\phi_0(0) = \phi_+(0) = \phi_-(0) = 0$ , obte-

$$
\phi_0 = (\rho_{+f} + \rho_{-f} + 2\sqrt{\rho_{+f}\rho_{-f}})t, \tag{3.99}
$$

$$
\phi_{+} = \left(-k^2 + \rho_{0f} + \rho_{-f} + \rho_{0f}\sqrt{\frac{\rho_{-f}}{\rho_{+f}}}\right)t, \tag{3.100}
$$

$$
\phi_{-} = \left(-k^2 + \rho_{0f} + \rho_{+f} + \rho_{0f}\sqrt{\frac{\rho_{+f}}{\rho_{-f}}}\right)t.
$$
\n(3.101)

Então, no ponto fixo

$$
(\omega t + \phi_0 + \phi_+ - \phi_-) = 4(k^2 + \rho_f)t, \qquad (3.102)
$$

onde  $\rho_{+f} = \rho_{-f} = \rho_f$ . Pelas relações 3.21 e 3.32, obtemos

$$
\rho_f = \frac{1}{7}(2\rho_* - k^2),\tag{3.103}
$$

assim,

mos

$$
(\omega t + \phi_0 + \phi_+ - \phi_-) = \frac{8}{7}(3k^2 + \rho_*)t.
$$
 (3.104)

Do mesmo modo, encontramos (no ponto fixo) que

$$
(\omega t - \phi_0 + 2\phi_+) = \frac{8}{7}(3k^2 + \rho_*)t.
$$
 (3.105)

Definindo esta frequência encontrada como

$$
\Omega_* = \frac{8}{7}(3k^2 + \rho_*),\tag{3.106}
$$

a solução 3.93 fica

$$
A(t) = \frac{3\rho_f \sqrt{\rho_{0f}}}{\Omega_*} \left( e^{i\Omega_* t} - 1 \right),\tag{3.107}
$$

ou seja, no ponto fixo

$$
|E_{++}|_f = \rho_{++f} = \frac{3\rho_f \sqrt{\rho_{0f}}}{\Omega_*} |e^{i\Omega_* t} - 1|.
$$
 (3.108)

Vamos estimar o valor de  $\rho_{++f}$  quando nos distanciamos muito pouco de  $k_u$ . Por conveniência de cálculo definimos  $k^2 = k_u^2 - \varepsilon'$ . Com isso teremos  $\rho_f = \frac{1}{7}$  $\frac{1}{7}\varepsilon'$ , e

$$
\Omega_* = 8\left(\rho_* - \frac{3}{7}\varepsilon'\right). \tag{3.109}
$$

Considerando que  $\rho_* \gg \varepsilon'$ , obtemos

$$
\rho_{++f} = \frac{9}{748} \frac{1}{\rho_*} \varepsilon'^2 [1 - \cos(\Omega_* t)]^2.
$$
 (3.110)

Finalmente, redefinindo  $k = k<sub>u</sub> - \varepsilon$ , onde  $\varepsilon \ll 1$ , encontramos o resultado desejado,

$$
\rho_{++f} = \frac{9}{98} \varepsilon^2 [1 - \cos(\Omega_* t)]^2.
$$
 (3.111)

Observamos que na relação acima  $\rho_{++f}$  independe de  $\rho_*$ , a escala de energia, além de variar com o tempo. O valor médio de $\rho_{++f}$ é dado por

$$
<\rho_{++f}>=\frac{9}{98}\varepsilon^2.
$$
 (3.112)

Vamos testar a veracidade desta expressão no próximo capítulo.

# *4 Simulações Numéricas*

#### 4.1 Introdução

Neste capítulo vamos primeiramente verificar, via integração numérica da NLS, se o estado de baixa dimensão de fato ocorre nas condições previstas pelo modelo. Vamos verificar se, de fato, ocorre uma transição quando variamos k de valores maiores que  $k_u$ para valores menores que  $k_u$ . Pelo modelo, na região  $\frac{k_u}{2} < k < k_u$ , devemos ter apenas uma frequência típica. Investigaremos também se a solução de onda solitária é de fato reproduzida em nossas simulações, bem como se pequenas perturbações em torno da solução de onda solitária tem o comportamento esperado. Para finalizar, vamos verificar, como previsto no modelo, a existência da independência, em relação a escala de energia, para a ordem de grandeza dos modos de segunda ordem, logo após o aparecimento da instabilidade modulacional.

### **4.2 Testando o Modelo**

Nesta seção e nas que seguem usaremos como uma espécie de guia para as nossas simulações o espaço de parâmetros da figura (3.3). Nesta figura percorremos em geral o seguinte caminho: mantemos <sup>ρ</sup><sup>∗</sup> fixo, e variamos *k* de valores maiores para menores. Inicialmente vamos analisar o que ocorre em termos de soluções numéricas, na região em torno da transição,  $k \sim k_{\mu}$ . Nas simulações seguimos fielmente as condições iniciais e definições do modelo de baixa dimensão. Portanto a notação aqui empregada segue as definições do capítulo anterior.

Vamos em geral integrar numericamente a NLS usando um algoritmo FFT ("Fast

Fourier Transform") para a dependência espacial, e um integrador tipo Burlich-Stoer com controle de passo para a dependência temporal [18]. Observamos que o uso da FFT é o mais natural para o nosso modelo de baixa dimensão, baseado em expansões em série de Fourier do campo eletrostático.

Nas simulações a seguir usamos  $N = 64$  (número de modos de Fourier), e  $\rho_* = 0.1$ (de fato usamos este valor de  $\rho_*$  em quase todas as simulações). Começamos analisando o resultado obtido nas figuras (4.1) e (4.2), com  $k = 1, 5k<sub>u</sub>$ , portanto antes do aparecimento da instabilidade modulacional. Nela vemos que a troca de energia de  $\rho_0$  com  $\rho_+$  e  $\rho_$ é ineficiente. Apenas uma pequena fração da energia contida inicialmente em  $\rho_0$ , aqui tomamos  $\rho_0 = 0.99 \rho_*$ , é trocada com os modos de primeira ordem. Queremos frisar que apesar de ineficiente, ocorre uma interação entre os modos. Outro aspecto a salientar é o fato de a variável ângulo  $\psi$  assumir todos os valores possíveis no intervalo  $[-\pi,\pi]$ . Como veremos, troca eficiente de energia está muitas vezes associada a presença de um intervalo restrito de valores de  $\psi$ , comumente chamado, numa tradução livre, de chaveamento de fase ("phase locking"). A figura (4.3) mostra  $|E(x,t)|^2$  como função do tempo, basicamente o estado constante  $E_0$  somado aos modos  $E_+$  e  $E_-,$  de frequência angular  $\omega = k^2$ . A figura seguinte, figura (4.4), mostra o mapa de contorno correspondente, revelando sua padronagem periódica.

Na figura (4.5) ultrapassamos levemente o ponto de transição tomando  $k = 0.95k<sub>u</sub>$ ,  $\rho_0 = 0.99 \rho_*$ , e  $\psi = 0$  (em todas as simulações tomamos  $\psi = 0$ ). Estas condições iniciais equivalem a lançar o sistema próximo da separatriz indicada na figura (3.4). Vemos que a figura mostra de fato uma troca bem mais significativa de energia entre  $\rho_0$  e os modos de primeira ordem, confirmando com precisão o aparecimento da instabilidade modulacional. Na figura (4.6) observamos a trajetória correspondente no espaço de fase de baixa dimensão. Observe que a variável ângulo agora tem uma variação bem restrita, indicando a presença de "phase locking", um fenômeno tipicamente não linear. Outras indicações da presença de uma escala temporal não linear estão nas figuras (4.7), que mostra a evolução temporal de  $|E(x,t)|^2$ , e (4.8), que mostra o mapa de contorno correspondente. A assinatura definitiva da referida escala temporal pode ser apreciada na figura (4.9), na qual o espectro de potência de  $\rho_0(t)$  é mostrado. Nela vemos a presença de muitos harmônicos de Fourier da frequência fundamental. Ela mostra que de fato, temos

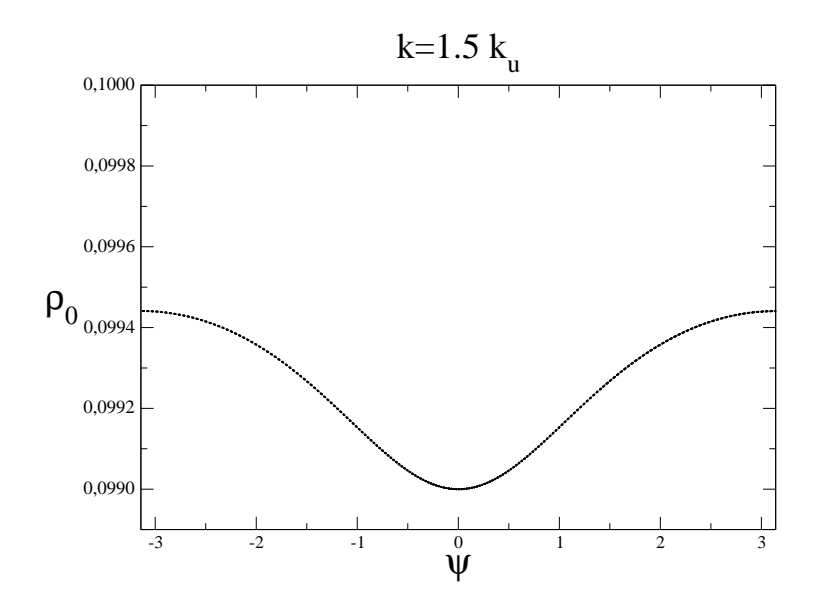

Figura 4.1: Espaço de fase

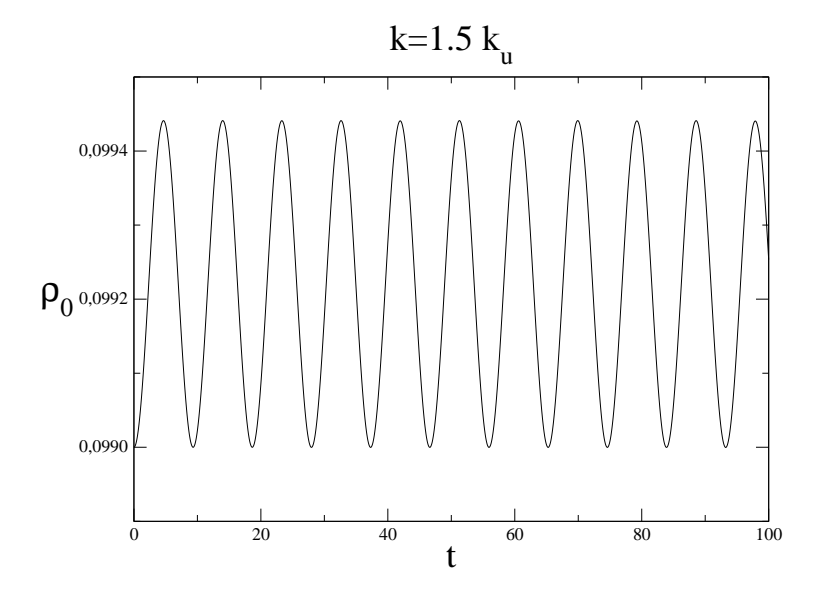

Figura 4.2: Evolução temporal de  $\rho_0$ 

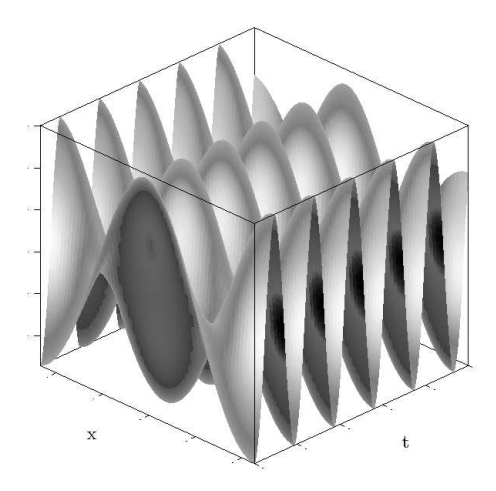

Figura 4.3: Evolução temporal de  $|E(x,t)|^2$ 

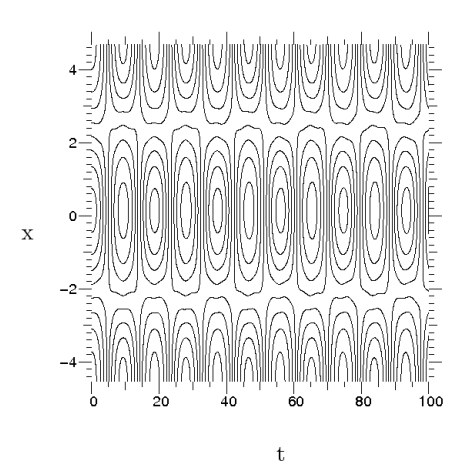

Figura 4.4: Mapa de contorno da evolução temporal de  $|E(x,t)|^2$ 

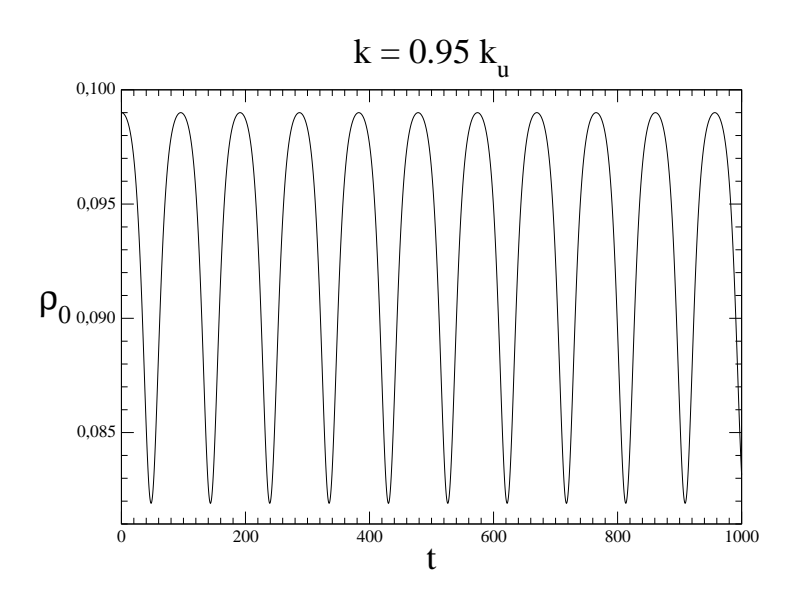

Figura 4.5: Evolução temporal de  $\rho_0$ .

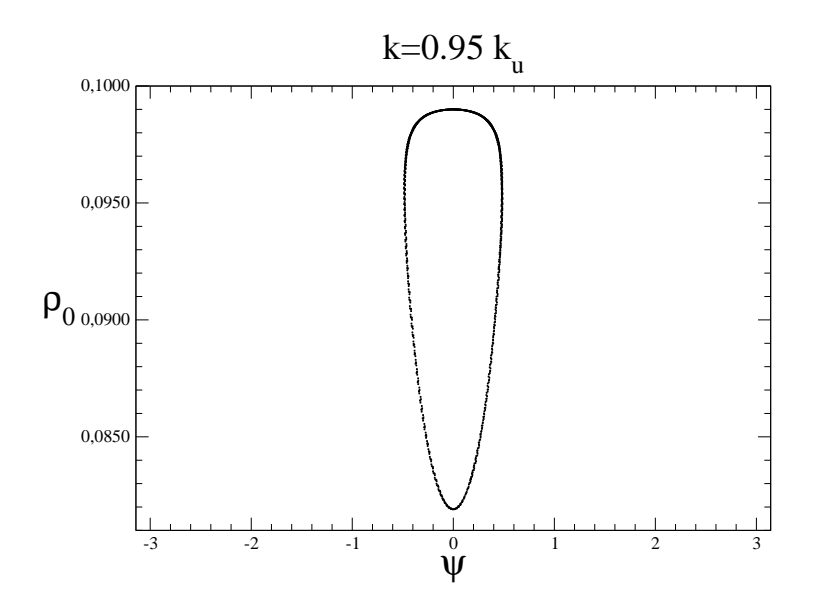

Figura 4.6: Espaço de fase.

apenas uma frequência, como previsto pelo modelo de baixa dimensão, e que a evolução temporal está longe de ser senoidal, requerendo muitos modos de Fourier para ser descrita, o que pode ser facilmente compreendido, pois lançamos condições iniciais muito próximas da separatriz, e longe do ponto fixo central da teoria de baixa dimensão.

Se nos restringirmos a observar apenas o que ocorre com os modos de ordem zero

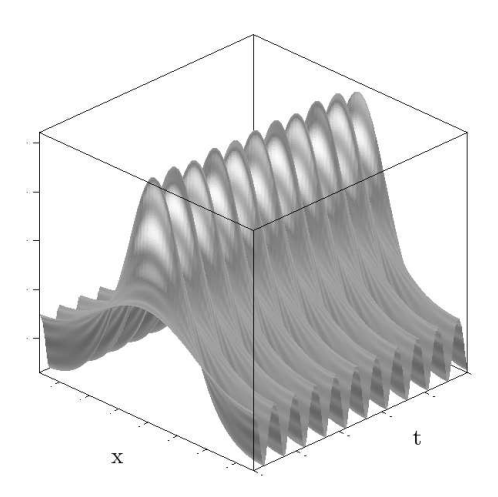

Figura 4.7: Evolução temporal de  $|E(x,t)|^2$ .

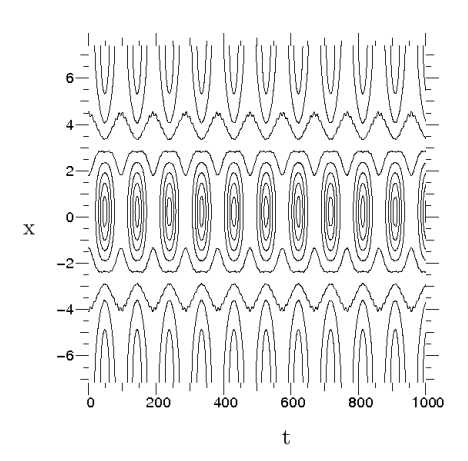

Figura 4.8: Mapa de contorno da evolução temporal de  $|E(x,t)|^2$ .

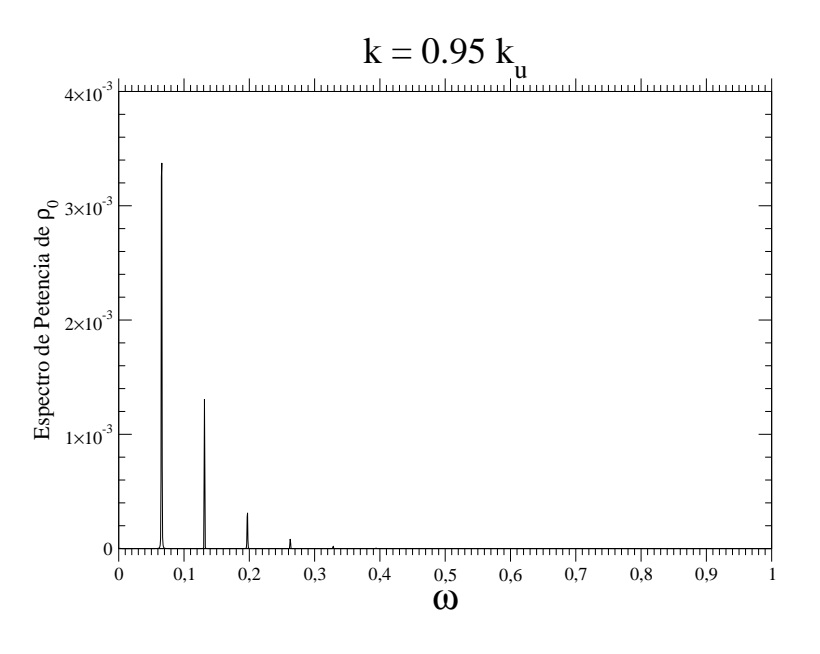

Figura 4.9: Espectro de potência de  $\rho_0$ .

( $\rho_0$ ) e de primeira ordem ( $\rho_+$  e  $\rho_-$ ), pelo menos inicialmente tudo parece transcorrer dentro do previsto pelo modelo de baixa dimensão, ao menos para valores de k não muito distantes de  $k_u$ . Veremos na próxima secção que infelizmente algo não está bem quando olhamos para os modos de segunda ordem.

#### **4.3 Rastreando os Modos de Segunda Ordem**

Na figura (4.10) mostramos a evolução temporal de  $\rho_{++}(t)$  para as mesmas condições iniciais da figura (4.5), na qual mostramos  $\rho_0(t)$ . Observe que, como esperado, a amplitude de  $\rho_{++}(t)$  é de segunda ordem. Na figura (4.11) mostramos o espectro de potência de  $\rho_{++}(t)$ , e na figura (4.12) apresentamos uma ampliação da mesma. Esperávamos um espectro do tipo modo escravo, reproduzindo, em menor intensidade, o espectro de  $\rho_0(t)$ , mas observe que além do espectro esperado, tem-se, aparentemente, uma segunda frequência, não prevista para esta região de parâmetros, e que merece uma investigação mais detalhada. Com este objetivo, diminuimos o valor de *k* tomando  $k = 0.51k<sub>u</sub>$ , tal que nos aproximamos da região na qual os modos de segunda ordem são excitados linearmente ( $k = \frac{k_u}{2}$  $\frac{\varepsilon_u}{2}$ ). Na figura (4.13) temos o espectro de potência de  $\rho_0(t)$ , aqui tomamos a condição inicial  $\rho_0(t=0) = 0.99\rho_*$ . Observe que novamente este espectro nada revela.

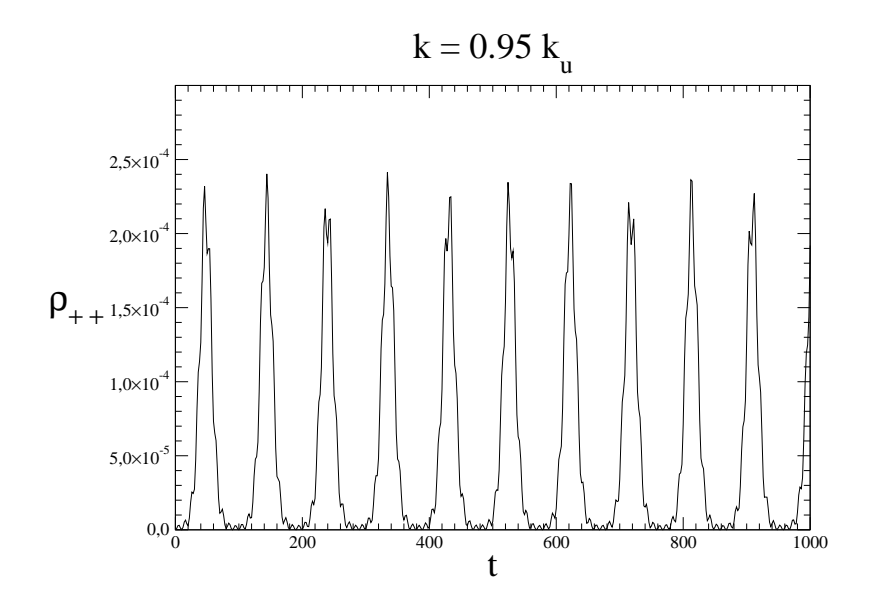

Figura 4.10: Evolução temporal de  $\rho_{++}$ .

Se agora olhamos para o espectro de  $\rho_{++}$ , que se mostra mais sensível até o momento, vemos novamente a presença da segunda frequência na figura (4.14). A figura (4.15) mostra a trajetória no espaço de fase correspondente, essencialmente a separatriz ocupando agora grande parte do intervalo  $2\pi$  disponível à variável  $\psi$ . Tomamos então como condição inicial  $\rho_0(t=0) = 0.9\rho_*$ , tal que nos distanciamos um pouco da separatriz. Agora a figura (4.16) revela a presença de uma segunda frequência na dinâmica de  $\rho_0(t)$  claramente, e voltamos a enfatizar que pelo modelo de baixa dimensão ela não deveria estar ali. Outro ponto a enfatizar é que a presença desta segunda frequência se faz notar para regiões mais afastadas da separatriz do modelo de baixa dimensão. Para testar esta tendência, vamos tomar uma condição inicial bem próxima do ponto fixo estável,  $\rho_0(t = 0) = 0, 3\rho_*$ . A figura (4.17) mostra o espectro correspondente, e a figura (4.18) mostra a trajetoria ´ no espaço de fase. Em termos de potência relativa, comparando com o pico principal, houve um aumento na energia depositada na segunda frequência. Observe que o segundo harmônico da frequência principal é bem pequeno, confirmando a proximidade com o ponto fixo estável. Observamos também que a trajetória no espaço de fase está bastante borrada, diferente das trajetórias bem definidas apresentadas até agora.

Vamos agora cruzar a linha que determina o aparecimento de uma segunda frequencia ˆ

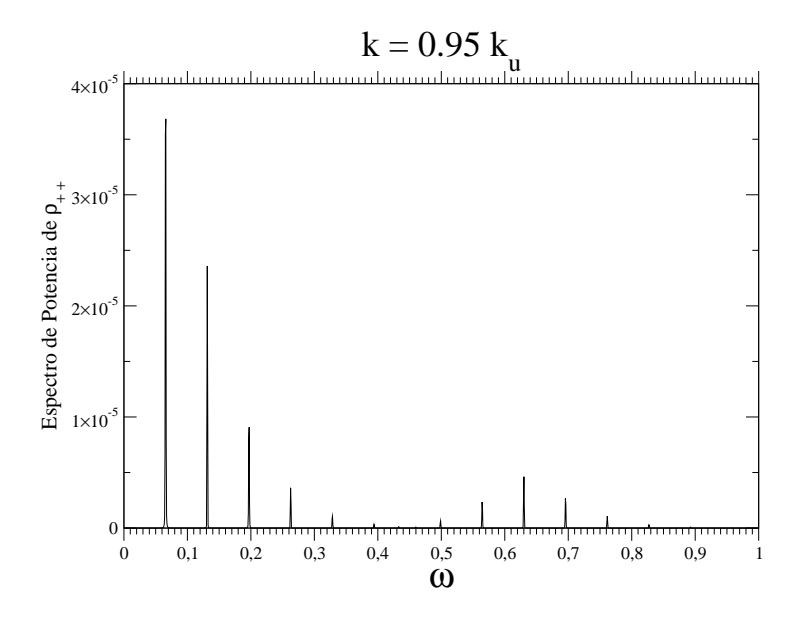

Figura 4.11: Espectro de potência de  $\rho_{++}(t)$  versus  $\omega$  (frequência angular).

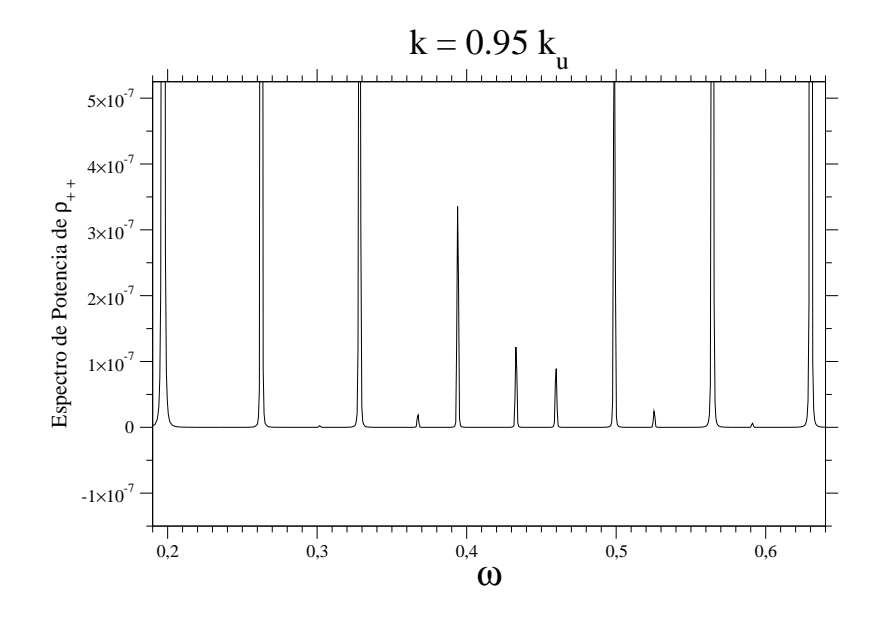

Figura 4.12: Ampliação do espectro de potência de  $\rho_{++}(t)$ .

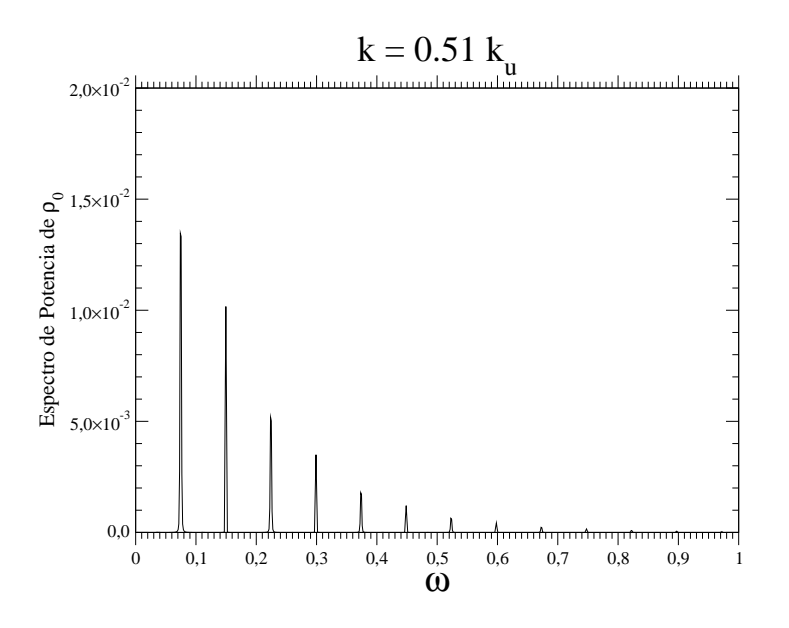

Figura 4.13: Espectro de potência de  $\rho_0$ .

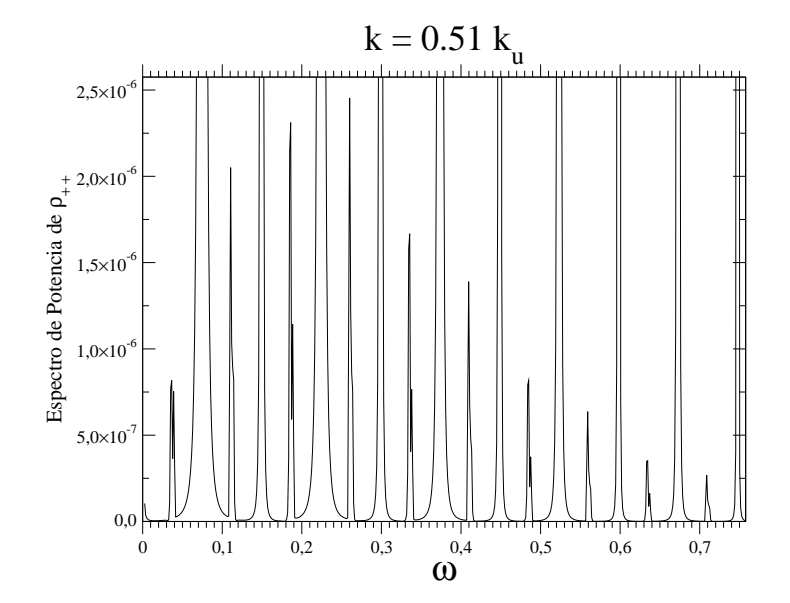

Figura 4.14: Espectro de potência de  $\rho_{++}$ .

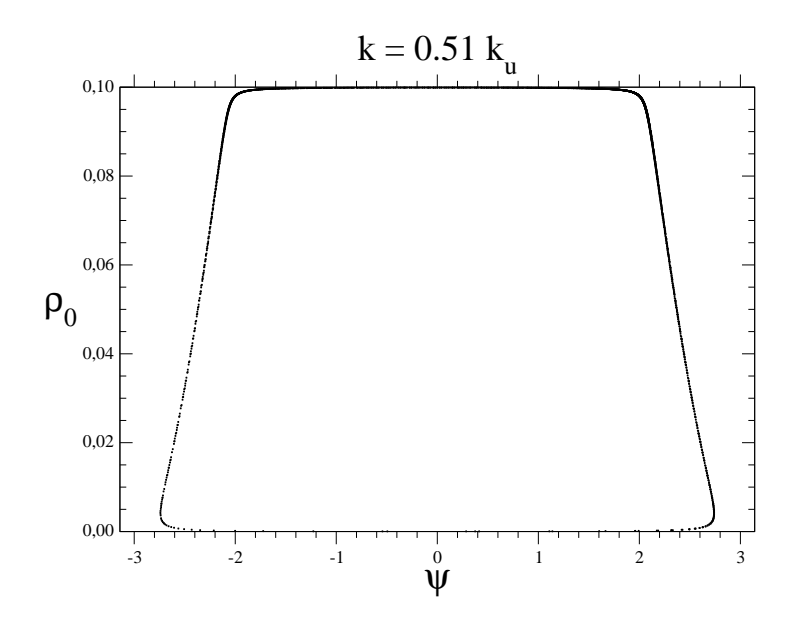

Figura 4.15: Espaço de fase.

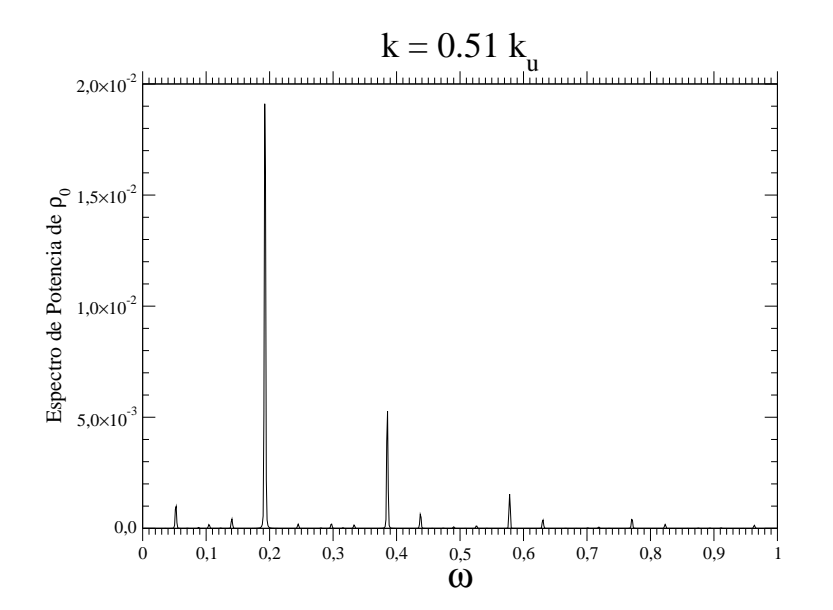

Figura 4.16: Espectro de potência de  $\rho_0$ .

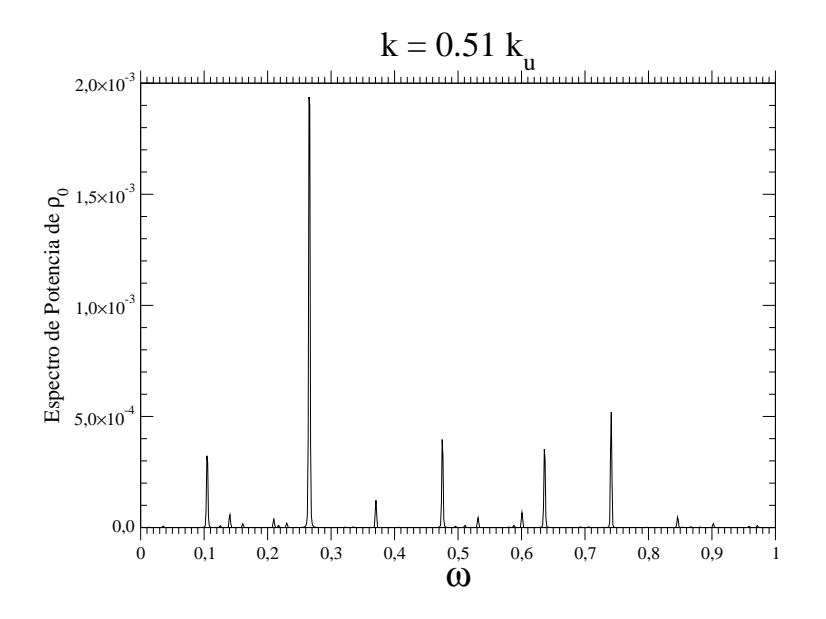

Figura 4.17: Espectro de potência de  $\rho_0$ .

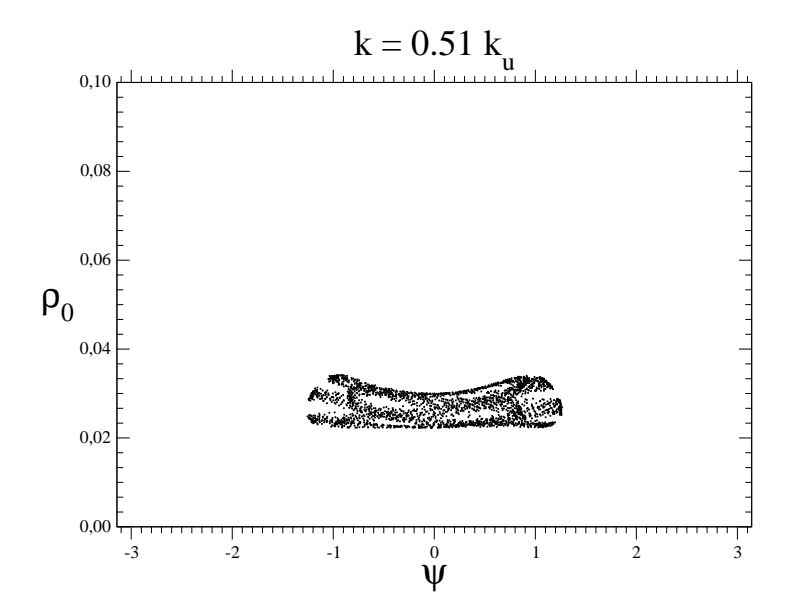

Figura 4.18: Espaço de fase.

pela instabilização linear dos modos de segunda ordem, dada por  $k = \frac{k_u}{2}$  $\frac{\kappa_u}{2}$ . Na figura (4.19) apresentamos o espectro de  $\rho_0(t)$  tomando como condição inicial  $\rho_0(t=0) = 0,999\rho_*$ , e com o parâmetro *k* dado por  $k = 0.49k_u$ . Vemos claramente o aparecimento da segunda frequência linear, com o mesmo padrão descendente de intensidade dos modos de Fourier visto anteriormente, mas vemos também um aumento apreciável da energia depositada em frequências baixas, aquém do "gap" determinado pelas frequências esperadas. Veja que este marulhar de baixa frequência não pode ser explicado simplismente por um acoplamento e subtração entre as duas frequências previstas pela teoria, pois a região de baixa frequência já estava presente antes mesmo de penetrarmos a região  $\frac{k_u}{3} < k < \frac{k_u}{2}$  $\frac{\zeta_u}{2}$ . A figura (4.20) mostra o espectro correspondente de  $\rho_{++}(t)$ , e a figura (4.21) o espaço de fase.

Para estes mesmos parâmetros, analisamos novamente o que acontece para pontos mais próximos do ponto fixo estável. Tomando  $\rho_0(t = 0) = 0,3\rho_*$ , obtemos o espaço de fase mostrado na figura (4.22) e o espectro de  $\rho_0(t)$  mostrado na figura (4.23). Notamos novamente a presença de duas frequências previstas pelo modelo, e claramente o acoplamento, ainda que fraco, destas frequências com aquela de frequência baixa mais proeminente. Neste ponto resolvemos testar a seguinte hipótese: se esta frequência baixa tem origem em erro numérico. Para algoritmos baseados em FFT, como o que estamos usando, o que podemos fazer é aumentar o número de modos de Fourier N usados na simulação. Até o momento, em todas as simulações, usamos  $N = 64$ . Vamos então tomar  $N = 256$  e ver o que acontece quando comparamos com o espectro que acabamos de examinar. O resultado está na figura  $(4.24)$ , e o mais surpreendente é que essencialmente nada mudou! Realizamos outras simulações com N mais alto,  $N = 1024$ , e continuamos obtendo o mesmo espectro. Assim, se esta frequência é de origem numérica, a causa deve ser mais sutil. Resolvemos então simplismente mudar de algoritmo, adotando o algoritmo conhecido por IDNLS [2], baseado em um esquema de diferenças finitas. Para fins de comparação, usando este novo algoritmo, obtivemos o espectro de  $\rho_0(t)$  nas mesmas condições dos dois espectros que acabamos de examinar, dividindo o sistema de tamanho *L*, onde  $L = \frac{2\pi}{k}$  $\frac{2\pi}{k}$ , em 256 segmentos (resolução espacial). O resultado pode ser verificado na figura (4.25), aqui notamos apenas diferenças muito sutis na intensidade de alguns picos, mas essencialmente o resultado é o mesmo, e não notamos uma melhora apreciável quando aumentamos a resolução espacial para 1024 partes de divisão do tamanho do sis-

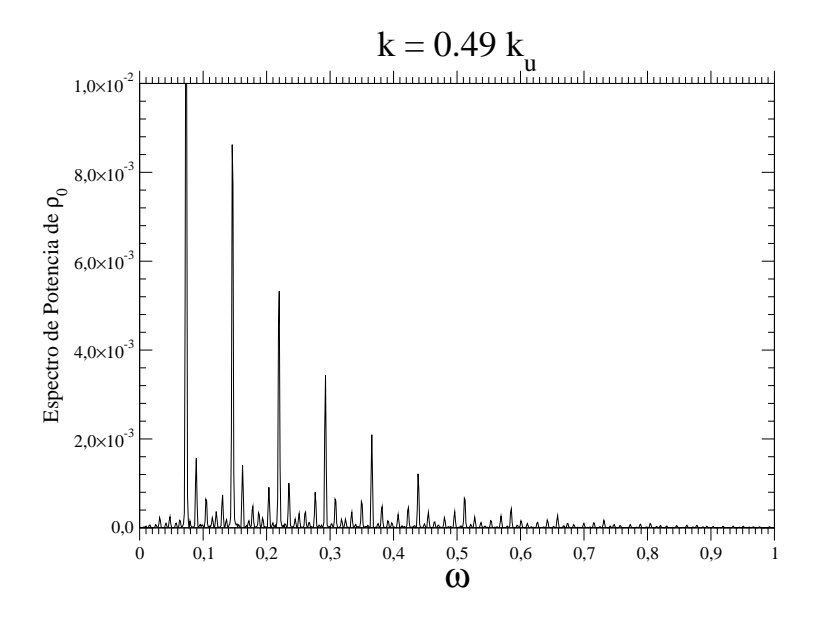

Figura 4.19: Espectro de potência de  $\rho_0$ .

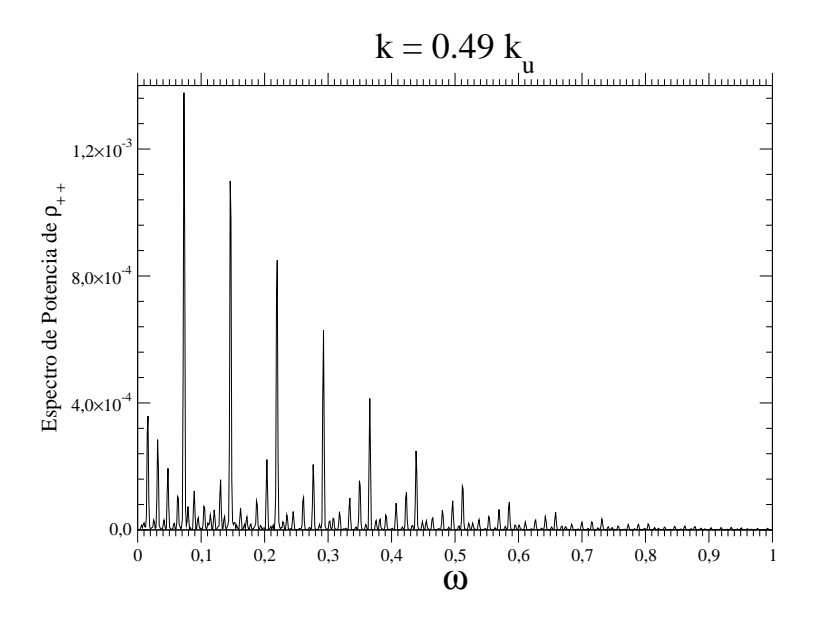

Figura 4.20: Espectro de potência de  $\rho_{++}$ .

tema.

Diminuindo ainda mais o valor de *k*, tomando  $k = 0, 4k_u$  e  $\rho_0(t = 0) = 0,999\rho_*,$ vemos no espectro de potência de  $\rho_0(t)$  da figura (4.26) um aumento da atividade na

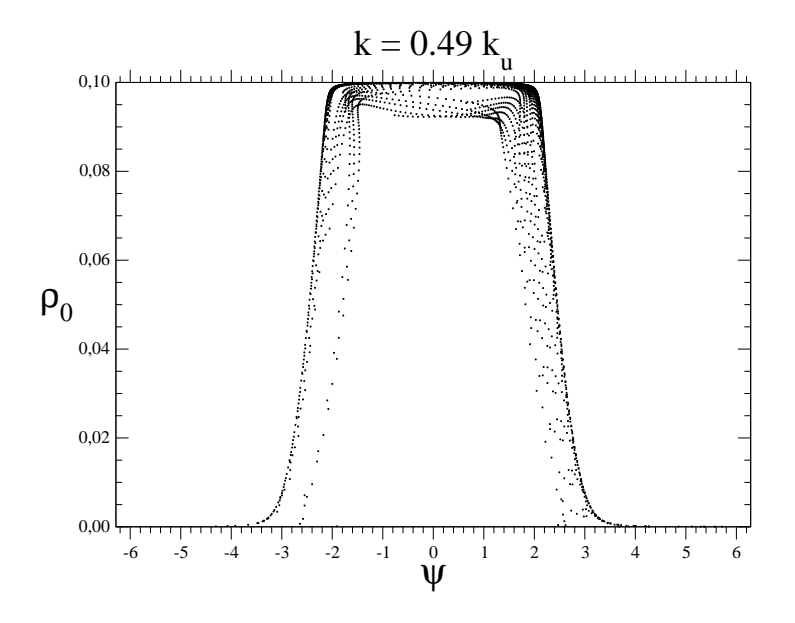

Figura 4.21: Espaço de fase.

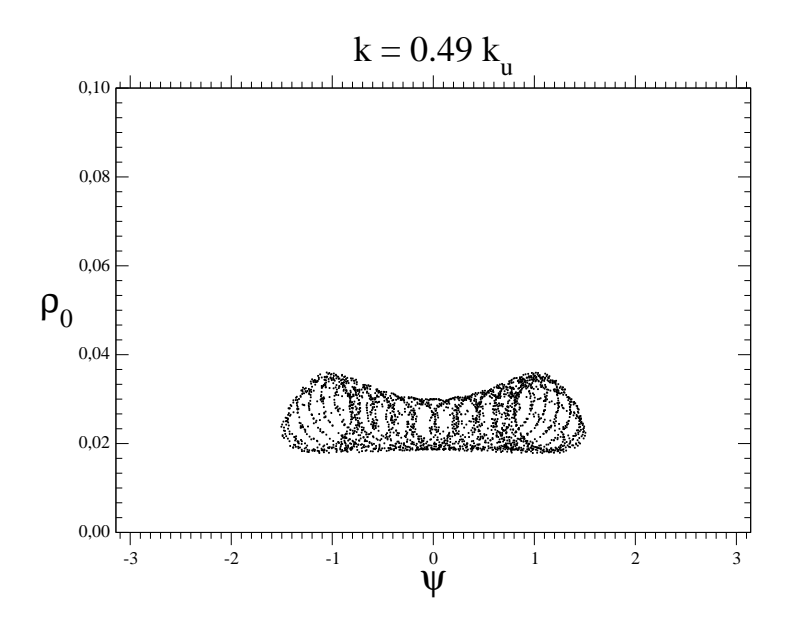

Figura 4.22: Espaço de fase.

região do "gap" mencionado acima, com uma quantidade apreciável de energia sendo depositada na mesma. Tomando valores ainda menores da escala espacial,  $k = 0, 3k_u < \frac{k_u}{3}$  $\frac{\zeta_u}{3},$ ou seja, incluindo termos de terceira ordem linearmente instáveis, obtemos o espectro de potência de  $\rho_0(t)$  mostrado na figura (4.27). Este espectro agora não consegue mais

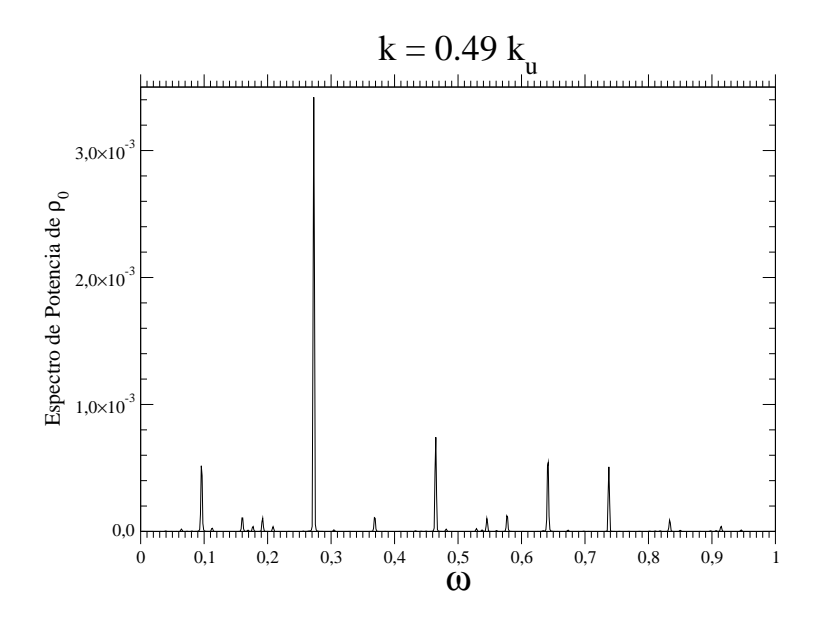

Figura 4.23: Espectro de potência de  $\rho_0$ .

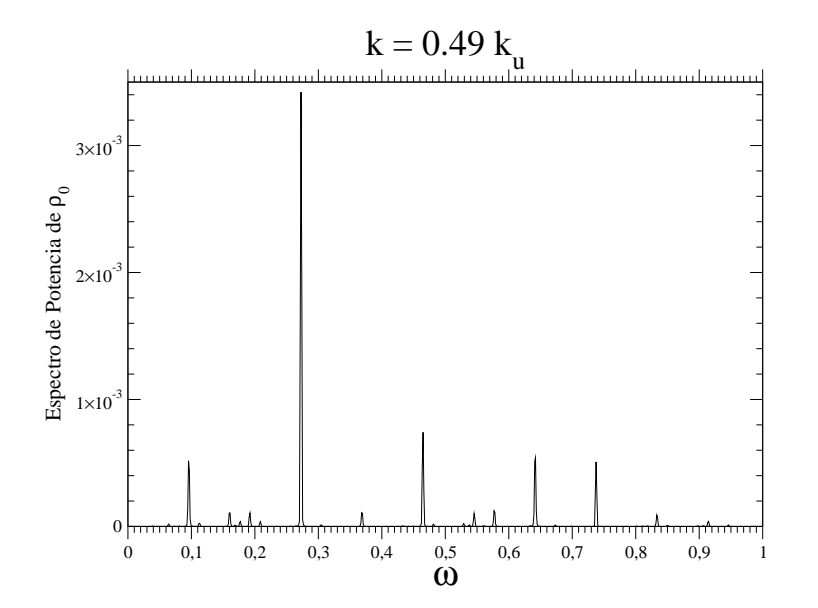

Figura 4.24: Espectro de potência de  $\rho_0$  para  $N = 256$ .

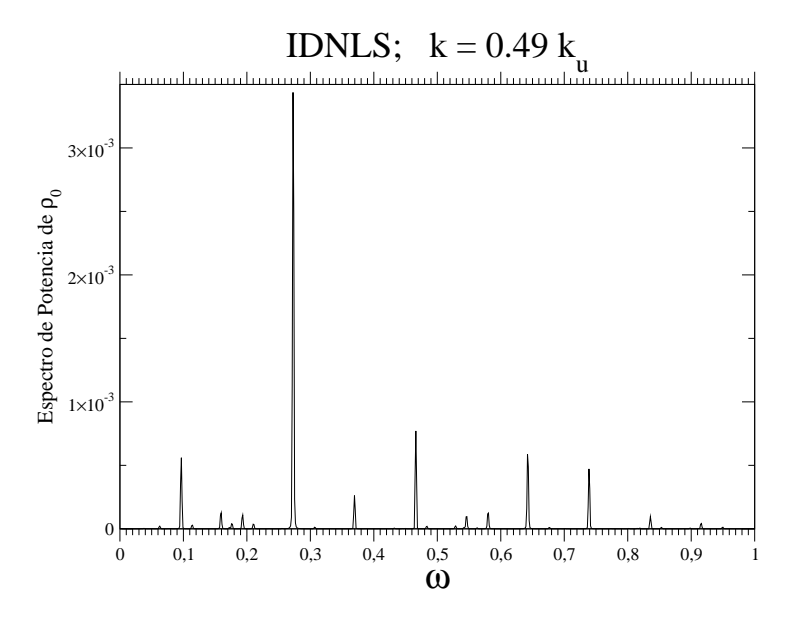

Figura 4.25: Espectro de potência de  $\rho_0$  usando o algoritmo IDNLS.

separar claramente as frequências, sendo indicador da presença de caos no sistema [16]. Para esta mesma simulação também mostramos as figuras: (4.28), onde podemos ver que o número de modos de Fourier espaciais excitados não cresce com o tempo;  $(4.29)$ , aqui mostramos o perfil de intensidade deste espectro no final do tempo de simulação, mostrando um caráter simétrico como deve ser, pois usamos condições iniciais pares, e a evolução da NLS preserva a paridade; (4.30), que mostra a evolução temporal de  $|E(x,t)|^2$ ; e finalmente a figura (4.31) mostra o mapa de contorno da figura anterior, aqui a conservação do caráter par de  $E(x,t)$  pode ser também apreciada.

Sabidamente a NLS é uma equação integrável, e a presença de caos torna evidente a existência de dificuldades para os esquemas de integração, e este problema parece ser bem geral, já que todas as simulações apresentadas tem resultados semelhantes, quer usemos um esquema de integração baseado em FFT ou diferenças finitas. Para enfatizar que o aparecimento da segunda frequência citada acima (na região do "gap" e para  $k$  > *ku*  $\frac{X_u}{2}$ ) ocorre muito antes da instablização linear dos modos de segunda ordem, mostramos o espectro de potência de  $\rho_{++}(t)$  na figura (4.32), sob as seguintes condições:  $\rho_0(t=$  $(0) = 0.982\rho_*$  e  $k = 0.99k_u$ . Na figura (4.33) mostramos a trajetória no espaço de fase correspondente. Veja que nestas condições acabamos de instabilizar os modos lineares de

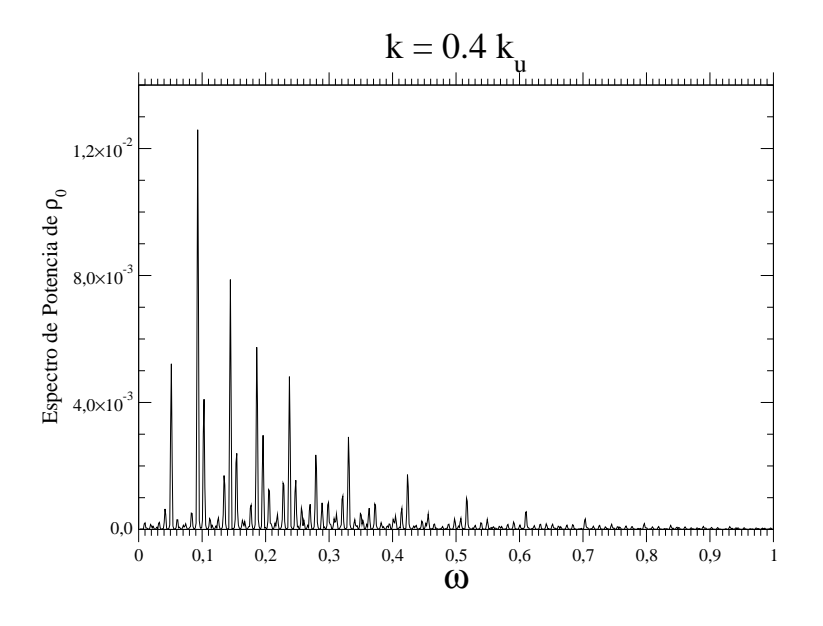

Figura 4.26: Espectro de potência de  $\rho_0$ .

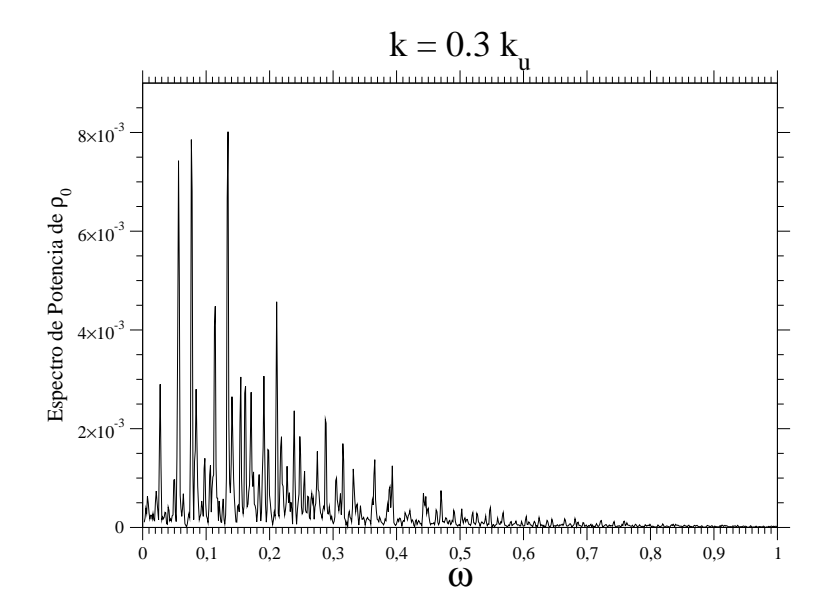

Figura 4.27: Espectro de potência de  $\rho_0$ .

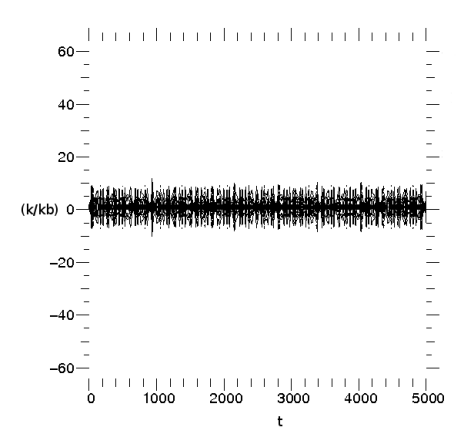

Figura 4.28: Mapa de contorno do espectro de potência espacial de  $|E(x,t)|^2$ .

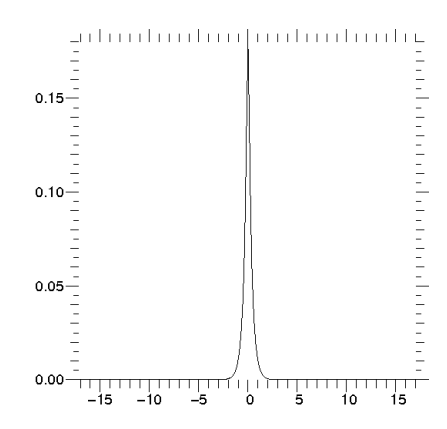

Figura 4.29: Perfil do espectro de potência espacial de  $|E(x,t)|^2$  para  $t = 5 \times 10^3$ .

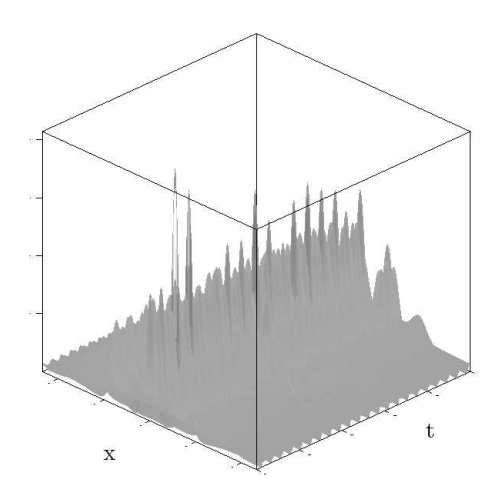

Figura 4.30: Evolução temporal de  $|E(x,t)|^2$ .

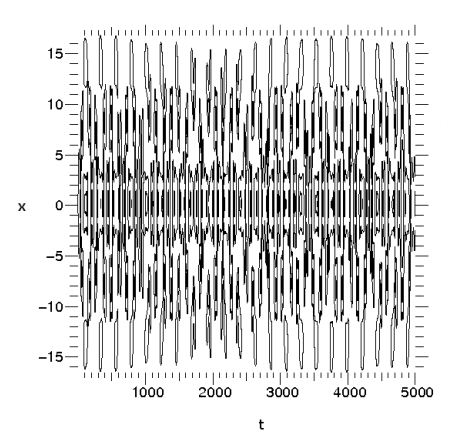

Figura 4.31: Mapa de contorno da evolução temporal de  $|E(x,t)|^2$ .

primeira ordem, pois  $k$  está muito próximo de  $k<sub>u</sub>$ , e mesmo assim a assinatura indelével de uma segunda frequência de origem física inexplicável aparece no espectro de  $\rho_{++}$ , e na verdade aparece também acoplada, embora de forma ineficiente, com o grau de liberdade físico.

Para finalizar esta seção mostramos o perfil do espectro de potência de  $E(x,t)$  $(5 \times 10^3)^2$  para  $k = 0, 15k_u$ . Na figura (4.34) tomamos  $N = 256$ , e na figura (4.35), temos  $N = 512$ . Veja que nesta região de parâmetros começamos a ter problemas com a conservação da paridade do campo eletrostático. Tomando  $N = 512$ , a paridade foi parcialmente recuperada, mas mesmo aumentando o valor de  $N$ , é uma questão de tempo de simulação para vermos a paridade ser quebrada. O tempo de simulação usado nestas figuras é o mesmo utilizado nas simulações comentadas acima.

#### **4.4 Simulando Ondas Solitarias ´**

Até o momento, nas simulações executadas, usamos condições iniciais apropriadas para o modelo de baixa dimensao. Seria, no entanto, interessante observar se o tipo ˜ de problema numérico apresentado na seção anterior também aparece em simulações de sólitons, considerando a importância que este conceito tem para a física de sistemas não lineares [20]. Para simplificar a análise vamos simular o caso mais simples da condição inicial tipo onda solitária, ou se quisermos, também podemos chamar de condição inicial

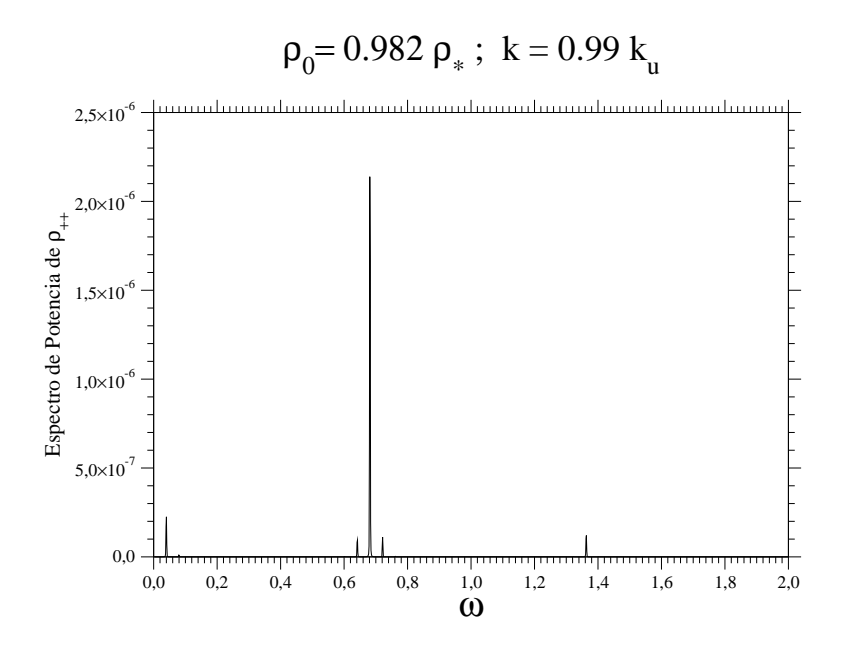

Figura 4.32: Espectro de potência de  $\rho_{++}(t)$ 

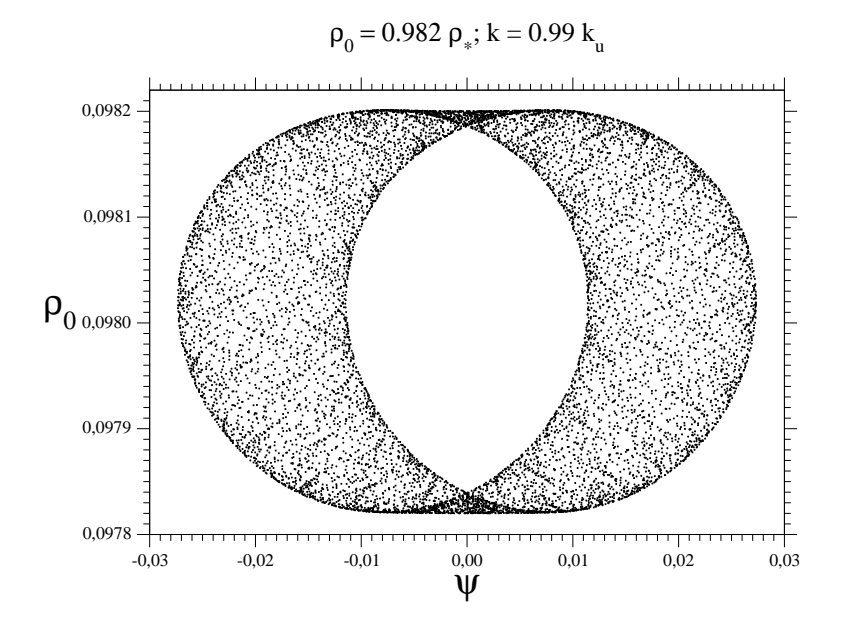

Figura 4.33: Espaço de fase.

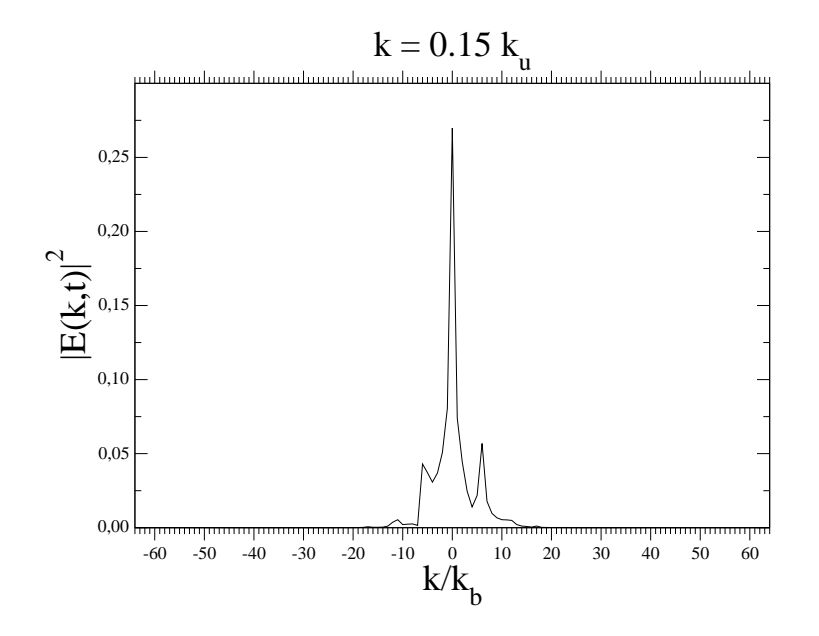

Figura 4.34: Perfil do espectro de potência espacial de  $|E(x,t)|^2$  para  $t = 5 \times 10^3$ , e  $N =$ 256.

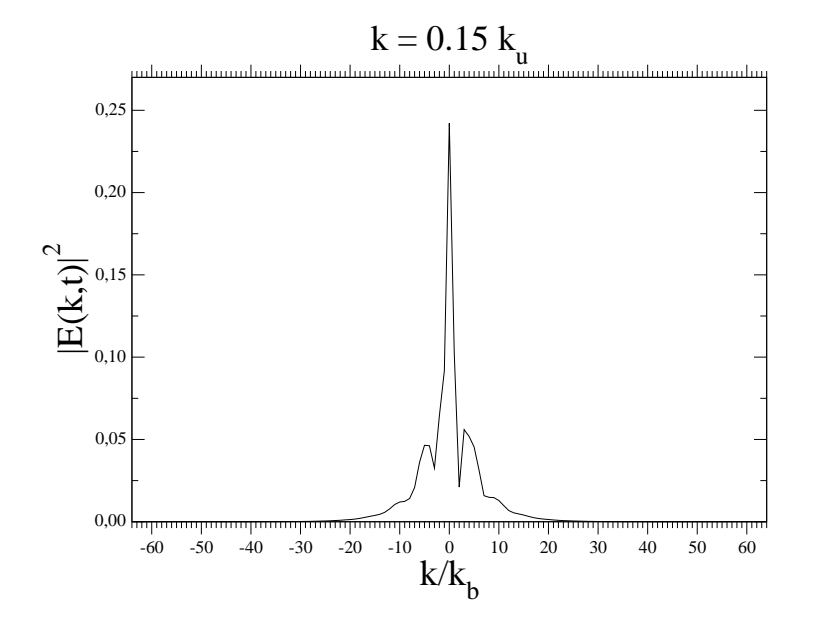

Figura 4.35: Perfil do espectro de potência espacial de  $|E(x,t)|^2$  para  $t = 5 \times 10^3$ , e  $N =$ 512.

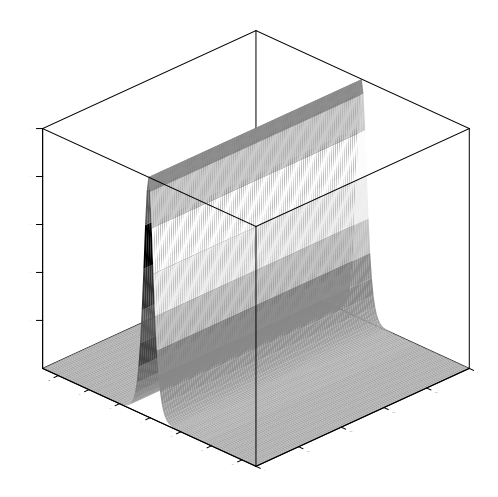

Figura 4.36: Evolução temporal de  $|E(x,t)|^2$ .

de um sóliton.

Como vimos na seção 2.4, a condição inicial de um sóliton pode ser escrita simplismente como

$$
E(x,t) = E_0 \frac{1}{\cosh(\frac{\sqrt{2}}{2} E_0 x)}.
$$
\n(4.1)

Se tomarmos, usando os parâmetros do modelo de baixa dimensão,  $E_0 = \rho_*$ 0, 1, então o tamanho L do sistema deve ser da ordem de  $k = 0, 1k<sub>u</sub>$  para que possamos acomodar confortavelmente o sóliton no mesmo. Usando estes parâmetros e condição inicial na simulação, obtemos o resultado esperado, como na figura (4.36), onde se mostra a evolução temporal de  $|E(x,t)|^2$ . Nestas condições a evolução temporal dos módulos dos modos de Fourier se mostra constante. Assim, tanto  $\rho_0$ , como  $\rho_+$ ,  $\rho_{++}$ , etc., são constantes de movimento.

Vamos agora perturbar levemente o sóliton. Vamos modificar levemente a sua amplitude, impondo  $E_0 = 1,01\rho_*$ , mas mantendo sua escala espacial, dada por  $\frac{\sqrt{2}}{2}$  $\frac{72}{2}$  ρ<sub>\*</sub>. Ο que se espera nestas condições é que o sóliton emita inicialmente um pouco de radiação, para então oscilar em torno de uma nova amplitude de equilíbrio, sendo estas oscilações atribuídas a modos internos de oscilação do sóliton. A figura (4.37), onde mostramos a evolução temporal da amplitude do sóliton, confirma este cenário, e a figura (4.38) mos-

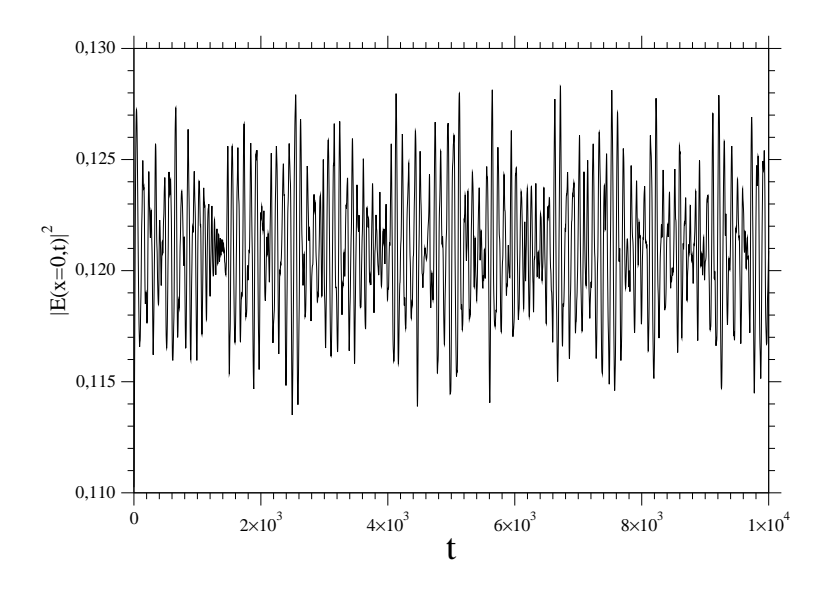

Figura 4.37: Evolução temporal de  $\rho_0$ .

tra o espectro de potência das oscilações (de fato uma ampliação ou região parcial do mesmo). Observe que novamente temos uma região de "gap", com um padrão decrescente de intensidades (picos mais intensos cortados parcialmente), mas cuja separação em frequência cresce com a mesma (sua distribuição harmônica lembra os níveis de energia de um átomo e correspondem aos modos internos de oscilação). Mas o que devemos enfatizar é o aparecimento novamente de frequências dentro da região do "gap". Estas frequências novamente não parecem se encaixar em um quadro físico. Será que podemos novamente induzir caos de natureza numérica neste sistema? A figura (4.39) resulta de intensificarmos a perturbação da amplitude de equilílibrio estacionária, tomando  $E_0 = 1, 5 \rho_*$ . O espectro de potência correspondente, figura (4.40), mostra novamente o aparecimento de bandas contínuas de frequência, revelando a presença de caos numérico.

#### **4.5 Modos de Segunda Ordem e a Escala de Energia**

As discussões acima mostram que soluções numéricas da NLS podem eventualmente estar fortemente contaminadas por depósito de energia na região de baixa frequência. Uma discussão mais detalhada dos resultados das simulações será feita no próximo capítulo,

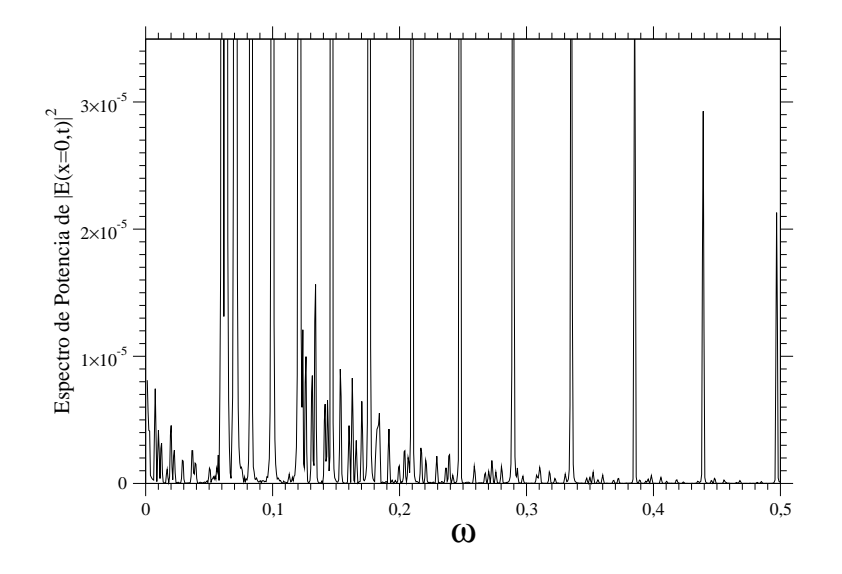

Figura 4.38: Espectro de potência de  $\rho_0$ .

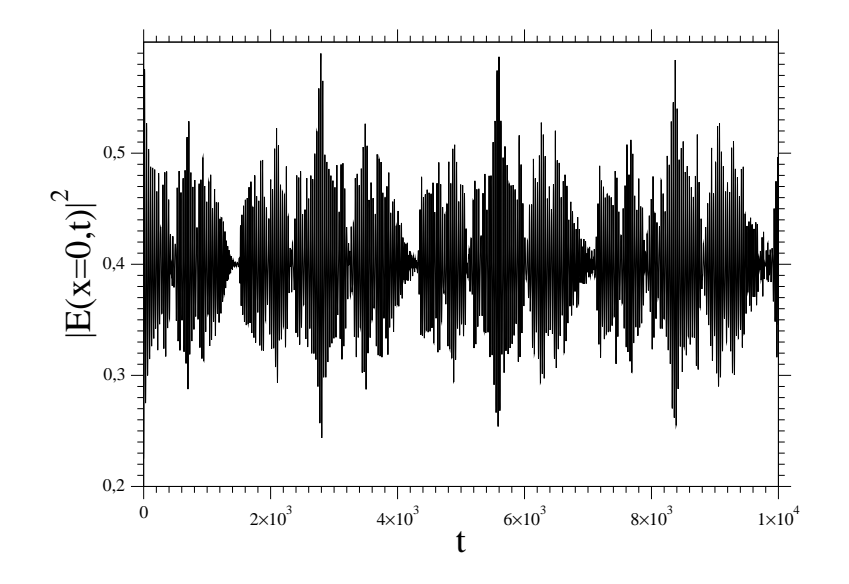

Figura 4.39: Evolução temporal de  $\rho_0$ .

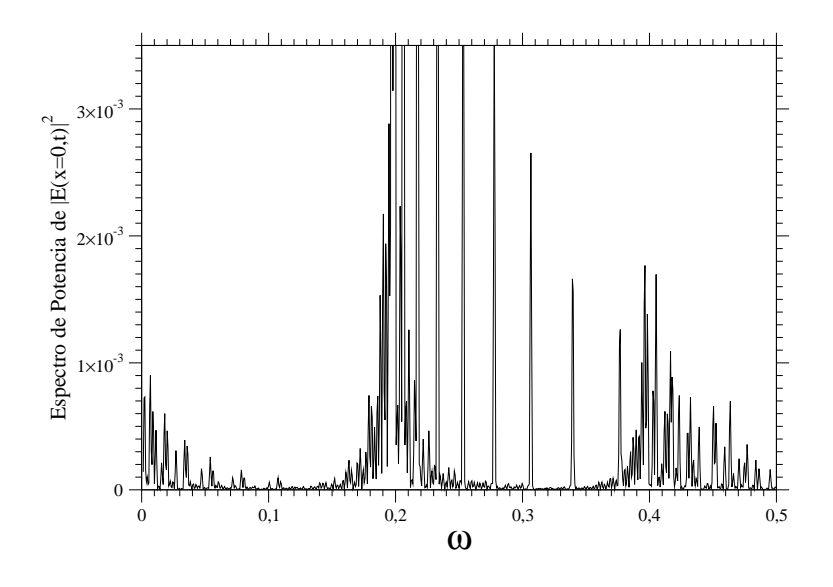

Figura 4.40: Espectro de potência de  $\rho_0$ .

mas podemos dizer que pelo menos na região  $\frac{k_u}{2} < k < k_u$  esta contaminação é relativamente fraca, e soluções numéricas são confiáveis, embora requeiram um exame cuidadoso via espectro de potência, aparentemente uma ferramenta de diagnóstico eficiente. Assim, podemos procurar confirmar via simulação a previsão feita na seção 3.5 de que a intensidade dos modos de segunda ordem permanecem infinitesimais, independente da escala de energia, quando nos afastamos infinitesimalmente do ponto de transição  $k = k<sub>u</sub>$ , como indica a relação 3.111. Seguindo as definições introduzidas na seção 3.5, reescrevemos  $k = k<sub>u</sub> - \varepsilon$ , tal que  $\varepsilon$  é um número puro, independente da escala de energia  $\rho_*$ .

Como anteriormente, tomamos inicialmente  $\rho_* = 0, 1$ . Impomos também que  $\varepsilon = 0.01$ . Como as estimativas foram calculadas sobre o ponto fixo central, temos que primeiramente, por inspeção das simulação numéricas, determinar um ponto de operação ao menos muito próximo do correspondente ponto fixo numérico. Isto não é difícil de implementar, pois tudo o que temos a fazer é localizar no espaço de fase a separatriz, lançando  $\rho_0 = 0.999 \rho_*$ , e da figura gerada estimar a posição do ponto fixo, ajustando sucessivamente as condições inicias tal que  $\rho_0(t)$  tenha variação desprezível. O resultado pode ser conferido na figura (4.41), onde  $\rho_0(t=0) = 0.955811\rho_*$  e de fato  $\rho_0(t)$  apresenta uma variação muito pequena. Na figura (4.42) temos a correspondente evolução
temporal de  $\rho_{++}(t)$ . Nesta figura reconhecemos todas as características previstas pela relação 3.111,  $\rho_{++}(t)$  tem uma componente *DC* (média diferente de zero), é uma função tipo cossenoidal, e  $\rho_{++}(t)$  não é constante sobre o ponto fixo, onde aproximadamente os modos de ordem zero e primeira ordem o são. A figura (4.43) apresenta o espectro de potência correspondente, confirmando o caráter harmônico de  $\rho_{++}(t)$ , e que na região muito próxima ao ponto fixo a componente de baixa frequência não aparece (nesta figura tomamos o tempo de simulação cinco vezes maior que o das duas figuras anteriores,  $t = 5 \times 10^3$ ), validando plenamente a simulação.

Para testar a invariânça na escala de energia, impomos agora  $\rho_* = 10, 0$ , ou seja, duas ordens de grandeza maior que o valor adotado na simulação anterior. Tomando  $\rho_0(t=0) = 0.99553373\rho_*$  e mantendo, obviamente,  $\varepsilon = 0.01$ , obtemos a figura (4.44). Para  $\rho_{++}(t)$  temos a figura (4.45). A semelhança com a simulação anterior é evidente, confirmando a invariância de escala prevista na teoria de segunda ordem. A figura (4.46) mostra o espectro de potência correspondente, apresentando as mesmas caraterísticas, já comentadas, da simulação anterior. Para gerar esta figura impomos tempo de simulação  $t = 50$ .

Do primeiro conjunto de simulações temos, aproximadamente,  $\langle \rho_{++}(t) \rangle = 2,38 \times$ 10<sup>-5</sup>, e do segundo,  $\langle \rho_{++}(t) \rangle = 2,34 \times 10^{-5}$ . O valor previsto fornece corretamente a ordem de grandeza, levando em consideração o fator numérico  $\frac{9}{98} \approx 10^{-1}$  presente na relação 3.111,  $<\rho_{++}(t) >= 9,18 \times 10^{-6} \approx 10^{-5}$ .

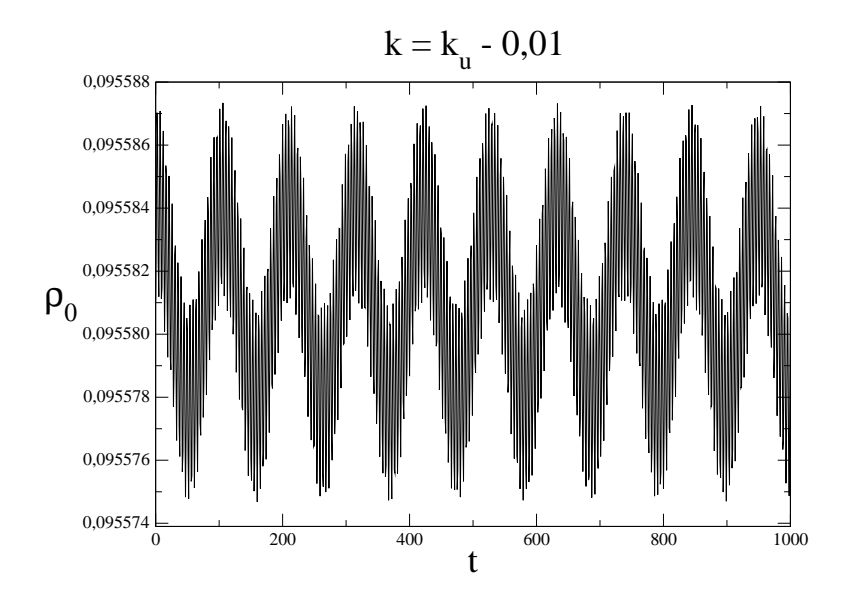

Figura 4.41: Evolução temporal de  $\rho_0$ .

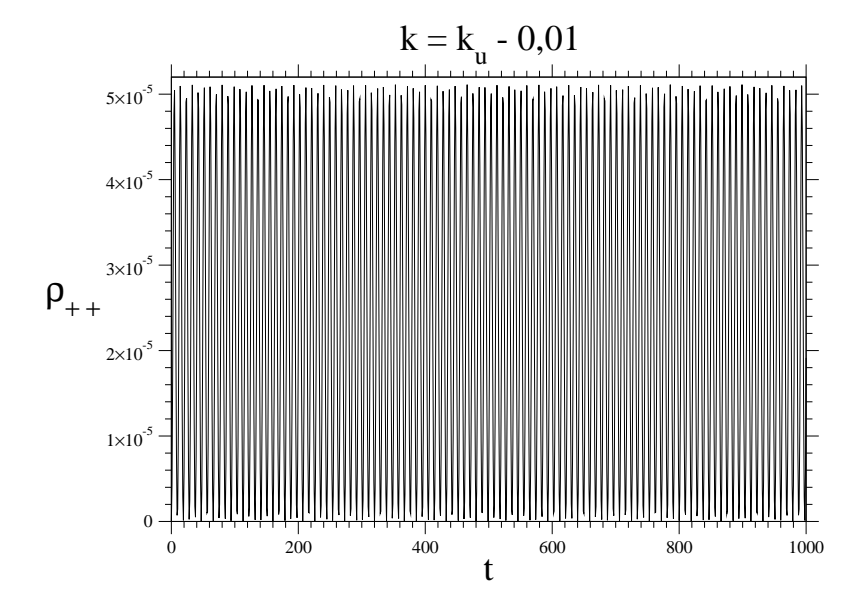

Figura 4.42: Evolução temporal de  $\rho_{++}$ .

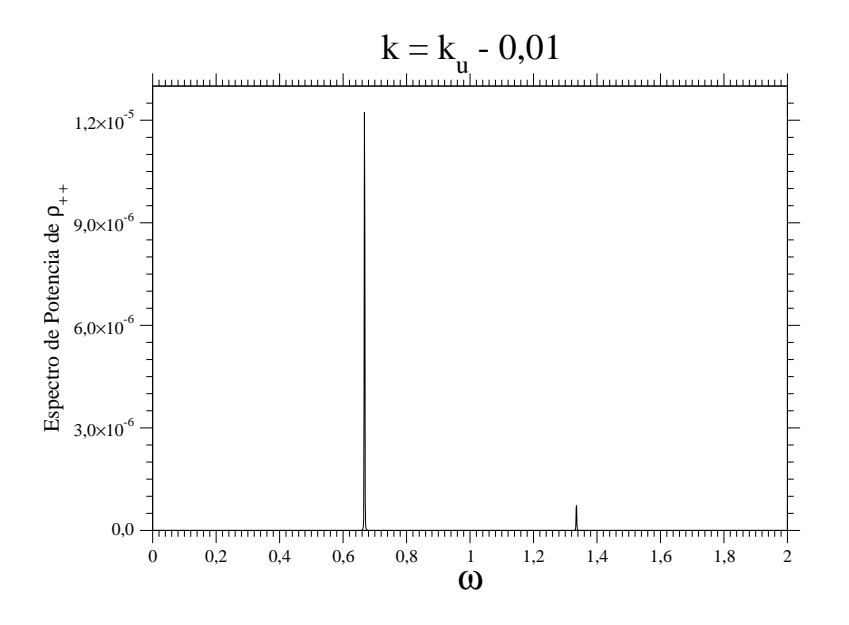

Figura 4.43: Espectro de potência de  $\rho_{++}$ .

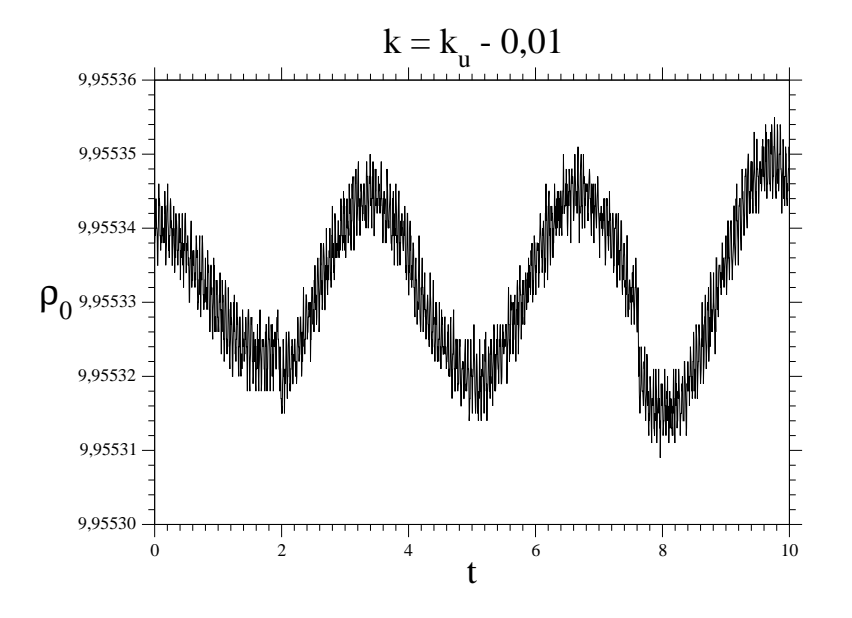

Figura 4.44: Evolução temporal de  $\rho_0$ .

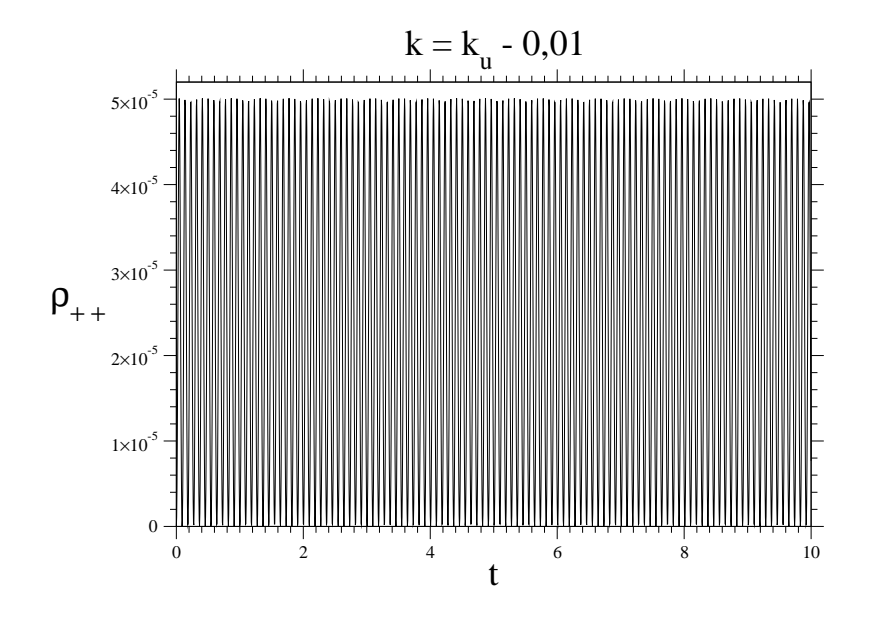

Figura 4.45: Evolução temporal de  $\rho_{++}$ .

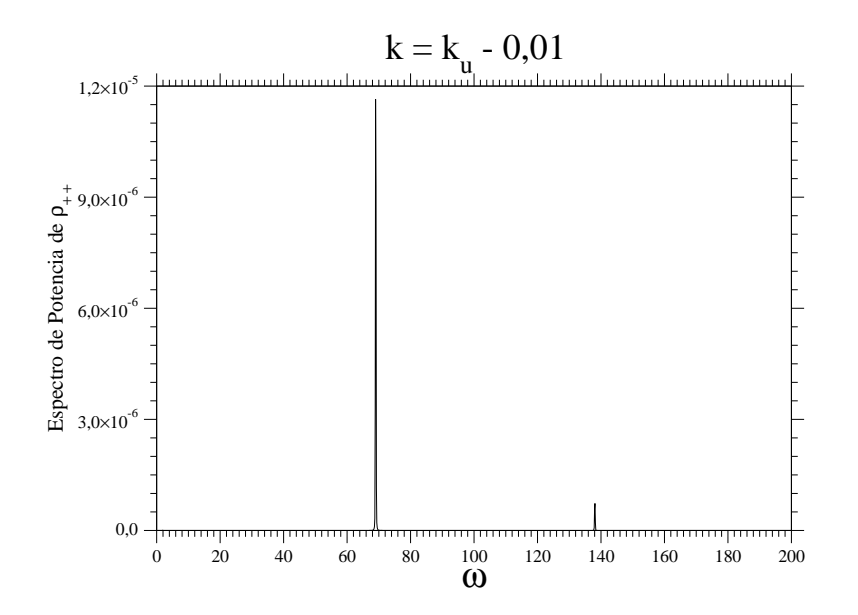

Figura 4.46: Espectro de potência de  $\rho_{++}$ .

## *5 Discussao dos Resultados e ˜*  $Conclusions$

#### 5.1 Introdução

Neste capítulo discutimos os resultados do capítulo anterior, propomos uma interpretação destes resultados, e apontamos pesquisas futuras que devem ser executadas para efetivamente compreender o que ocorre nas simulações que apresentamos.

#### **5.2 A NLS e sua Relac¸ao com o sistema ZK ˜**

A existência de caos numérico na NLS não é novidade, ela foi pela primeira vez relatada por Herbst e Ablowitz [8] em 1989. Contudo este trabalho não tem o caráter sistemático que a nossa abordagem, em termos de um modelo de baixa dimensão, permite. O modelo de baixa dimensão foi introduzido por Oliveira, Rizzato e Chian [11] em 1995, no contexto das equações ZK. Neste trabalho se mostra o aparecimento de caos no sistema ZK devido, essencialmente, a presença das ondas íon-acústicas (equação para as flutuações de densidade). Este aspecto do problema foi abordado também em outros trabalhos [13, 14, 15]. Lembrando a seção 2.2, quando a dinâmica das ondas íon-acústicas é escrava à dinâmica do fluido eletrônico, o sistema ZK pode ser aproximado pela NLS, e na NLS não sobra nada da dinâmica acústica. Se observarmos os vários espectros de potência apresentados no capítulo anterior, um padrão emerge, a presença de um ramo

acústico de caráter numérico, pois a NLS tem apenas o ramo ótico, utilizando uma linguagem de redes. A presença de um ramo acústico equivale a introduzir ondas de caráter acústico no sistema, ondas estas que físicamente não existem!, e como mostrado nos artigos já citados, é exatamente a presença de ondas acústicas que possibilita o surgimento de caos (numérico, no nosso caso). A abordagem, em termos do modelo de baixa dimensão, nos permite uma leitura física do erro numérico. Em trabalho posterior, Ablowitz et all [1] apontam a estrutura homoclínica da NLS como responsável pela existência de caos numérico (ver também [3]), onde aparentemente todos esquemas numéricos, baseados em discretização, devem levar a soluções numéricas contaminadas por caos numérico. Esta é uma interpretação bastante matemática do problema, a nossa abordagem nos permite dizer que erro numérico pode aparecer mesmo antes do aparecimento do caos, pois a introdução de um ramo acústico possibilita o surgimento de processos de três ondas, e o sistema poderá desenvolver regimes talvez semelhantes aos apresentados pelo sistema ZK, tudo depende da particular relação de dispersão do modo acústico introduzida pela discretização numérica. Este problema também está presente nas simulações que envolvem sólitons, como relatado na seção 4.4.

A propriedade de invariânça com a escala de energia, apontada na seção 3.5, talvez possa ser derivada das propriedades de invariânça da NLS frente a transformações nas escalas de tempo e espaço, mas o fato é que elas foram derivadas partindo de um conjunto complicado de equações, as equações 3.74-3.78, o que nos dá confiança no modelo de baixa dimensão. Também é interessante notar que  $\rho_{++}(t)$  (e obviamente  $\rho_{--}(t)$ ) introduz uma dinâmica de espessura  $\varepsilon$  no espaço de fase de baixa dimensão, ao menos em torno do ponto fixo, o que pode eventualmente estar relacionado com o caos numérico observado.

#### **5.3 Continuidade do Trabalho**

Os resultados obtidos são inquietantes, pois lançam dúvidas sobre a veracidade dos resultados de trabalhos que envolvem a NLS. Acessar até que ponto os erros numéricos de natureza intrínsica podem mudar as conclusões de dado trabalho é difícil de dizer. Certamente trabalhos de natureza estatística, que envolvem longos tempos de simulação, seriam os mais fortemente afetados.

Outro problema a ser examinado é até que ponto o sistema ZK é afetado por estas questões, dada a sua relação íntima com a NLS. A discretização poderia criar um falso ramo acústico, em adição ao ramo acústico verdadeiro? Se sim, como acessar o tamanho do dano numérico causado em termos de depósito de energia nos graus de liberdade numéricos, por exemplo?

Outro ponto que nos interesssa particularmente é compreender melhor a chamada estrutura homoclínica da NLS, e suas relações com o modelo de baixa dimensão. Compreender em detalhe a dinâmica dos modos de segunda ordem ajudaria nesta questão?

### *Referencias Bibliogr ˆ aficas ´*

- [1] ABLOWITZ, M. J., SCHOBER, C., HERBST, B. M.; **Numerical Chaos, Roundoff Errors, and Homoclinic Manifolds**, Physical Review Letters, v. 71, n. 17, p. 2683- 2686, 1993.
- [2] ABLOWITZ, M. J., PRINARI, B., TRUBATCH, A. D.; **Discrete and Continuous Nonlinear Schrödinger Systems**. London Mathematical Society Lecture Notes Series 302, Cambridge University Press, 2004.
- [3] ABLOWITZ, M. J., HERBST, B. M., SCHOBER, C.; **Discretizations, Integrable Systems and Computation**, Journal of Physics A: Mathematical and General, v. 34, p. 10671-10693, 2001.
- [4] CROSS, M. C., HOHENBERG, P. C.; **Pattern Formation Outside of Equilibrium**. **Rewiews of Modern Physics**. v. 65, n. 3 , p.852-998, 1993.
- [5] DRAZIN, P. G.; JOHNSON, R. S.; **Solitons: an Introduction**. Cambridge University Press, 1996.
- [6] FLACH, S.; WILLIS, C. R.; **Discrete Breathers**.**Physics Reports**. v. 295, p. 181- 264, 1998.
- [7] GUEDE, J. R. A.; Dinâmica não Linear de Ondas de Langmuir e Eletro**magneticas em Plasmas Espacias ´** . 1995. 106p. (INPE-5982-TDI/577). Tese (Doutorado em Geofísica Espacial) - Instituto Nacional de Pesquisas Espaciais. São José dos Campos, 1995.
- [8] HERBST, B. M., ABLOWITZ, M. J.; **Numerically Induced Chaos in the Nonlinear Schrödinger Equation, Physical Review Letters, v. 62, n. 18, p. 2065-2068,** 1989.
- [9] KIVSHAR, Y. S.; AGRAWAL, G. P.; **Optical Solitons: From Fibers to Photonic Crystals**. Academic Press, 2003.
- [10] KIVSHAR, Y. S., MALOMED, B. A.; **Dynamics of Solitons in Nearly Integrable Systems**. **Rewiews of Modern Physics** . v. 61,n. 4, p. 765-915, 1989.
- [11] OLIVEIRA, G. I. de; RIZZATO, F. B.; CHIAN, A. C.-L.; **Length Scale , Quasiperiodicity, Resonances, Separatrix Crossings, and Chaos in the Weakly Relativistic Zakharov Equations**. **Physical Review E**, v. 52, n. 2, p. 2025-2036, 1995.
- [12] OLIVEIRA, G. I. de.; **Metodo Perturbativo Redutivo Aplicado a Plasmas de ´ Múltiplas Espécies no Regime Íon-Acústico**. Porto Alegre, 1993. Dissertação (Mestrado em Física de Plasmas) - Instituto de Física, Universidade Federal do Rio Grande do Sul.
- [13] OLIVEIRA, G. I. de.; **Dinâmica Regular e Caótica nas Equações de Zakharov.** Porto Alegre, 1997. Tese (Doutorado em Física Teórica) - Instituto de Física, Universidade Federal do Rio Grande do Sul.
- [14] OLIVEIRA, G. I. de; OLIVEIRA, L. P. L. de; RIZZATO, F. B.; **Low-Dimensional Phase-Locked States in the Zakharov Equations**. **Physical Review E**, v. 54, n. 4, p. 3239-3249, 1996.
- [15] OLIVEIRA, G. I. de, OLIVEIRA, L. P. L. de, RIZZATO, F. B.; **Nonintegrable Three Mode Interaction in the Zakharov Equations**. **Physica D**, Amsterdam, v. 104, p. 119-126, 1997.
- [16] OTT, E.; **Chaos in Dynamical Systems**.Cambridge University Press, 1993.
- [17] PETHICK, C.J., SMITH, H.; **Bose-Einstein Condensation in Dilute Gases**. Cambridge University Press, 2002.
- [18] PRESS, W. H., TEUKOLSKY, S. A., VETTERLING, W. T., FLANNERY, B. P.; **Numerical Recipes in C**. Second Edition. Cambridge University Press, 1997.
- [19] ROBINSON, P. A.; **Nonlinear Wave collapse and Strong Turbulence**. **Rewiews of Modern Physics** . v. 69,n. 2, p. 504-704, 1997.
- [20] SCOTT, A. C.; CHU, F. Y. F.; McLAUGHLIN, D. W.; **The Soliton: A New Concept in Applied Science**. **Proceedings of the IEEE**. v. 61, n. 10, p.1443-1483, 1973.
- [21] SIMÕES JUNIOR, F. J. R.; Distribuição de Energia Entre Modos Excitados Por **Ondas Indutoras de Langmuir Contrapropagantes**. São José dos Campos, 2005. Dissertação (Mestrado em Geofísica Espacial) - INPE.
- [22] THORNHILL, S. G.; HAAR, D. Ter; **Langmuir Turbulence and Modulational Instability**. **Physics Reports**, v. 43, n. 2 , p. 43-99, 1978.
- [23] WEILAND, J.; WILHELMSSON, H.; **Coherent Non-Linear Interaction of Waves in Plasmas**. Pergamon Press, 1977.
- [24] WHITHAM, G. B.; **Linear and Nonlinear Waves**. John Wiley and Sons, INC, 1999.
- [25] ZAKHAROV, V. E.; OSTROVSKY, L. A.; **Modulational Instability: The Beginning**. **Physica D**, v. 238, n. 5, p. 540-548, 2009.

# **Livros Grátis**

( <http://www.livrosgratis.com.br> )

Milhares de Livros para Download:

[Baixar](http://www.livrosgratis.com.br/cat_1/administracao/1) [livros](http://www.livrosgratis.com.br/cat_1/administracao/1) [de](http://www.livrosgratis.com.br/cat_1/administracao/1) [Administração](http://www.livrosgratis.com.br/cat_1/administracao/1) [Baixar](http://www.livrosgratis.com.br/cat_2/agronomia/1) [livros](http://www.livrosgratis.com.br/cat_2/agronomia/1) [de](http://www.livrosgratis.com.br/cat_2/agronomia/1) [Agronomia](http://www.livrosgratis.com.br/cat_2/agronomia/1) [Baixar](http://www.livrosgratis.com.br/cat_3/arquitetura/1) [livros](http://www.livrosgratis.com.br/cat_3/arquitetura/1) [de](http://www.livrosgratis.com.br/cat_3/arquitetura/1) [Arquitetura](http://www.livrosgratis.com.br/cat_3/arquitetura/1) [Baixar](http://www.livrosgratis.com.br/cat_4/artes/1) [livros](http://www.livrosgratis.com.br/cat_4/artes/1) [de](http://www.livrosgratis.com.br/cat_4/artes/1) [Artes](http://www.livrosgratis.com.br/cat_4/artes/1) [Baixar](http://www.livrosgratis.com.br/cat_5/astronomia/1) [livros](http://www.livrosgratis.com.br/cat_5/astronomia/1) [de](http://www.livrosgratis.com.br/cat_5/astronomia/1) [Astronomia](http://www.livrosgratis.com.br/cat_5/astronomia/1) [Baixar](http://www.livrosgratis.com.br/cat_6/biologia_geral/1) [livros](http://www.livrosgratis.com.br/cat_6/biologia_geral/1) [de](http://www.livrosgratis.com.br/cat_6/biologia_geral/1) [Biologia](http://www.livrosgratis.com.br/cat_6/biologia_geral/1) [Geral](http://www.livrosgratis.com.br/cat_6/biologia_geral/1) [Baixar](http://www.livrosgratis.com.br/cat_8/ciencia_da_computacao/1) [livros](http://www.livrosgratis.com.br/cat_8/ciencia_da_computacao/1) [de](http://www.livrosgratis.com.br/cat_8/ciencia_da_computacao/1) [Ciência](http://www.livrosgratis.com.br/cat_8/ciencia_da_computacao/1) [da](http://www.livrosgratis.com.br/cat_8/ciencia_da_computacao/1) [Computação](http://www.livrosgratis.com.br/cat_8/ciencia_da_computacao/1) [Baixar](http://www.livrosgratis.com.br/cat_9/ciencia_da_informacao/1) [livros](http://www.livrosgratis.com.br/cat_9/ciencia_da_informacao/1) [de](http://www.livrosgratis.com.br/cat_9/ciencia_da_informacao/1) [Ciência](http://www.livrosgratis.com.br/cat_9/ciencia_da_informacao/1) [da](http://www.livrosgratis.com.br/cat_9/ciencia_da_informacao/1) [Informação](http://www.livrosgratis.com.br/cat_9/ciencia_da_informacao/1) [Baixar](http://www.livrosgratis.com.br/cat_7/ciencia_politica/1) [livros](http://www.livrosgratis.com.br/cat_7/ciencia_politica/1) [de](http://www.livrosgratis.com.br/cat_7/ciencia_politica/1) [Ciência](http://www.livrosgratis.com.br/cat_7/ciencia_politica/1) [Política](http://www.livrosgratis.com.br/cat_7/ciencia_politica/1) [Baixar](http://www.livrosgratis.com.br/cat_10/ciencias_da_saude/1) [livros](http://www.livrosgratis.com.br/cat_10/ciencias_da_saude/1) [de](http://www.livrosgratis.com.br/cat_10/ciencias_da_saude/1) [Ciências](http://www.livrosgratis.com.br/cat_10/ciencias_da_saude/1) [da](http://www.livrosgratis.com.br/cat_10/ciencias_da_saude/1) [Saúde](http://www.livrosgratis.com.br/cat_10/ciencias_da_saude/1) [Baixar](http://www.livrosgratis.com.br/cat_11/comunicacao/1) [livros](http://www.livrosgratis.com.br/cat_11/comunicacao/1) [de](http://www.livrosgratis.com.br/cat_11/comunicacao/1) [Comunicação](http://www.livrosgratis.com.br/cat_11/comunicacao/1) [Baixar](http://www.livrosgratis.com.br/cat_12/conselho_nacional_de_educacao_-_cne/1) [livros](http://www.livrosgratis.com.br/cat_12/conselho_nacional_de_educacao_-_cne/1) [do](http://www.livrosgratis.com.br/cat_12/conselho_nacional_de_educacao_-_cne/1) [Conselho](http://www.livrosgratis.com.br/cat_12/conselho_nacional_de_educacao_-_cne/1) [Nacional](http://www.livrosgratis.com.br/cat_12/conselho_nacional_de_educacao_-_cne/1) [de](http://www.livrosgratis.com.br/cat_12/conselho_nacional_de_educacao_-_cne/1) [Educação - CNE](http://www.livrosgratis.com.br/cat_12/conselho_nacional_de_educacao_-_cne/1) [Baixar](http://www.livrosgratis.com.br/cat_13/defesa_civil/1) [livros](http://www.livrosgratis.com.br/cat_13/defesa_civil/1) [de](http://www.livrosgratis.com.br/cat_13/defesa_civil/1) [Defesa](http://www.livrosgratis.com.br/cat_13/defesa_civil/1) [civil](http://www.livrosgratis.com.br/cat_13/defesa_civil/1) [Baixar](http://www.livrosgratis.com.br/cat_14/direito/1) [livros](http://www.livrosgratis.com.br/cat_14/direito/1) [de](http://www.livrosgratis.com.br/cat_14/direito/1) [Direito](http://www.livrosgratis.com.br/cat_14/direito/1) [Baixar](http://www.livrosgratis.com.br/cat_15/direitos_humanos/1) [livros](http://www.livrosgratis.com.br/cat_15/direitos_humanos/1) [de](http://www.livrosgratis.com.br/cat_15/direitos_humanos/1) [Direitos](http://www.livrosgratis.com.br/cat_15/direitos_humanos/1) [humanos](http://www.livrosgratis.com.br/cat_15/direitos_humanos/1) [Baixar](http://www.livrosgratis.com.br/cat_16/economia/1) [livros](http://www.livrosgratis.com.br/cat_16/economia/1) [de](http://www.livrosgratis.com.br/cat_16/economia/1) [Economia](http://www.livrosgratis.com.br/cat_16/economia/1) [Baixar](http://www.livrosgratis.com.br/cat_17/economia_domestica/1) [livros](http://www.livrosgratis.com.br/cat_17/economia_domestica/1) [de](http://www.livrosgratis.com.br/cat_17/economia_domestica/1) [Economia](http://www.livrosgratis.com.br/cat_17/economia_domestica/1) [Doméstica](http://www.livrosgratis.com.br/cat_17/economia_domestica/1) [Baixar](http://www.livrosgratis.com.br/cat_18/educacao/1) [livros](http://www.livrosgratis.com.br/cat_18/educacao/1) [de](http://www.livrosgratis.com.br/cat_18/educacao/1) [Educação](http://www.livrosgratis.com.br/cat_18/educacao/1) [Baixar](http://www.livrosgratis.com.br/cat_19/educacao_-_transito/1) [livros](http://www.livrosgratis.com.br/cat_19/educacao_-_transito/1) [de](http://www.livrosgratis.com.br/cat_19/educacao_-_transito/1) [Educação - Trânsito](http://www.livrosgratis.com.br/cat_19/educacao_-_transito/1) [Baixar](http://www.livrosgratis.com.br/cat_20/educacao_fisica/1) [livros](http://www.livrosgratis.com.br/cat_20/educacao_fisica/1) [de](http://www.livrosgratis.com.br/cat_20/educacao_fisica/1) [Educação](http://www.livrosgratis.com.br/cat_20/educacao_fisica/1) [Física](http://www.livrosgratis.com.br/cat_20/educacao_fisica/1) [Baixar](http://www.livrosgratis.com.br/cat_21/engenharia_aeroespacial/1) [livros](http://www.livrosgratis.com.br/cat_21/engenharia_aeroespacial/1) [de](http://www.livrosgratis.com.br/cat_21/engenharia_aeroespacial/1) [Engenharia](http://www.livrosgratis.com.br/cat_21/engenharia_aeroespacial/1) [Aeroespacial](http://www.livrosgratis.com.br/cat_21/engenharia_aeroespacial/1) [Baixar](http://www.livrosgratis.com.br/cat_22/farmacia/1) [livros](http://www.livrosgratis.com.br/cat_22/farmacia/1) [de](http://www.livrosgratis.com.br/cat_22/farmacia/1) [Farmácia](http://www.livrosgratis.com.br/cat_22/farmacia/1) [Baixar](http://www.livrosgratis.com.br/cat_23/filosofia/1) [livros](http://www.livrosgratis.com.br/cat_23/filosofia/1) [de](http://www.livrosgratis.com.br/cat_23/filosofia/1) [Filosofia](http://www.livrosgratis.com.br/cat_23/filosofia/1) [Baixar](http://www.livrosgratis.com.br/cat_24/fisica/1) [livros](http://www.livrosgratis.com.br/cat_24/fisica/1) [de](http://www.livrosgratis.com.br/cat_24/fisica/1) [Física](http://www.livrosgratis.com.br/cat_24/fisica/1) [Baixar](http://www.livrosgratis.com.br/cat_25/geociencias/1) [livros](http://www.livrosgratis.com.br/cat_25/geociencias/1) [de](http://www.livrosgratis.com.br/cat_25/geociencias/1) [Geociências](http://www.livrosgratis.com.br/cat_25/geociencias/1) [Baixar](http://www.livrosgratis.com.br/cat_26/geografia/1) [livros](http://www.livrosgratis.com.br/cat_26/geografia/1) [de](http://www.livrosgratis.com.br/cat_26/geografia/1) [Geografia](http://www.livrosgratis.com.br/cat_26/geografia/1) [Baixar](http://www.livrosgratis.com.br/cat_27/historia/1) [livros](http://www.livrosgratis.com.br/cat_27/historia/1) [de](http://www.livrosgratis.com.br/cat_27/historia/1) [História](http://www.livrosgratis.com.br/cat_27/historia/1) [Baixar](http://www.livrosgratis.com.br/cat_31/linguas/1) [livros](http://www.livrosgratis.com.br/cat_31/linguas/1) [de](http://www.livrosgratis.com.br/cat_31/linguas/1) [Línguas](http://www.livrosgratis.com.br/cat_31/linguas/1)

[Baixar](http://www.livrosgratis.com.br/cat_28/literatura/1) [livros](http://www.livrosgratis.com.br/cat_28/literatura/1) [de](http://www.livrosgratis.com.br/cat_28/literatura/1) [Literatura](http://www.livrosgratis.com.br/cat_28/literatura/1) [Baixar](http://www.livrosgratis.com.br/cat_30/literatura_de_cordel/1) [livros](http://www.livrosgratis.com.br/cat_30/literatura_de_cordel/1) [de](http://www.livrosgratis.com.br/cat_30/literatura_de_cordel/1) [Literatura](http://www.livrosgratis.com.br/cat_30/literatura_de_cordel/1) [de](http://www.livrosgratis.com.br/cat_30/literatura_de_cordel/1) [Cordel](http://www.livrosgratis.com.br/cat_30/literatura_de_cordel/1) [Baixar](http://www.livrosgratis.com.br/cat_29/literatura_infantil/1) [livros](http://www.livrosgratis.com.br/cat_29/literatura_infantil/1) [de](http://www.livrosgratis.com.br/cat_29/literatura_infantil/1) [Literatura](http://www.livrosgratis.com.br/cat_29/literatura_infantil/1) [Infantil](http://www.livrosgratis.com.br/cat_29/literatura_infantil/1) [Baixar](http://www.livrosgratis.com.br/cat_32/matematica/1) [livros](http://www.livrosgratis.com.br/cat_32/matematica/1) [de](http://www.livrosgratis.com.br/cat_32/matematica/1) [Matemática](http://www.livrosgratis.com.br/cat_32/matematica/1) [Baixar](http://www.livrosgratis.com.br/cat_33/medicina/1) [livros](http://www.livrosgratis.com.br/cat_33/medicina/1) [de](http://www.livrosgratis.com.br/cat_33/medicina/1) [Medicina](http://www.livrosgratis.com.br/cat_33/medicina/1) [Baixar](http://www.livrosgratis.com.br/cat_34/medicina_veterinaria/1) [livros](http://www.livrosgratis.com.br/cat_34/medicina_veterinaria/1) [de](http://www.livrosgratis.com.br/cat_34/medicina_veterinaria/1) [Medicina](http://www.livrosgratis.com.br/cat_34/medicina_veterinaria/1) [Veterinária](http://www.livrosgratis.com.br/cat_34/medicina_veterinaria/1) [Baixar](http://www.livrosgratis.com.br/cat_35/meio_ambiente/1) [livros](http://www.livrosgratis.com.br/cat_35/meio_ambiente/1) [de](http://www.livrosgratis.com.br/cat_35/meio_ambiente/1) [Meio](http://www.livrosgratis.com.br/cat_35/meio_ambiente/1) [Ambiente](http://www.livrosgratis.com.br/cat_35/meio_ambiente/1) [Baixar](http://www.livrosgratis.com.br/cat_36/meteorologia/1) [livros](http://www.livrosgratis.com.br/cat_36/meteorologia/1) [de](http://www.livrosgratis.com.br/cat_36/meteorologia/1) [Meteorologia](http://www.livrosgratis.com.br/cat_36/meteorologia/1) [Baixar](http://www.livrosgratis.com.br/cat_45/monografias_e_tcc/1) [Monografias](http://www.livrosgratis.com.br/cat_45/monografias_e_tcc/1) [e](http://www.livrosgratis.com.br/cat_45/monografias_e_tcc/1) [TCC](http://www.livrosgratis.com.br/cat_45/monografias_e_tcc/1) [Baixar](http://www.livrosgratis.com.br/cat_37/multidisciplinar/1) [livros](http://www.livrosgratis.com.br/cat_37/multidisciplinar/1) [Multidisciplinar](http://www.livrosgratis.com.br/cat_37/multidisciplinar/1) [Baixar](http://www.livrosgratis.com.br/cat_38/musica/1) [livros](http://www.livrosgratis.com.br/cat_38/musica/1) [de](http://www.livrosgratis.com.br/cat_38/musica/1) [Música](http://www.livrosgratis.com.br/cat_38/musica/1) [Baixar](http://www.livrosgratis.com.br/cat_39/psicologia/1) [livros](http://www.livrosgratis.com.br/cat_39/psicologia/1) [de](http://www.livrosgratis.com.br/cat_39/psicologia/1) [Psicologia](http://www.livrosgratis.com.br/cat_39/psicologia/1) [Baixar](http://www.livrosgratis.com.br/cat_40/quimica/1) [livros](http://www.livrosgratis.com.br/cat_40/quimica/1) [de](http://www.livrosgratis.com.br/cat_40/quimica/1) [Química](http://www.livrosgratis.com.br/cat_40/quimica/1) [Baixar](http://www.livrosgratis.com.br/cat_41/saude_coletiva/1) [livros](http://www.livrosgratis.com.br/cat_41/saude_coletiva/1) [de](http://www.livrosgratis.com.br/cat_41/saude_coletiva/1) [Saúde](http://www.livrosgratis.com.br/cat_41/saude_coletiva/1) [Coletiva](http://www.livrosgratis.com.br/cat_41/saude_coletiva/1) [Baixar](http://www.livrosgratis.com.br/cat_42/servico_social/1) [livros](http://www.livrosgratis.com.br/cat_42/servico_social/1) [de](http://www.livrosgratis.com.br/cat_42/servico_social/1) [Serviço](http://www.livrosgratis.com.br/cat_42/servico_social/1) [Social](http://www.livrosgratis.com.br/cat_42/servico_social/1) [Baixar](http://www.livrosgratis.com.br/cat_43/sociologia/1) [livros](http://www.livrosgratis.com.br/cat_43/sociologia/1) [de](http://www.livrosgratis.com.br/cat_43/sociologia/1) [Sociologia](http://www.livrosgratis.com.br/cat_43/sociologia/1) [Baixar](http://www.livrosgratis.com.br/cat_44/teologia/1) [livros](http://www.livrosgratis.com.br/cat_44/teologia/1) [de](http://www.livrosgratis.com.br/cat_44/teologia/1) [Teologia](http://www.livrosgratis.com.br/cat_44/teologia/1) [Baixar](http://www.livrosgratis.com.br/cat_46/trabalho/1) [livros](http://www.livrosgratis.com.br/cat_46/trabalho/1) [de](http://www.livrosgratis.com.br/cat_46/trabalho/1) [Trabalho](http://www.livrosgratis.com.br/cat_46/trabalho/1) [Baixar](http://www.livrosgratis.com.br/cat_47/turismo/1) [livros](http://www.livrosgratis.com.br/cat_47/turismo/1) [de](http://www.livrosgratis.com.br/cat_47/turismo/1) [Turismo](http://www.livrosgratis.com.br/cat_47/turismo/1)